# **HỌC CÁCH HỌC TRÊN TRỰC TUYẾN**

Dịch sang tiếng Việt: Lê Trung Nghĩa

Dịch xong: 24/08/2020

Bản gốc tiếng Anh: <https://kpu.pressbooks.pub/learningtolearnonline/>

Bản dịch tiếng Việt: [https://www.dropbox.com/s/tkcdc0zq1bmjx5u/Learning-to-Learn-](https://www.dropbox.com/s/tkcdc0zq1bmjx5u/Learning-to-Learn-Online-1548885224_Vi-24082020.pdf?dl=0)[Online-1548885224\\_Vi-24082020.pdf?dl=0](https://www.dropbox.com/s/tkcdc0zq1bmjx5u/Learning-to-Learn-Online-1548885224_Vi-24082020.pdf?dl=0)

# **LEARNING TO LEARN ONLINE**

# **HỌC CÁCH HỌC TRÊN TRỰC TUYẾN**

TRUNG TÂM HỌC TẬP CỦA ĐẠI HỌC BÁCH KHOA KWANTLEN, CHRISTINA PAGE, VÀ ADAM VINCENT

MARTI ALGER

ĐẠI HỌC BÁCH KHOA KWANTLEN

SURREY, BC

# $\bigcirc$   $\bullet$   $\circ$

Học cách học trên trực tuyến của Đại học Bách khoa Kwantlen được cấp [giấy phép](https://creativecommons.org/licenses/by-sa/4.0/)  [Creative Commons Attribution-ShareAlike 4.0 Quốc tế,](https://creativecommons.org/licenses/by-sa/4.0/) ngoại trừ những nơi được nêu khác.

Tự do không mất tiền để tải về cuốn sách này từ <u>Bô sưu tâp Sách giáo khoa Mở B.C</u>.

Sách giáo khoa này có thể được tham chiếu. Ví dụ, theo dạng trích dẫn APA, nó nên xuất hiện như sau:

Trung tâm Học tập của Đại học Bách khoa Kwantlen. (2018). Học cách học trên trực tuyến. Surrey, BC: Đại học Bách khoa Kwantlen.

# $\bigcirc$   $\circ$   $\circ$

Learning to Learn Online by Kwantlen Polytechnic University is licensed under a [Creative Commons Attribution-ShareAlike 4.0 International License,](https://creativecommons.org/licenses/by-sa/4.0/) except where otherwise noted.

Download this book for free from the [B.C. Open Textbook Collection.](https://open.bccampus.ca/find-open-textbooks/)

This textbook can be referenced. For example, in APA citation style, it should appear as follows:

Kwantlen Polytechnic University Learning Centres. (2018). Learning to Learn Online. Surrey, BC: Kwantlen Polytechnic University.

# Mục lục

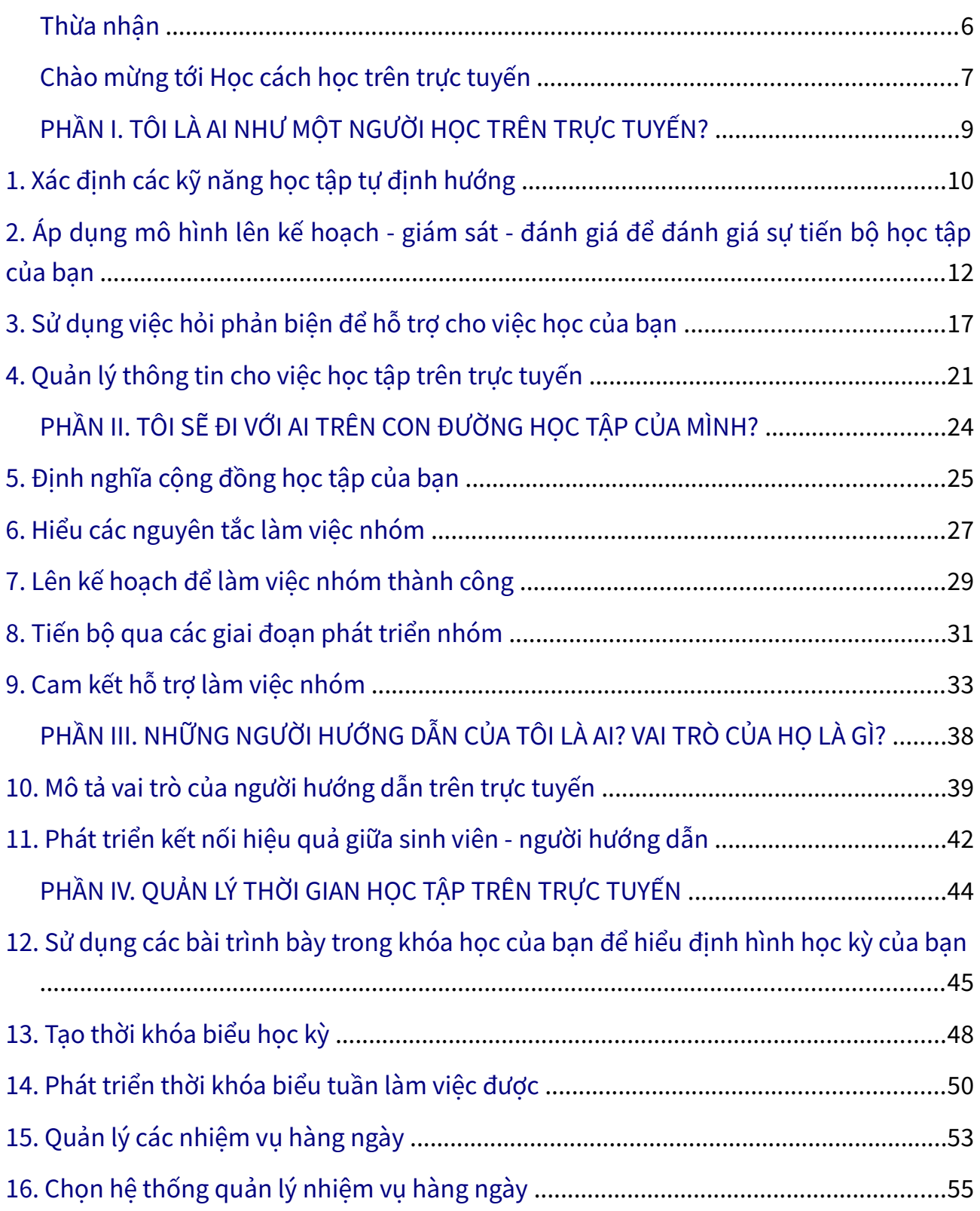

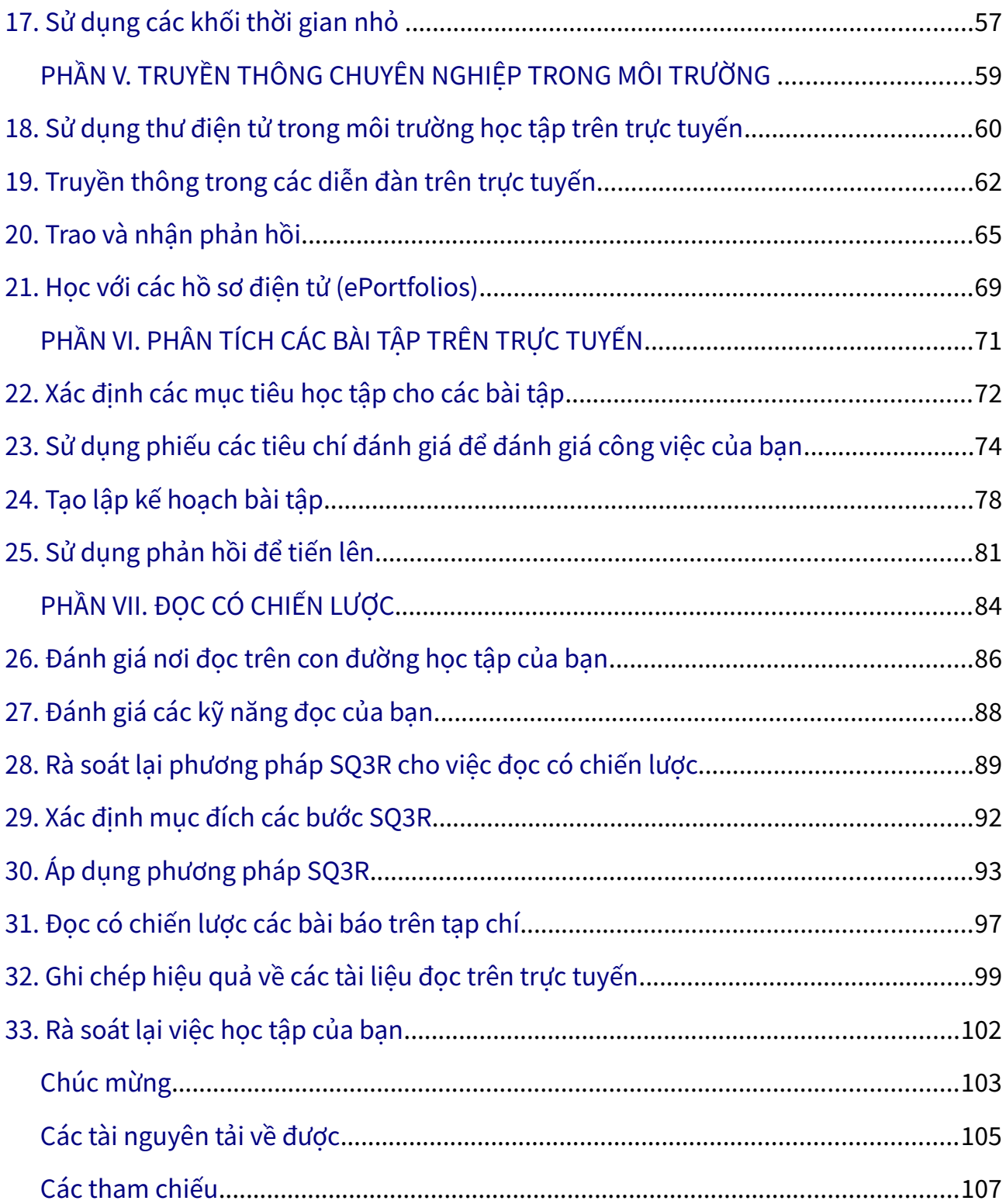

# <span id="page-5-0"></span>Thừa nhận

Học cách học trên trực tuyến (Learning to Learn Online) là kết quả của công việc công tác của nhóm ở Trung tâm Học tập của Đại học Bách khoa Kwantlen – KPU (Kwantlen Polytechnic University). Tài liệu này có lẽ đã không thể nếu không có những đóng góp của các cá nhân sau đây:

- Alice Macpherson, người đã phát triển nhiều về Trơ giúp Học tập, đã cung cấp nội dung nền tảng cho tư liệu trong cuốn sách này. Nội dung khóa huấn luyện về làm việc nhóm phụ thuộc nhiều vào các tài nguyên học tập cô đã tạo ra.
- Rawia Inaim và Graeme Robinson-Clogg, những người đã tạo ra nhiều hình đồ họa giáo dục và các bảng tính được thấy trong các tư liệu đó.
- Adam Vincent, người đã phát triển nhiều tư liệu quản lý thời gian và các bài tập tương tác.
- Emily Tan, người đã ghi lại nhiều video được đưa vào trong các tư liệu đó và làm việc như là người rà soát lại.
- Kim Tomiak, với công việc của cô là rà soát lại cuốn sách và những gợi ý có giá trị về trình bày mô hình Cộng đồng Yêu cầu (Community of Inquiry model).
- Marti Alger, người đã phát triển nhiều Trơ giúp Học tập, người đã cung cấp nội dung nền tảng và đã đóng góp phát triển nguồn ban đầu cho các nội dung.
- Wajeeha Rahman, người đã rà soát lại các tư liệu và đã cung cấp sự thấu hiểu chính từ quan điểm của một sinh viên.
- Mustafa Mohammed, người đã tạo ra các lựa chọn thay thế truy cập được cho một vài hoạt động học tập.
- Leeann Waddington và Laurel Tien, những người đã giúp định hình cấu trúc ban đầu của tài nguyên này, và đã thí điểm các tư liệu đó trong các lớp học của họ.

Cũng cảm ơn Trợ cấp Tài nguyên Giáo dục Mở của KPU, và Rajiv Jhangiani, về sự ủng hộ để tạo ra các tư liệu đó.

Christina Page (Chủ biên)

Tháng 8/2018

# <span id="page-6-0"></span>Chào mừng tới **Học cách học trên trực tuyến**.

Khóa tập huấn này sẽ hướng dẫn bạn qua con đường của bạn như là một người học trên trực tuyến. Bạn sẽ bắt đầu với 3 module cốt lõi. Hãy nhấn vào các đường liên kết để khai phá đường đi của bạn qua con đường này.

Một yếu tố tương tác hoặc phương tiện đã bị loại bỏ khỏi phiên bản của văn bản này. Bạn có thể xem nó trên trực tuyến ở đây:

<https://kpu.pressbooks.pub/learningtolearnonline/?p=18>

#### Ảnh của Graeme Robinson-Clogg

Hoàn thành 3 module này trước. Khi bạn hoàn thành chúng, bạn sẽ có khả năng để:

- Định nghĩa vai trò của bạn như là người học trên trực tuyến bằng việc phát triển tư duy học tập độc lập.
- Chuẩn bị cho vai trò của bạn như là thành viên của nhóm trong môi trường trực tuyến.
- Liên kết với các giảng viên trên trực tuyến theo cách hỗ trợ cho việc học tập và phát triển của bạn.

Sau khi hoàn thành các module cốt lõi đó, bạn có thể chọn nội dung bổ sung hỗ trợ để phát triển kỹ năng của bạn. Các module đó được mô tả trên hình bên dưới.

Một yếu tố tương tác hoặc phương tiện đã bị loại bỏ khỏi phiên bản của văn bản này. Bạn có thể xem nó trên trực tuyến ở đây: <https://kpu.pressbooks.pub/learningtolearnonline/?p=18>

#### Ảnh của Graeme Robinson-Clogg

Trong các module đó, bạn sẽ học cách để:

- Quản lý thời gian để học trên trực tuyến
- Truyền thông chuyên nghiệp trong môi trường trên trực tuyến
- Phân tích việc viết các bài tập, và
- Đọc có chiến lược

Bạn có thể hoàn thành 4 module đó theo bất kỳ trật tự nào. Để điều hướng tới module bạn chọn, hãy chuyển tới chương tương ứng với chủ đề bạn chọn.

Hãy đi tới chương tiếp sau để bắt đầu các module cốt lõi.

# <span id="page-8-0"></span>PHẦN I TÔI LÀ AI NHƯ MỘT NGƯỜI HỌC TRÊN TRỰC TUYẾN?

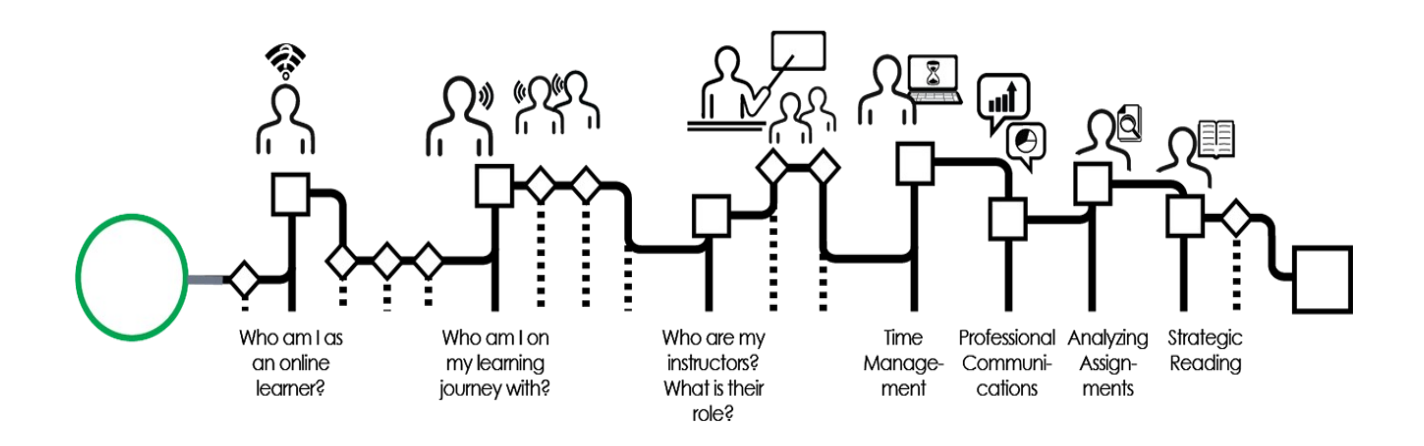

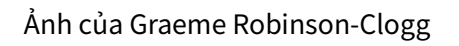

Trong phần này của khóa huấn luyện, bạn sẽ khai phá vai trò của bạn như là một sinh viên học trên trực tuyến. Tới cuối phần này, bạn sẽ có khả năng để:

- Mô tả các đặc tính của người học tự định hướng.
- Sử dụng chiến lược lên kế hoạch giám sát đánh giá để tổ chức và đánh giá việc học tập của bạn.
- Áp dụng việc đặt câu hỏi quan trọng và các chiến lược suy ngẫm để đánh giá việc học tập của bạn ở từng giai đoạn trong khóa học của bạn.

Hãy tới chương tiếp sau để chuyển tới phần đầu của module này.

#### Ghi công phương tiện

• [Tôi là ai như một Người học](https://kpu.pressbooks.pub/app/uploads/sites/4/2018/06/Who-am-I-nav.png) của Graeme Robinson-Clogg © [CC BY-SA \(Attribution](https://creativecommons.org/licenses/by-sa/4.0/) [ShareAlike\)](https://creativecommons.org/licenses/by-sa/4.0/)

# <span id="page-9-0"></span>1. Xác định các kỹ năng học tập tự định hướng

Dù tất cả các khóa học ở trường đại học yêu cầu các sinh viên áp dụng các chiến lược học tập độc lập, việc học trên trực tuyến đòi hỏi thậm chí mức kỹ năng học tập tự định hướng cao hơn.

Nhiều sinh viên có kinh nghiệm trong các lớp học do giảng viên định hướng. Trong các lớp học đó, giảng viên là nhân vật trung tâm, và các sinh viên lấy định hướng về những gì học được trực tiếp từ giảng viên. Trong các môi trường đó, các sinh viên có lẽ bỏ thời gian ghi chép bài giảng của giảng viên, và có lẽ tập trung nhiều thời gian học để ghi nhớ các khái niệm để chuẩn bị nhớ lại chúng khi thi.

Các khóa học của trường đại học trên trực tuyến là khác. Giảng viên không còn là nhân vật trung tâm trong môi trường học tập nữa. Bạn, sinh viên, trở thành tác nhân trung tâm trên con đường học tập của riêng bạn. Khi bạn trải qua con đường này, bạn được công đồng các sinh viên ban học của bạn hỗ trợ. Giảng viên của bạn như là người hướng dẫn bạn, sử dụng tri thức và kinh nghiệm của họ để hướng dẫn bạn với các kinh nghiệm học tập sẽ dẫn dắt bạn tới các mục tiêu học tập của bạn.

Khi bạn bắt đầu khóa huấn luyện này, hãy nêu về các kỹ năng học tập tự định hướng hiện hành của bạn. Câu đố bên dưới sẽ giúp bạn làm quen. Hãy hoàn thành câu đố bên dưới trước khi tiếp tục trong khóa huấn luyện. Nếu bạn không thể xem hoặc hoàn thành câu đố, [vui lòng truy cập hoạt động này ở định dạng lựa chọn thay thế.](http://kpu.libsurveys.com/loader.php?id=398e9a37624e4904cde594575fe0206d)

Một yếu tố tương tác hoặc phương tiện đã bị loại bỏ khỏi phiên bản của văn bản này. Bạn có thể xem nó trên trực tuyến ở đây: <https://kpu.pressbooks.pub/learningtolearnonline/?p=23>

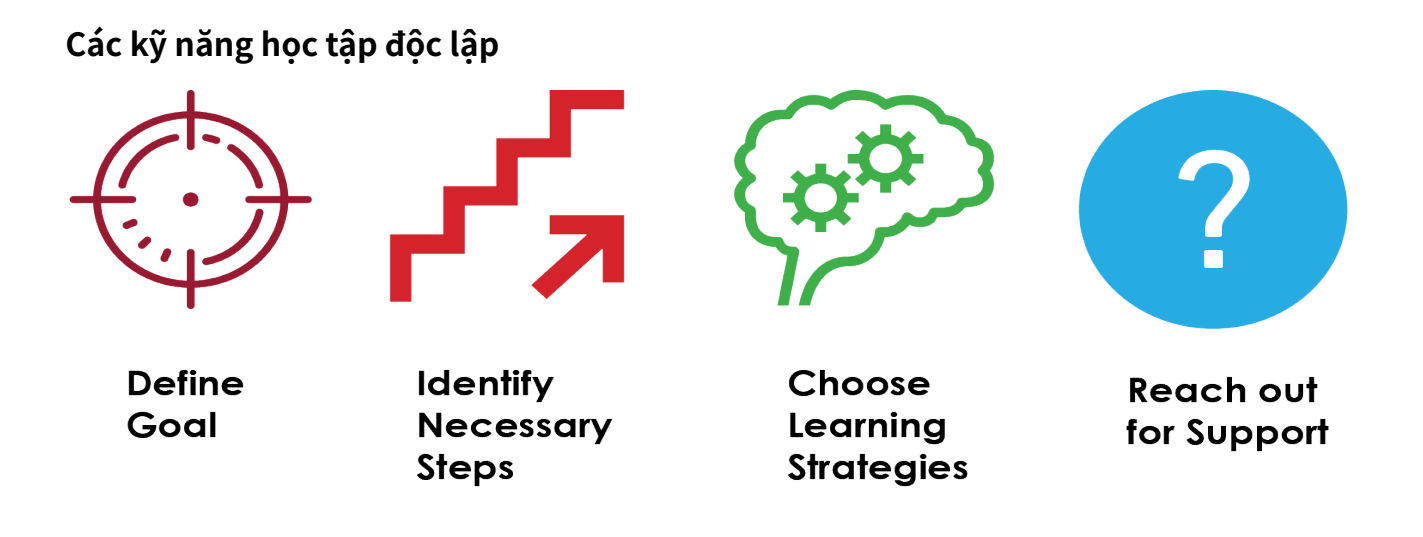

Học tập độc lập đòi hỏi các kỹ năng sau đây:

- Xác định mục tiêu học tập của bạn cho chương trình của bạn, từng khóa học, và từng bài tập bạn hoàn thành.
- Nhận diện các bước bạn phải tiến hành để tiến tới mục tiêu của bạn. Nội dung nào bạn cần biết? Bạn sẽ học nó như thế nào?
- Chọn các chiến lược sẽ hỗ trợ cho việc học tập của riêng bạn.
- Vươn ra ngoài để có được sư trợ giúp bạn cần từ giảng viên của bạn, bạn cùng lớp, và các dịch vụ hỗ trợ của trường đại học.

Trong phần tiếp sau, bạn sẽ khai phá các cách thức kỹ năng được gọi là siêu nhận thức (metacognition) hỗ trợ bạn để trở thành một người học độc lập.

### Ghi công phương tiện

• [Học tập độc lập](https://kpu.pressbooks.pub/app/uploads/sites/4/2018/06/Independent-Learning.png) của Rawia Inaim © [CC BY-SA \(Attribution ShareAlike\)](https://creativecommons.org/licenses/by-sa/4.0/)

# <span id="page-11-0"></span>2. Áp dụng mô hình lên kế hoạch - giám sát - đánh giá để đánh giá sự tiến bộ học tập của bạn

# **Siêu nhận thức là gì?**

Bạn có bao giờ tự hỏi các sinh viên thành công nhất làm gì khác với các sinh viên khác hay chưa? Các sinh viên nào đã phát triển các cách thức học tập hiệu quả đã làm chủ kỹ năng được gọi là tư nhân thức (metacognition). Đơn giản, siêu nhân thức là sư hiểu biết các quy trình tư duy và học tập của riêng bạn. Nói cách khác, đây là "tư duy về tư duy của bạn". Các kỹ năng siêu nhân thức bao gồm việc lập kế hoạch học tập của bạn, giám sát liệu các chiến lược học tập hiện hành của bạn có thành công hay không, và đánh giá các kết quả học tập của bạn. Việc cải thiện các kỹ năng siêu nhận thức của bạn có liên quan tới sự thành công gia tăng trong tất cả đời sống hàn lâm của bạn. Để biết nhiều hơn về cách siêu nhận thức áp dụng vào đời sống của sinh viên, hãy xem video bên dưới.

Các lựa chọn học tập: Các video và văn bản

Ở vài thời điểm của khóa huấn luyện này, bạn sẽ có cơ hội học các kỹ năng chính bằng cách xem một video ngắn. Nếu bạn thích đọc hơn xem các video, bạn sẽ thấy bản ghi video đặt ngay bên dưới từng video. Hãy cuộn qua video đó để đọc nếu điều này là ưa thích hơn để học đối với ban.

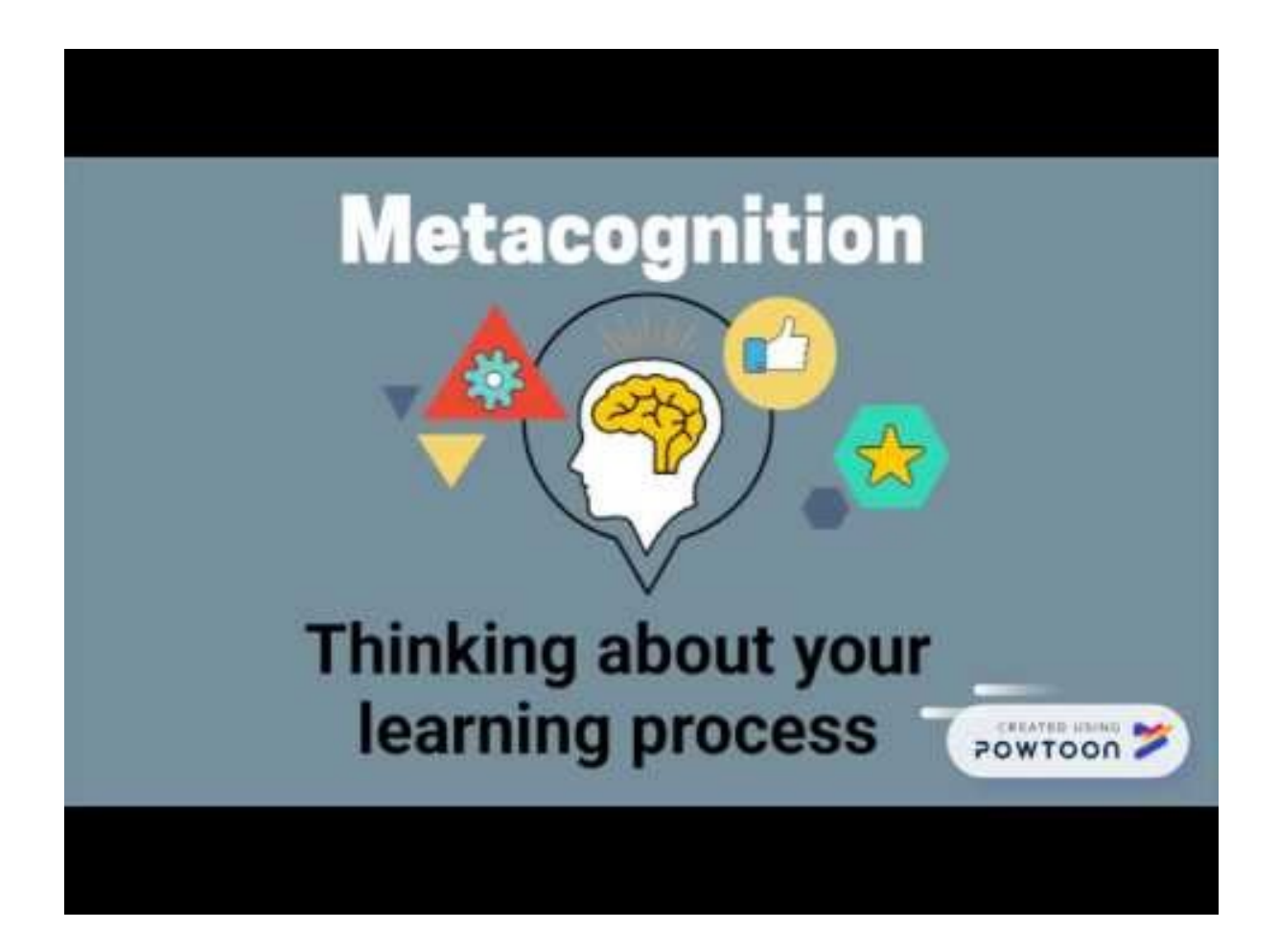

Một yếu tố trên YouTube đã bị loại bỏ khỏi phiên bản của văn bản này. Bạn có thể xem nó trên trực tuyến ở:<https://kpu.pressbooks.pub/learningtolearnonline/?p=29>

Bạn giành được kỹ năng siêu nhận thức như thế nào? Một cách suy nghĩ về việc phát triển siêu nhận thức là giành được khả năng lên kế hoạch, giám sát, và đánh giá việc học của ban.

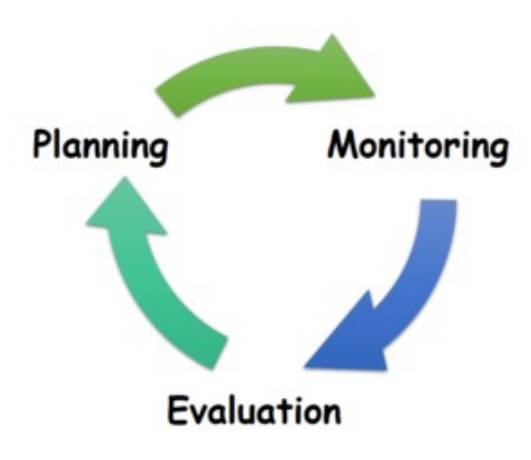

Chu kỳ học tập (Ảnh của Christina Page)

**Việc lên kế hoạch** liên quan tới 2 nhiệm vụ chính: quyết định bạn cần học cái gì, và sau đó quyết định bạn sẽ học tư liệu đó như thế nào.

**Giám sát** đòi hỏi bạn đặt câu hỏi "Tôi sẽ làm gì khi học điều này?". Trong giám sát, bạn luôn theo dõi những gì bạn đã học được, những gì bạn chưa học được, và liệu các chiến lược học tập của bạn có đang giúp bạn học hiệu quả hay không.

**Đánh giá** liên quan tới phản ảnh cách bạn đáp ứng các Mục tiêu Học tập của bạn **tốt như thế nào sau khi hoàn thành một bài học, hoặc nhận được phản hồi (cho một bài tập hoặc bài kiểm tra).** 

## **Các câu hỏi chính để cải thiện việc học tập của bạn**

Trong từng giai đoạn trong vòng đời học tập, có các câu hỏi chính bạn sẽ đặt ra cho bản thân để hỗ trợ cho quy trình học tập của bạn. Trong biểu đồ bên dưới, bạn sẽ xác định câu hỏi chính cho từng giai đoạn trong vòng đời đó, cùng với các câu hỏi khác bạn sẽ muốn cân nhắc. Để sử dụng các câu hỏi đó trong các khóa học của bạn, [hãy tải về](https://kpu.pressbooks.pub/app/uploads/sites/4/2018/06/KeyQuestionsfor-Learning.pdf) [một phiên bản của bảng tính có thể in ra được.](https://kpu.pressbooks.pub/app/uploads/sites/4/2018/06/KeyQuestionsfor-Learning.pdf)

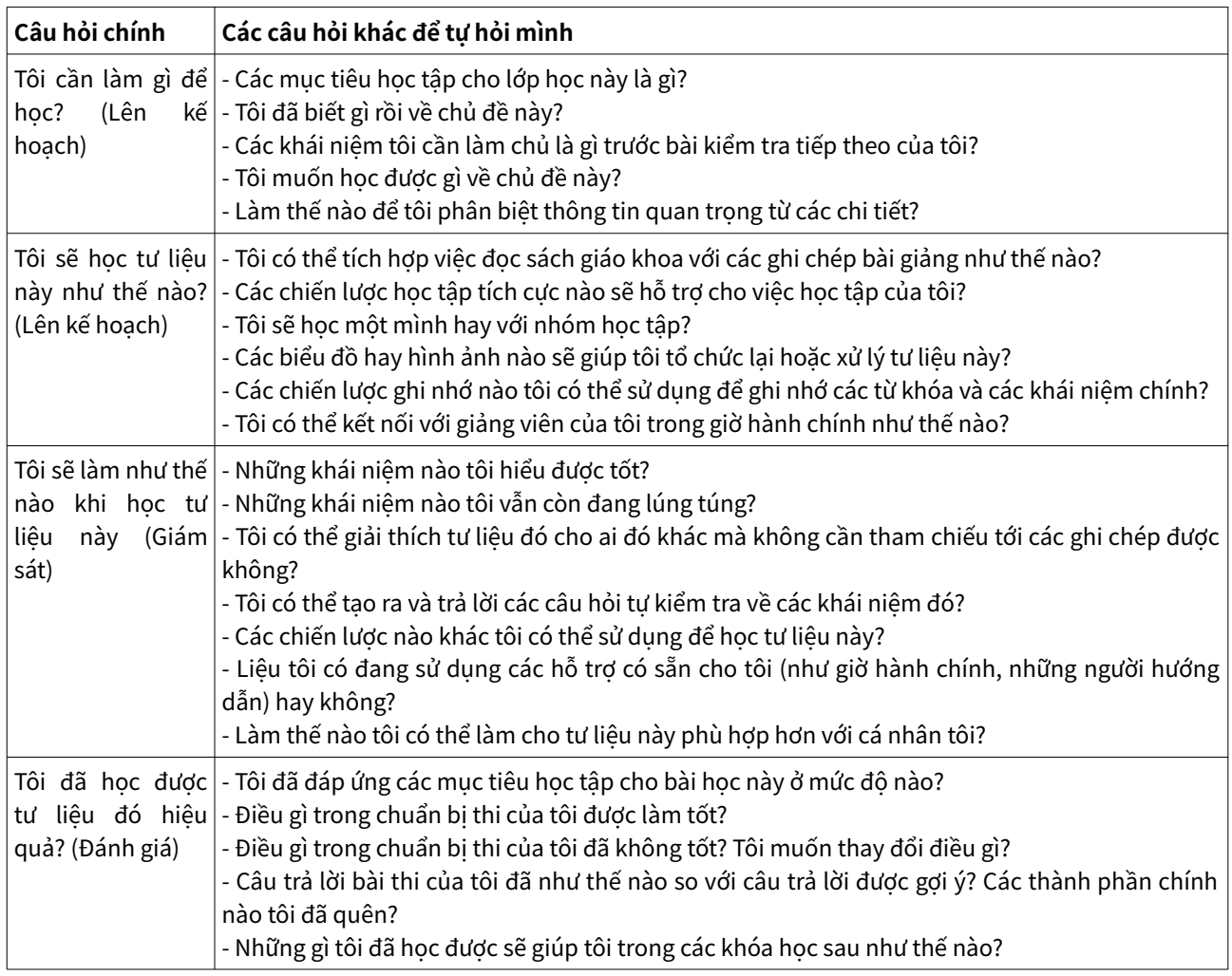

#### Theo  $12$  $12$

<span id="page-14-0"></span><sup>1</sup> Chick, N. (2017). Metacognition. Retrieved August 31, 2017, from https://wp0.vanderbilt.edu/cft/guides-sub-pages/metacognition/←/

<span id="page-14-1"></span><sup>2</sup> Tanner, K. D. (2012). Promoting student metacognition. Cell Biology Education, 11(2), 113–120. https://doi.org/10.1187/cbe.12-03-0033↵/

# Để suy ngẫm

Một kỹ năng siêu nhận thức chính là có khả năng đánh giá những gì bạn biết rồi về chủ đề của khóa học, và để xác định những gì bạn muốn học qua việc đọc, thảo luận, các bài tập và các hoạt động khác trong lớp học của bạn. Hãy hoàn thành bài tập bên dưới, hoặc [tải về phiên bản in ra được.](https://kpu.pressbooks.pub/app/uploads/sites/4/2018/06/Planning-Monitoring-Evaluation-Cycle-Activity.pdf)

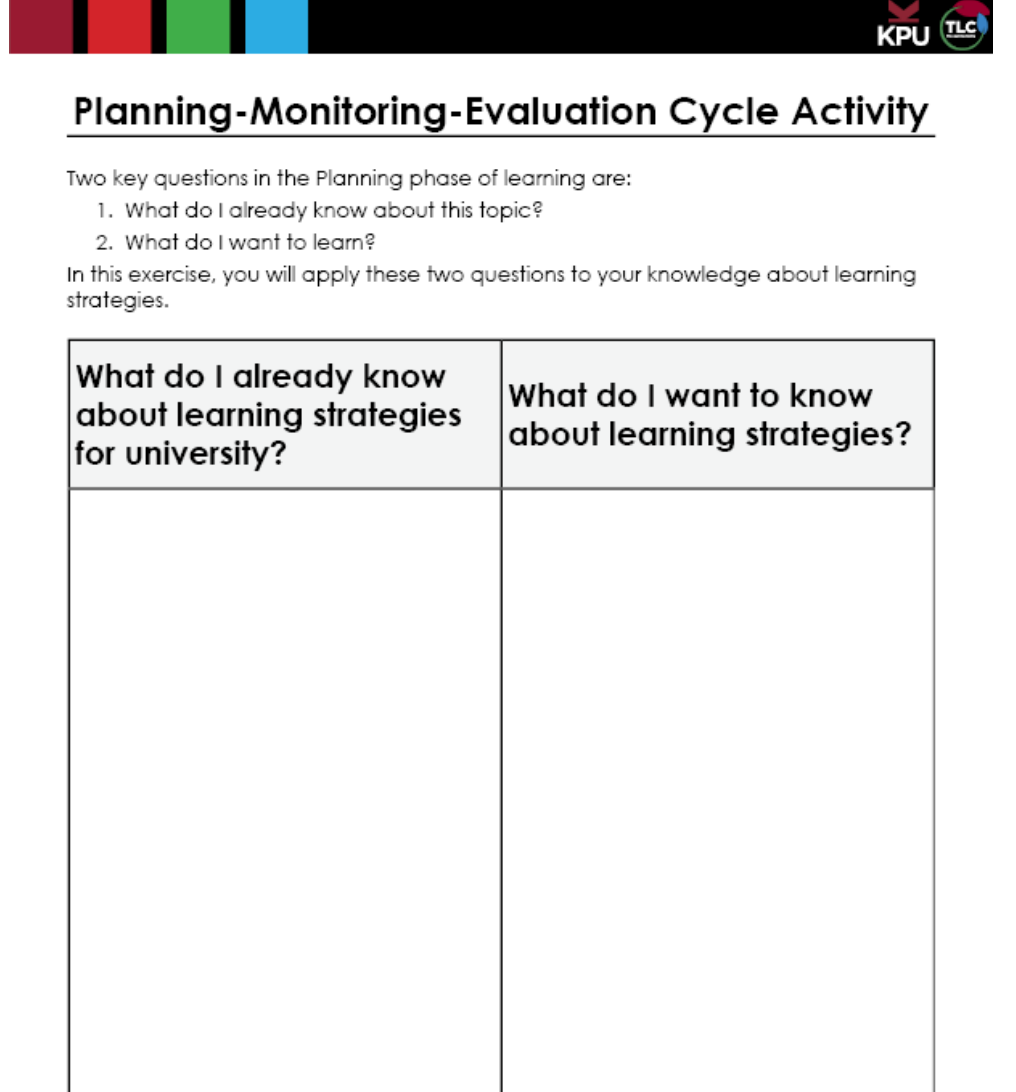

# <span id="page-16-0"></span>3. Sử dụng việc hỏi phản biện để hỗ trợ cho việc học của bạn

Việc học tập trong môi trường trên trực tuyến đòi hỏi bạn đi vượt ra khỏi sự ghi nhớ đơn giản các khái niệm của khóa học. Để giành được tri thức sẽ hỗ trợ bạn trong phát triển như là một người học suốt đời và trong sư nghiệp tương lại của bạn, bạn sẽ muốn tương tác với các khái niệm khóa học sâu và theo các cách phù hợp với cá nhân bạn.

Một cách thiết kế việc học tập sâu hơn là phân loại học của Bloom.

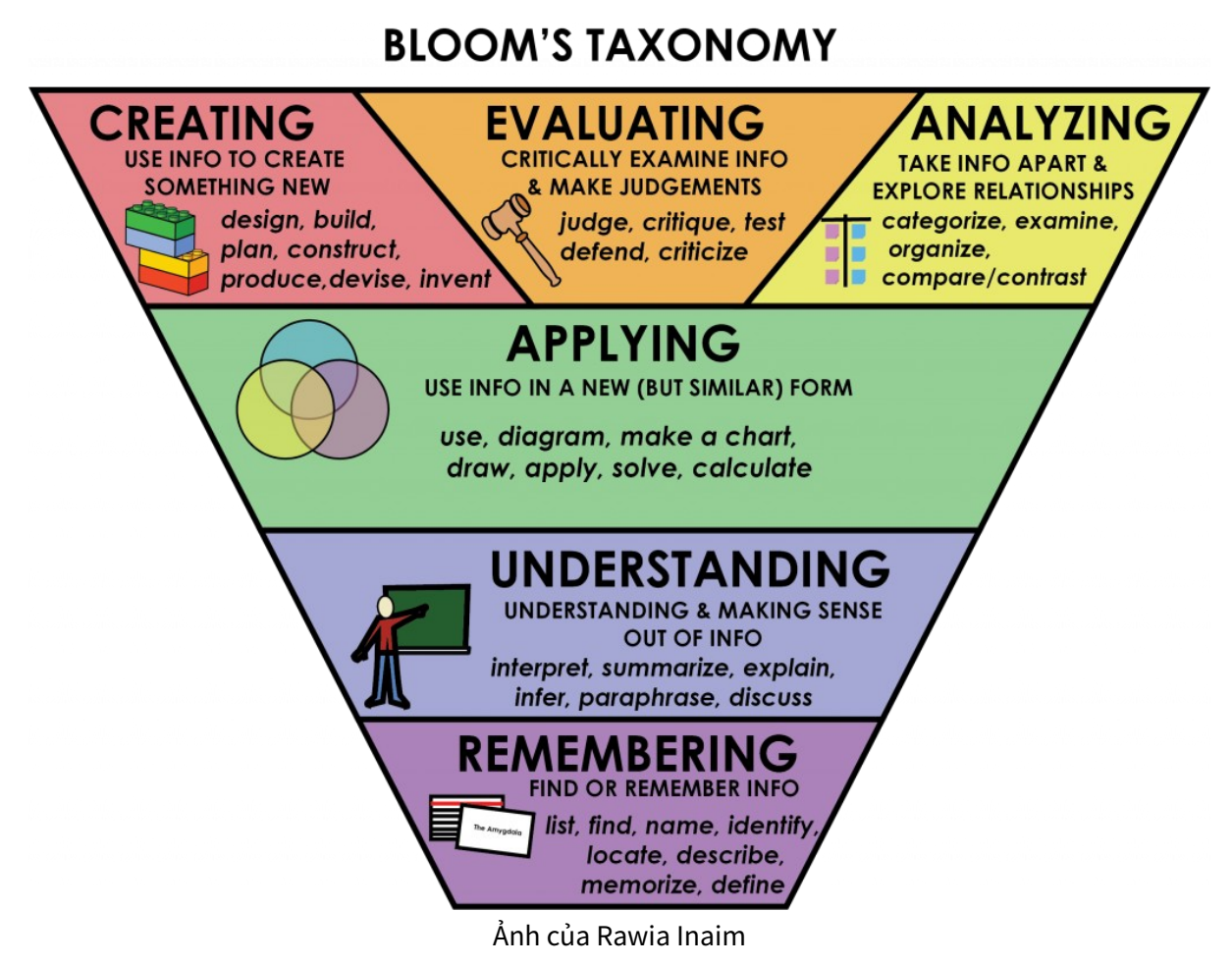

Các mức độ phân loại học của Bloom được xây dựng dựa vào nhau. Trong khi bạn cần có khả năng ghi nhớ các khái niệm chính, các khóa học của bạn sẽ bỏ ra nhiều thời gian hơn vào việc phát triển khả năng của bạn để áp dụng, phân tích, đánh giá, và sáng tạo bằng việc sử dụng tri thức này. Khi bạn gặp các khái niệm mới, bạn sẽ muốn sử dụng việc hỏi phản biện để hiểu các khái niệm ở tất cả các mức, chuyển từ tri thức bề mặt tới sâu hơn. Biểu đồ bên dưới bao gồm vài câu hỏi có thể thích hợp ở từng mức.

| Mức                                                                                                    | Các câu hỏi                                                                                                    |
|----------------------------------------------------------------------------------------------------|----------------------------------------------------------------------------------------------------|
| Ghi nhớ (gợi nhớ lại tri thức) - truy xuất tri thức<br>thích hợp từ bộ nhớ dài hạn                                                                                                    | - Định nghĩa của  là gì?<br>- Ai đã làm?<br>- Khi nào điều đã làm  xảy ra?<br>- Bao nhiêu/nhiều?                                                                                                    |
| <b>Hiểu</b> (toàn diện) - giải nghĩa ý nghĩa của thông<br>tin; có khả năng "dịch" tri thức thành các từ<br>ngữ riêng của mình; liên kết thông tin mới với<br>những gì bạn đã biết rồi.                                | - Các dạng của  là gì?<br>- Nó vận hành như thế nào?<br>- Quy trình đó diễn ra như thế nào?<br>- Đâu là các ví dụ của riêng tôi về?                                                                                                    |
| các nhiệm vụ được yêu cầu                                                                                                    | Áp dụng - sử dụng những gì bạn biết để làm - Đâu là trường hợp điển hình nơi điều này có thể áp dụng được?<br>- Tôi có thể thực hiện thế nào nhiệm vụ đó bằng việc sử dụng<br>thông tin này?<br>- Vấn đề nào tôi có thể sử dụng thông tin này để giải quyết?<br>- Điều gì lý thuyết x dự đoán trước sẽ xảy ra?<br>- X tác động hoặc áp dụng cho  như thế nào?                                                              |
| Phân tích - tách mọi thứ ra; mổ xẻ; hỏi "vì - Mối quan hệ là gì giữa  và ?<br>sao?"; xem xét các mối quan hệ và cách thức<br>mọi điều làm việc                                                                        | tương tự như thế nào với/khác với ?<br>- Đâu là giải pháp tốt nhất cho vấn đề, xung đột đó?<br>- Phân biệt giữa  và<br>- Giả thuyết hoặc lý thuyết nào giải thích cho dữ liệu này hoặc<br>thông tin được đưa ra này?                                                                                                    |
| Đánh giá - đánh giá, phán xét và bình luật về<br>các kết quả đầu ra của bất kỳ mức nào khác                                                                                                    | $-Là$<br>- Đúng hay không đúng? Vì sao?<br>- Hiệu quả/không hiệu quả? Vì sao?<br>- Thích hợp/không thích hợp? Vì sao?<br>- Logic/phi logic? Vì sao?<br>- Áp dụng được/không áp dụng được? Vì sao?<br>- Chứng minh được/không chứng minh được? Vì sao?<br>- Đạo đức/phi đạo đức? Vì sao?<br>- Các điểm mạnh hoặc yếu của  là gì? Vì sao?<br>- Giải pháp tốt nhất cho vấn đề, xung đột đó là gì?<br>- Vì sao nó là tốt nhất? |
| nhau, xây dựng dựa vào những gì bạn biết để<br>tạo ra thứ gì đó mới; xem xét các mối quan hệ<br>mới hoặc tạo ra các kết nối mới. <sup>3</sup><br>http://deseng.ryerson.ca/dokuwiki/design:four<br>levels of questions | Sáng tạo (tổng hợp) - đặt những điều đó cùng - Thông tin mới này thay đổi sự hiểu biết của tôi như thế nào về<br>- Liệu tôi có thể tạo trang của một đoạn/tạp chí/video/hồ sơ mà<br>thể hiện cách tôi tích hợp thông tin này với tri thức khác của tôi<br>không?                                                                                                    |

<span id="page-17-0"></span><sup>3</sup> Anderson, L. W., & Krathwohl, D. (Eds.). (2001). A taxonomy for learning, teaching, and assessing: A revision of Bloom's taxonomy of educational objectives. New York: Longman.

<span id="page-17-1"></span><sup>4</sup> Bloom, B., Englehart, M. Furst, E., Hill, W., & Krathwohl, D. (1956). Taxonomy of educational objectives: The classification of educational goals. Handbook I: Cognitive domain. New York, Toronto: Longmans, Green; Salustri, F. (2015). Four levels of questions. Retrieved April 23, 2018, from 12 | Use critical questioning to support your learning

Một phương pháp tạo lập các câu hỏi học tập hoặc lên kế hoạch cho các hoạt động học tập tích cực là đi từng bước qua từng mức Phân loại học của Bloom. Hãy bắt đầu bằng một ít câu hỏi ở mức Ghi nhớ. Nếu ban còn chưa biết ngôn ngữ kỹ thuật của chủ đề đó và nó có nghĩa là gì, sẽ là khó khăn cho bạn để áp dụng, đánh giá, phân tích, hoặc trở nên sáng tạo. Sau đó, hãy đi sâu vào chủ đề của bạn khi bạn chuyển qua các mức. Việc học tập ở trường đại học đòi hỏi bạn học những điều cơ bản của môn học của bạn bằng việc ghi nhớ và hiểu; tuy nhiên, bạn sẽ bỏ ra nhiều hơn nhiều thời gian của bạn để áp dụng, phân tích, đánh giá, và sáng tạo.

Đây là ví dụ về những gì có thể trông giống. Những câu hỏi nào bạn có thể tạo ra cho chủ đề của ban?

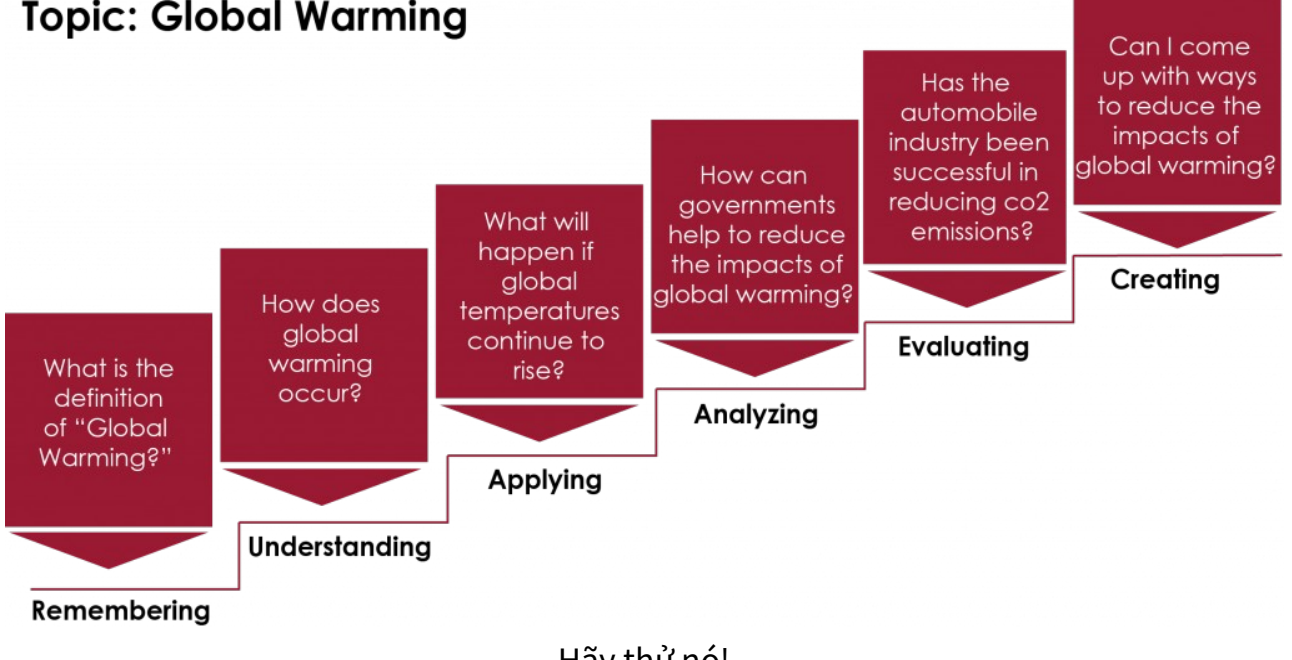

# **Topic: Global Warming**

Hãy thử nó!

### **Tạo các câu hỏi học tập bằng việc sử dụng Phân loại học Nhận thức Bloom**

Hãy chọn một lĩnh vực chủ đề ở đó bạn đang làm việc. Đối với từng mức Phân loại học Bloom trên trang này, hãy:

- Phát triển một câu hỏi và câu trả lời cho nó để chỉ ra bạn có thể nghĩ về tư liệu đó ở mức đó. Hãy sử dụng các câu hỏi ví dụ đó trên tờ rơi ở trên như là một hướng dẫn.
- Nghĩ về cách các câu hỏi của bạn có thể cho phép bạn đánh giá bạn biết bao nhiêu và ở mức độ nào bạn đang làm việc.

#### Hãy tải về bảng tính để hoàn thành hoạt đông này.

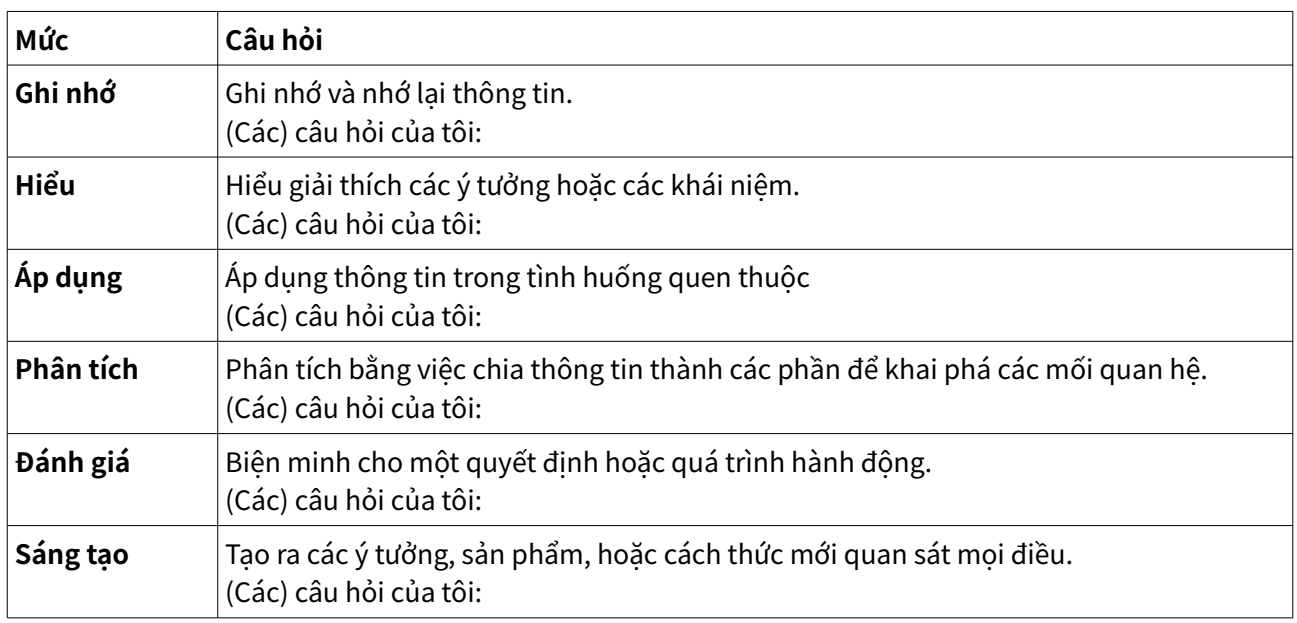

#### Ghi công phương tiện

- Phân loại học Bloom của Rawia Inaim © [CC BY-SA \(Attribution ShareAlike\)](https://creativecommons.org/licenses/by-sa/4.0/)
- Ví dụ về Bloom của Rawia Inaim © [CC BY-SA \(Attribution ShareAlike\)](https://creativecommons.org/licenses/by-sa/4.0/)

# <span id="page-20-0"></span>4. Quản lý thông tin cho việc học tập trên trực tuyến

Vì bạn phát triển nhận diện của bạn như một người học trên trực tuyến, bạn sẽ muốn xem xét vai trò quản lý thông tin trong quá trình học tập của bạn. Những người học độc lập mạnh mẽ tích cực đọc, đánh giá, và sử dụng thông tin cho các nhiệm vụ của khóa học hiện hành, nhưng quan trọng hơn, để phát triển một tệp tài nguyên thông tin sẽ hỗ trợ cho phát triển nghề nghiệp.

Nhiều người học trên trực tuyến cảm thấy choáng ngợp với lượng đọc và sự phong phú các tài nguyên sẵn có trên trực tuyến đối với họ. Việc quản lý thông tin tốt đòi hỏi bạn phát triển các kỹ năng xác định mục đích việc đọc của bạn (Bạn cần học gì từ việc đọc này? Vì sao nó quan trong với cá nhân và nghề nghiệp của ban?), và chiến lược sẽ giúp bạn đạt được mục tiêu của bạn (lướt qua, đọc các phần chính, đọc sát). Trong module Đọc có Chiến lược (Strategic Reading) của khóa tập huấn này, bạn sẽ phát hiện ra các cách thức bổ sung thêm để quản lý quá trình đọc.

Sớm trên con đường học tập của bạn, bạn sẽ muốn lưa chọn một hệ thống để quản lý thông tin. Vì bạn sẽ thường xuyên làm việc với các văn bản và các bài báo điện tử, việc lựa chọn hệ thống cho phép bạn lưu trữ, tìm kiếm, và truy xuất các tài liệu đọc và các ghi chép từ các khóa học trong quá khứ và hiện hành. Các hệ thống ghi chép trên trực tuyến, như OneNote hoặc Evernote, là có hiệu quả cao cho mục đích này.

### **Các lợi ích của việc sử dụng một Sổ ghi chép Trên trực tuyến (Online Notebook)**

Các nền tảng sổ ghi chép trên trực tuyến cho phép bạn làm những điều sau đây:

- Tạo các sổ ghi chép cá nhân cho các khóa học hoặc các bài tập, tạo lập các phần hoặc các trang bổ sung thêm cho các chủ đề theo module hàng tuần
- Tạo ra các ghi chép mềm dẻo bao gồm các tệp văn bản, hình ảnh, âm thành, và video
- Lưu trữ các têp PDF và các tài liệu khác của khóa học cho các hồ sơ của riêng bạn (lưu ý: rốt cuộc bạn sẽ mất truy cập tới các trang của Moodle khi kết thúc khóa học)
- Kẹp và lưu trữ các thông tin thích hợp từ web
- Tìm kiếm nội dung được lưu trữ để nhanh chóng tìm kiếm thông tin thích hợp, tạo các kết nối giữa các khóa học và việc học trước đó của bạn
- Đồng bộ các ghi chép khắp tất cả các thiết bị của bạn

#### **Chọn một sổ ghi chép**

Hai nền tảng phần mềm phổ biến và đầy đủ tính năng là Onenote và Evernote

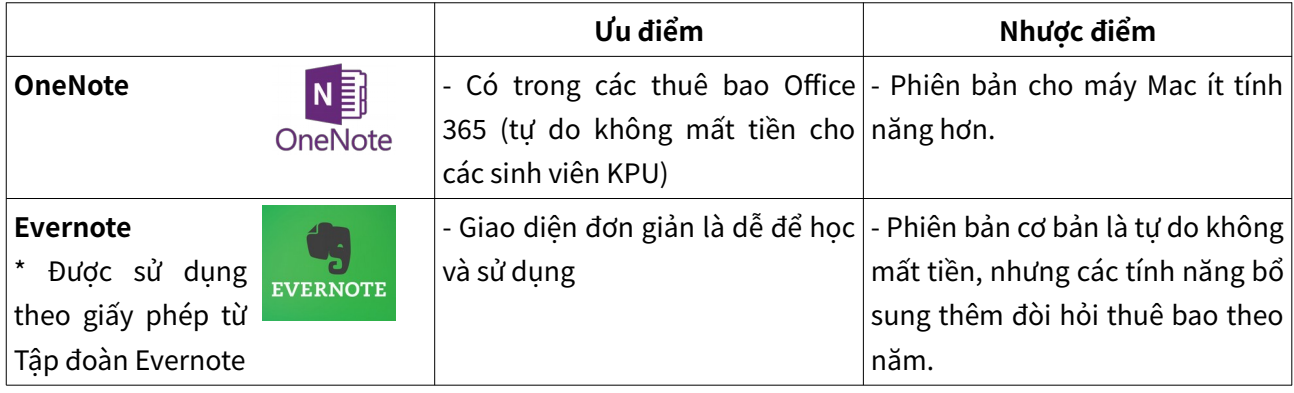

Để đánh giá nền tảng nào phục vụ tốt nhất cho các nhu cầu của bạn, bạn có thể muốn điều tra bằng việc thử từng nền tảng trên các thiết bị ưa thích của bạn. Bạn cũng có thể muốn khai phá các hướng dẫn qua video được liên kết sau đây để có thêm thông tin, và để bắt đầu phát triển hệ thống tổ chức của bạn.

#### **OneNote:**

- • [Sử dụng OneNote: Cơ bản cho sinh viên](https://www.youtube.com/watch?v=GPxfNXH9LUo)
- Hướng dẫn Microsoft OneNote

#### **Evernote:**

• [Thiết lập sổ ghi chép cho sinh viên](https://www.youtube.com/watch?v=NCn2N3-C8kU)

### **So sánh các ứng dụng Sổ ghi chép**

• [Apps for Note-Taking](https://www.youtube.com/watch?v=J-7API1zR2E)

## Hãy thử nó!

Sau khi điều tra và cài đặt sổ ghi chép số ưa thích của bạn, hãy tạo lập sổ ghi chép cho từng khóa học trong học kỳ của bạn. Hãy lưu trình bày khóa học của bạn như một tệp trong từng trong số các sổ ghi chép đó.

Ghi công phương tiện

- OneNoteLogo
- FullSizeRender

# <span id="page-23-0"></span>PHẦN II TÔI SẼ ĐI VỚI AI TRÊN CON ĐƯỜNG HỌC TẬP CỦA MÌNH?

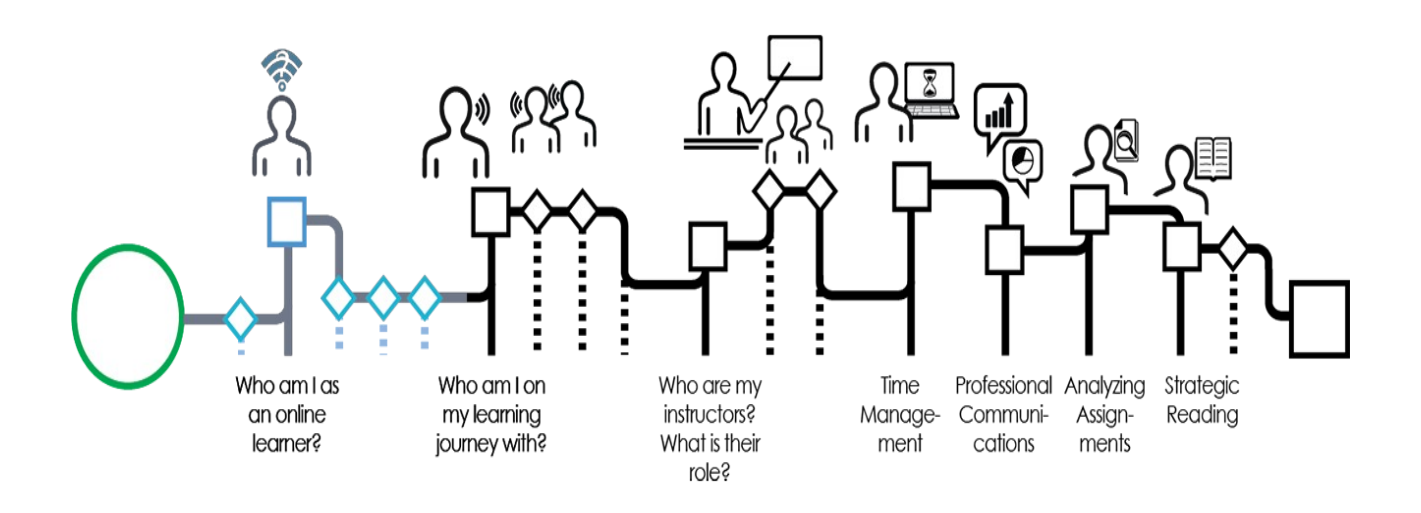

#### Ảnh của Graeme Robinson-Clogg

Trong khi bạn đi trên con đường học tập độc nhất vô nhi của riêng bạn, nhiều việc học tập của bạn đi qua các tương tác của bạn với các sinh viên bạn của bạn. Để chuẩn bị cho sự nghiệp trong tương lai của bạn trong bối cảnh nghề nghiệp có tính cộng tác, nhiều công việc học tập của bạn sẽ là trong các nhóm. Ở vài môn học, quá trình này được ưu tiên và trở thành một phần của cộng đồng yêu cầu hoặc cộng đồng thực hành. Ở cuối của module này, bạn sẽ có khả năng để:

- Định nghĩa vai trò của cộng đồng học tập trong chương trình trực tuyến của bạn.
- Hiểu các quy trình định hình các tương tác hiệu quả của nhóm.
- Lên kế hoạch chiến lược của bạn để làm việc hiệu quả trong các nhóm.

Hãy đi tới chương tiếp sau để tiếp tục trong khóa tập huấn này.

### Ghi công phương tiện

Tôi là ai như một người học trên trực tuyến của Graeme Robinson-Clogg © [CC](https://creativecommons.org/licenses/by-sa/4.0/) [BY-SA \(Attribution ShareAlike\)](https://creativecommons.org/licenses/by-sa/4.0/)

# <span id="page-24-0"></span>5. Định nghĩa công đồng học tập của bạn

Khi bạn tham gia một khóa học trên trực tuyến, bạn trở thành một phần của những gì được biết tới như là Cộng đồng Yêu cầu (Community of Inquiry). Trong Cộng đồng Yêu cầu đó, bạn sẽ có Người hướng dẫn, nội dung để xử lý, và cộng đồng học tập để phát triển ở đó.

Cộng đồng học tập này thúc đẩy việc học tập của bạn (phát triển nhận thức), theo cách thức cho phép bạn áp dụng các thấu hiểu mới vào cuộc sống và công việc của bạn. Trong Cộng đồng Yêu cầu, những người học có 2 vai trò chính:

- 1. Duy trì sự hiện diện nhận thức trong cộng đồng đó. Điều này đòi hỏi một quy trình liên tục tư duy phản biện.
- 2. Phát triển sự hiện diện xã hội trong cộng đồng học tập đó. Điều này liên quan tới việc tạo lập các mối quan hệ mở và qua lại để cho phép việc học tập và cộng tác diễn ra.

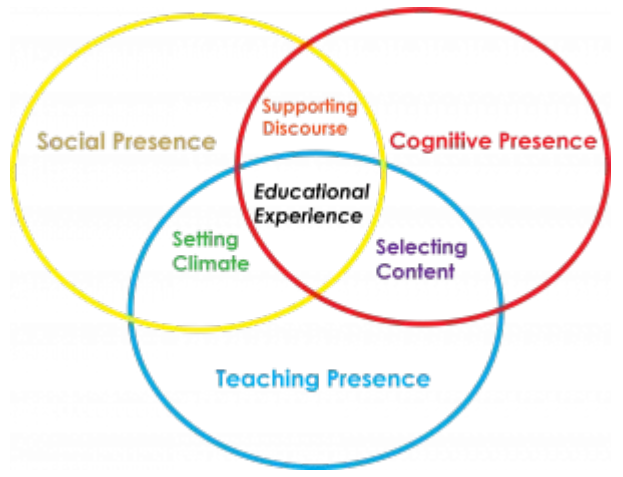

Image Credit: Rawia Inaim. Adapted from:<https://coi.athabascau.ca/coi-model/>

### **Hiện diện nhận thức và tư duy phản biện**

Việc học tập diễn ra như thế nào? Liệu nó có là kết quả của việc đọc, ghi nhớ, và làm các bài thi hay không? Trong khi nhiều kinh nghiệm học tập có các thành phần đó, dang học tập tốt nhất kéo theo việc xây dưng tri thức mới trong công đồng học tập. Điều này đòi hỏi việc tương tác với các thông tin mới (ví dụ, từ các tài liệu đọc, các thảo luận, các video, và các bài giảng). Bạn có thể nhận thông tin này với những người

hướng dẫn, từ các sinh viên bạn, hoặc bạn có thể tìm ra nó để giải quyết các câu hỏi hoặc vấn đề. Sau đó, cùng với công đồng học tập của bạn, bạn tạo các kết nối giữa tri thức mới này và các kinh nghiệm trước đó của bạn. Bạn cũng xác định cách để tri thức mới này sẽ định hình thực hành nghề nghiệp của bạn.

Cộng đồng Yêu cầu đó hỗ trợ cho quy trình này thông qua sự trao đổi các ý tưởng, hỗ trợ lẫn nhau khai phá các kết nối, và thách thức các cách thức tư duy thông qua việc đặt ra các câu hỏi được suy nghĩ cẩn thận.

### **Hiện diện xã hội**

Nếu việc học tập diễn ra trong một cộng đồng có tính cộng tác, điều này diễn ra trên trực tuyến như thế nào? Việc duy trì sự hiện diện xã hội trong môi trường trên trực tuyến liên quan tới việc cho phép truyền thông mở. Hiện diện xã hội cho phép bạn mạo hiểm thể hiện các ý tưởng của bạn trên trực tuyến, dựa vào tri thức các bạn cùng lớp của bạn sẽ tôn trọng và ủng hộ. Tất cả các thành viên của cộng đồng đó cam kết hỗ trợ lẫn nhau trong học tập của họ. Dù có thể là khó để thể hiện vài sắc thái và cảm xúc trên trực tuyến, việc sử dụng các biểu tượng cảm xúc có thể trợ giúp $^5\!$  $^5\!$  $^5\!$ 

Làm việc nhóm cũng là phần kinh nghiệm chủ chốt của Cộng đồng Yêu cầu. Các kinh nghiệm học tập tốt nhất trên trực tuyến diễn ra khi bạn có khả năng tạo ra các kết nối trong một nhóm khi bạn làm việc hướng tới các mục tiêu học tập của bạn. Các phần tiếp sau của module này cung cấp các chiến lược để phát triển cộng đồng học tập của bạn trong bối cảnh làm việc nhóm và phát triển nhóm.

Yếu tố tương tác hoặc phương tiện đã bị loại bỏ khỏi phiên bản văn bản này. Bạn có thể xem nó trên trực tuyến ở đây: <https://kpu.pressbooks.pub/learningtolearnonline/?p=43>

### Ghi công phương tiện

• [Cộng đồng Yêu cầu](https://kpu.pressbooks.pub/app/uploads/sites/4/2018/06/community-of-inquiry-2@100x.fw_-1.png) của Rawia Inaim © [CC BY-SA \(Attribution ShareAlike\)](https://creativecommons.org/licenses/by-sa/4.0/)

<span id="page-25-0"></span><sup>5</sup> Athabasca University. (n.d.). Community of inquiry coding template. Retrieved from http://cde.athabascau.ca/coi\_site/documents/Coding%20Template.pdf; Garrison, D. R., Anderson, T., & Archer, W. (1999). Critical Inquiry in a Text-Based Environment: Computer Conferencing in Higher Education. The Internet and Higher Education, 2(2–3), 87–105. https://doi.org/10.1016/S1096-7516(00)00016-6

# <span id="page-26-0"></span>6. Hiểu các nguyên tắc làm việc nhóm

#### ALICE MACPHERSON

Bây giờ khi bạn đã xác định được bạn hy vọng gì để đạt được qua làm việc nhóm trong cộng đồng học tập của bạn, hãy cân nhắc cách bạn sẽ tạo ra các nhóm hiệu quả.

### 5 yếu tố cơ bản của các nhóm hiệu quả

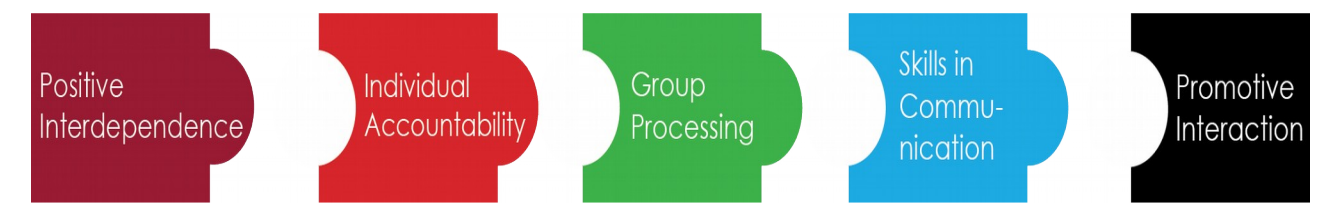

#### Các nhóm hiệu quả chia sẻ 5 đặc tính chính:

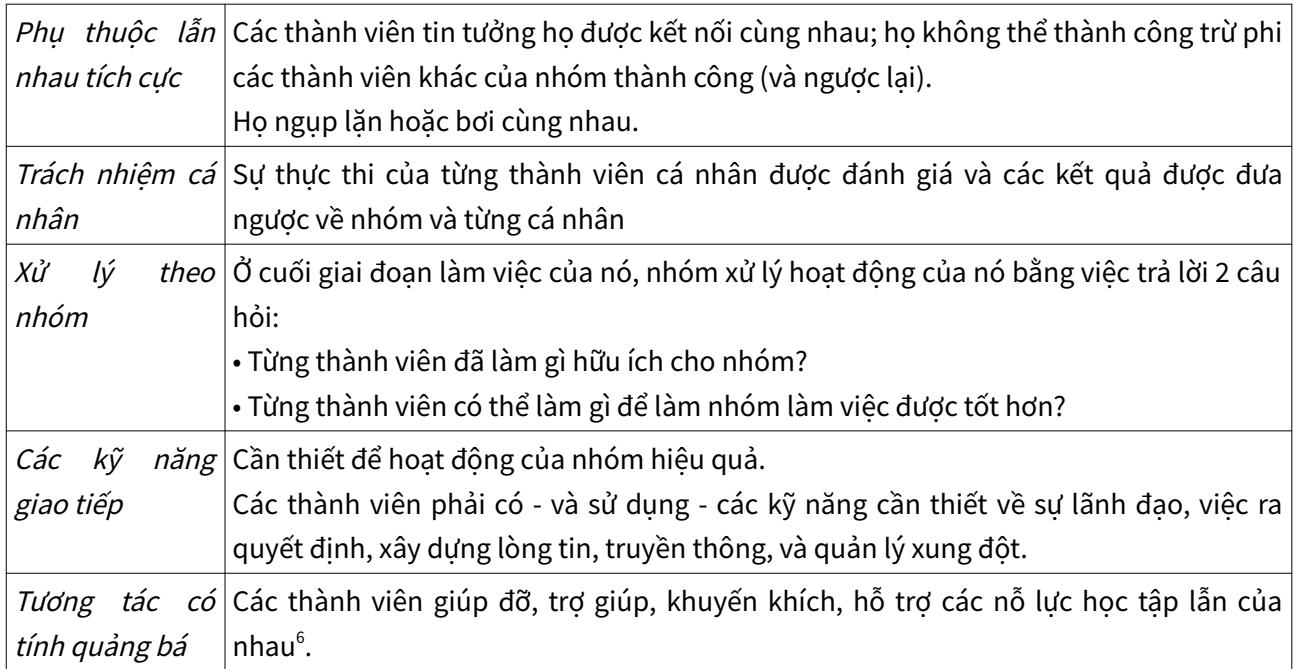

<span id="page-26-1"></span><sup>6</sup> Johnson, D., T. Johnson, R., & Smith, K. (1998). Active Learning: Cooperation in the College Classroom (Vol. 47). https://doi.org/10.5926/arepj1962.47.0\_29

Hãy hoàn thành câu đố bên dưới để tăng cường cho tri thức của bạn về 5 yếu tố của các nhóm hiệu quả.

Yếu tố tương tác hoặc phương tiện đã bị loại bỏ khỏi phiên bản văn bản này. Bạn có thể xem nó trên trực tuyến ở đây: <https://kpu.pressbooks.pub/learningtolearnonline/?p=46>

Bây giờ khi bạn hiểu các đặc tính của các nhóm hiệu quả, hãy đi tiếp sang phần sau để khám phá cách để các nhóm tốt phát triển và tăng trưởng qua vòng đời của chúng.

Ghi công phương tiện

• [Các nhóm hiệu quả](https://kpu.pressbooks.pub/app/uploads/sites/4/2018/06/effective-teams-@100x.png) của Rawia Inaim © [CC BY-SA \(Attribution ShareAlike\)](https://creativecommons.org/licenses/by-sa/4.0/)

# <span id="page-28-0"></span>7. Lên kế hoạch để làm việc nhóm thành công

#### ALICE MACPHERSON VÀ CHRISTINA PAGE

Tuckman gợi ý rằng các nhóm đi qua các giai đoạn trong vòng đời của chúng: hình thành, bão tố, chuẩn mực, và thực thi. Ở từng giai đoạn, nhóm sẽ làm việc qua một loạt các nhiệm vụ giữa các cá nhân, cũng như một loạt các nhiệm vụ có liên quan tới dự án.

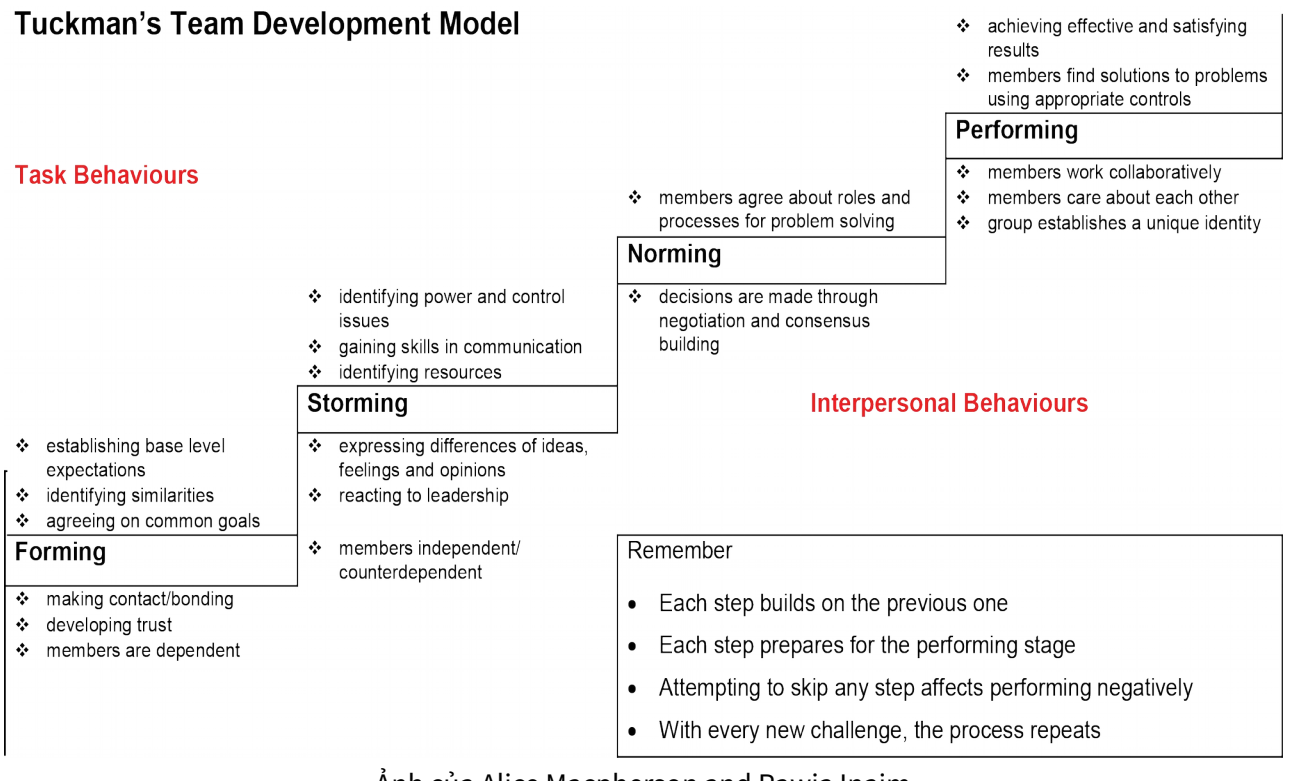

Ảnh của Alice Macpherson and Rawia Inaim

Trong phần đầu của module này, bạn đã khai phá các thành phần của Cộng đồng Yêu cầu. Cả hiện diện nhận thức và xã hội được yêu cầu trong cộng đồng học tập trên trực tuyến. Mô hình phát triển nhóm của Tuckman cũng chỉ ra rằng cả 2 thành phần đó là cần thiết. Trong một nhóm dựa vào lớp học, có thể dễ tập trung chỉ vào kết quả đầu ra nhận thức của nhóm - tạo ra dự án, tài liệu, hoặc trình chiếu. Tuy nhiên, như bạn có thể quan sát thấy từ mô hình của Tuckman, một nhóm hoạt động tốt đòi hỏi các thành viên của nó thể hiện sự hiện diện xã hội xuyên suốt, giao tiếp tốt trong các tương tác giữa các cá nhân.

Trong những ngày ở phía trước, bạn có khả năng sẽ tìm thấy bản thân bạn trong một nhóm mới hình thành trong môi trường trên trực tuyến. Hãy cân nhắc các chiến lược bạn lên kế hoạch sử dụng để thể hiện sự hiện diện xã hội và hình thành nền tảng mạnh giữa các cá nhân cho nhóm mới hình thành của bạn $^7$  $^7$ .

### Ghi công phương tiện

• Mô hình Phát triển Nhóm của Tuckman của Rawia Inaim © [CC BY-SA \(Attribution](https://creativecommons.org/licenses/by-sa/4.0/) [ShareAlike\)](https://creativecommons.org/licenses/by-sa/4.0/)

<span id="page-29-0"></span><sup>7</sup> Tuckman, B.W. (1965) 'Developmental sequence in small groups', Psychological Bulletin, 63, 384- 399. Reprinted in Group Facilitation: A Research and Applications Journal ,Number 3, Spring 2001

# <span id="page-30-0"></span>8. Tiến bộ qua các giai đoạn phát triển nhóm

#### ALICE MACPHERSON VÀ CHRISTINA PAGE

Khi nhóm của bạn đi qua các giai đoạn đó, luôn nhận thức được các mô hình có xu hướng xảy ra ở từng giai đoạn. Ví dụ, nhiều nhóm giả thiết sai rằng nhóm của họ không thể hoạt động khi họ thấy mình ở giai đoạn bão tố. Tuy nhiên, giai đoạn này là phần thông thường của phát triển nhóm, giống như các giai đoạn khác. Hình đồ họa thông tin bên dưới chỉ ra các bước nào ban và các thành viên nhóm của ban có thể cùng nhau đi tới giai đoạn tiếp sau trong công việc của bạn. Rốt cuộc, bạn muốn đạt được một nhóm thực hiện để hỗ trợ cho việc học tập của bạn trong cộng đồng.

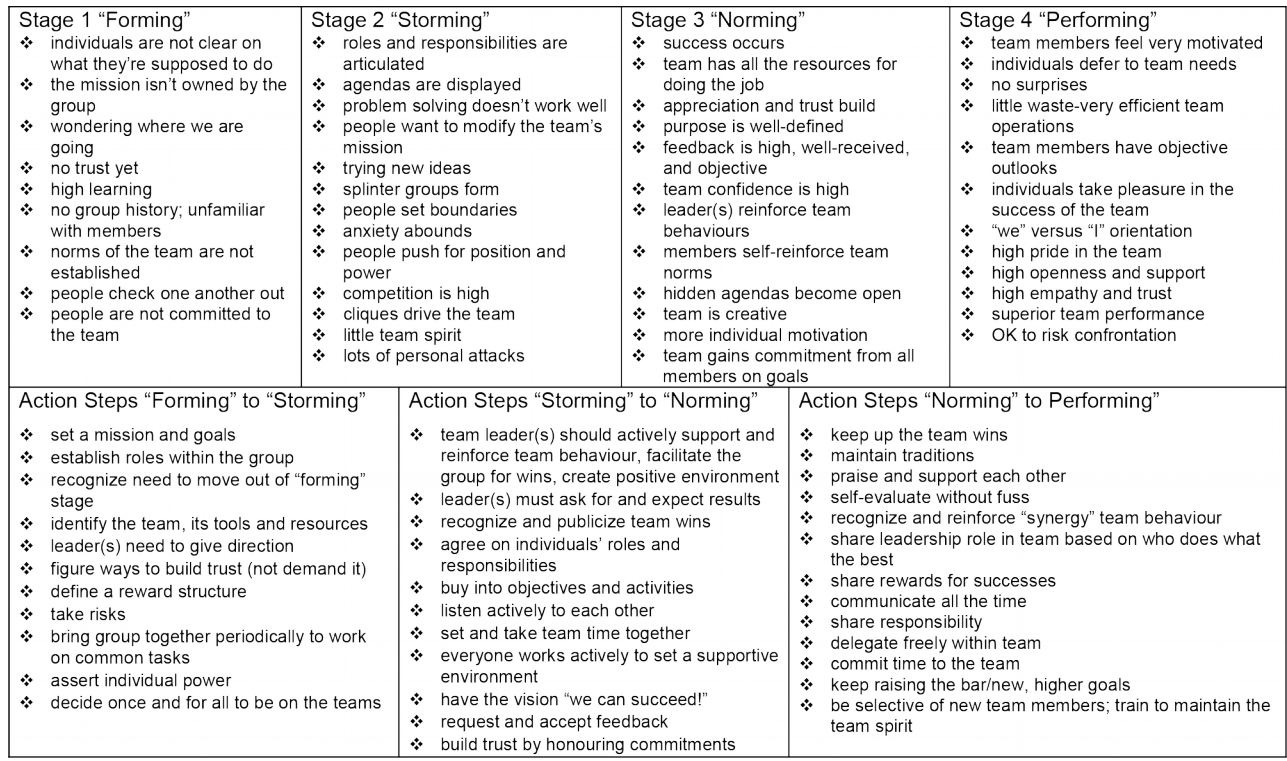

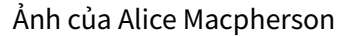

Bây giờ khi bạn đã xem lại các cách thức một nhóm có thể đi tiếp trong phát triển của họ, áp dụng tri thức của họ trong tình huống tiến thoái lưỡng nan của nhóm trong câu đố bên dưới. Khi đã hoàn thành câu đố đó, hãy đi sang chương tiếp sau để đi tiếp trong khóa tập huấn này.

Yếu tố tương tác hoặc phương tiên đã bị loại bỏ khỏi phiên bản văn bản này. Bạn có thể xem nó trên trực tuyến ở đây: <https://kpu.pressbooks.pub/learningtolearnonline/?p=52>

### Ghi công phương tiện

• Mô hình 2 Phát triển nhóm của Tuckman của Rawia Inaim © [CC BY-SA](https://creativecommons.org/licenses/by-sa/4.0/) [\(Attribution ShareAlike\)](https://creativecommons.org/licenses/by-sa/4.0/)

# <span id="page-32-0"></span>9. Cam kết hỗ trợ làm việc nhóm

#### ALICE MACPHERSON VÀ RAWIA INAIM

Trong module này, bạn sẽ rà soát lại vài khái niệm chính về việc trở thành một nhóm hiệu quả, được trình bày trong đồ họa thông tin bên dưới. Nếu bạn ưa thích trải nghiệm đọc truyền thống hơn, hãy trượt xuống dưới hình đồ họa tương tác đó để có toàn văn. [Bạn cũng có thể tải về bản sao của hình đồ họa thông tin này để tham chiếu.](https://kpu.pressbooks.pub/app/uploads/sites/4/2018/06/Infographic-Becoming-a-Team-.pdf)

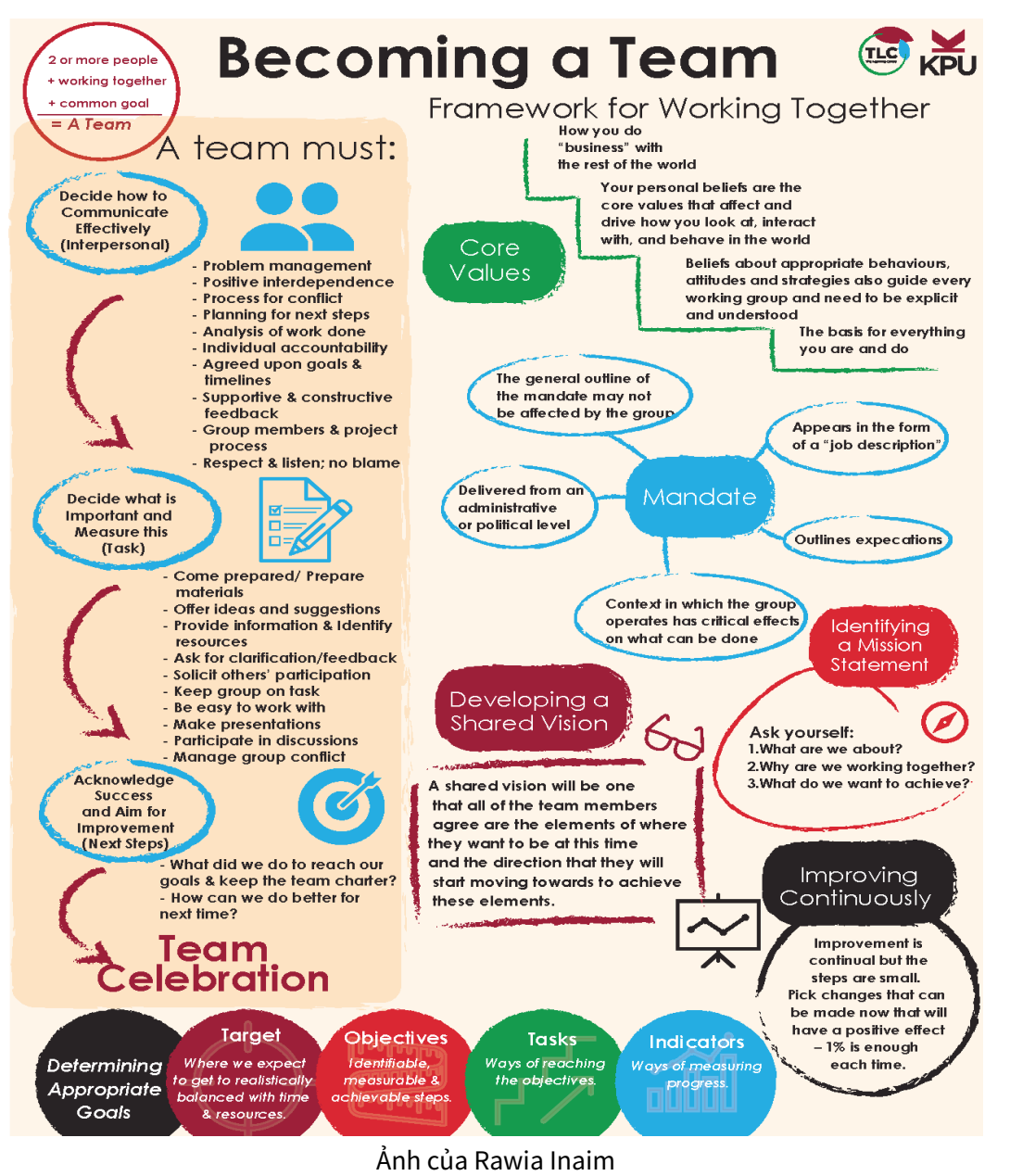

## Trở thành một nhóm

Một nhóm là có 2 hoặc nhiều người hơn; làm việc cùng nhau, vì một Mục tiêu Chung (hoặc các mục tiêu). Các đội trở thành Nhóm nếu các mục tiêu chung đó là rõ ràng và có sự chú ý cho cả các chức năng nhiệm vụ và giữa các cá nhân.

## Nhóm phải quyết định cách giao tiếp hiệu quả (giữa các cá nhân)

Từng nhóm phải thiết lập các hướng dẫn của riêng họ để giao tiếp tốt và một Hiến chương của Nhóm (Team Charter). Qua thảo luận và thương lượng các thành viên chọn các hạng mục quan trọng nhất cho truyền thông rõ ràng của họ như một Nhóm. Chúng thường bao gồm cam kết:

- Tôn trọng và lắng nghe những người khác
- Không đổ lỗi (làm việc cật lực về một vấn đề, không về một con người)
- Các thành viên của nhóm và quy trình của dự án
- Phản hồi có tính trợ giúp và tư vấn
- Đồng thuận về các mục tiêu và khung thời gian rõ ràng
- Phụ thuộc lẫn nhau tích cực (ngụp lặn và bơi cùng nhau)
- Trách nhiệm cá nhân (nói đi đôi với làm)
- Phân tích công việc hoàn thành và lên kế hoạch cho các bước tiếp sau
- Xử lý xung đột và quản lý vấn đề

Nhóm phải quyết định điều gì là quan trọng và đo đếm nó (nhiệm vụ)

Sớm trong thông tin của nhóm, các thành viên phải quyết định những gì sẽ được đo đếm trong quy trình đó. Các hạng mục đó thường là quan trọng cho thành công và cho nhóm để trở thành Nhóm Hiệu quả. Nhóm mà đã thành công chia sẻ các đặc tính sau. Các thành viên của nó:

• Tới được chuẩn bị

- Các ý tưởng và các gợi ý được chào, thông tin được cung cấp
- Được yêu cầu để làm rõ/phản hồi
- Các tài nguyên được xác định
- Lôi kéo người khác tham gia
- Giữ cho nhóm hoàn thành nhiệm vụ
- Dễ dàng để làm việc cùng nhau
- Các tư liệu được chuẩn bị
- Làm trình bày
- Tham gia trong các thảo luận
- Xung đột của nhóm được quản lý

### Nhóm phải thừa nhận thành công và hướng tới cải thiện

Chúng ta đã làm được gì (cá nhân và tập thể) để hoàn thành các mục tiêu của chúng ta và giữ được Hiến chương của Nhóm? Chúng ta có thể làm tốt hơn như thế nào cho lần sau? (các bước tiếp sau)

### Nhóm ăn mừng!

Ăn mừng những gì bạn đã hoàn thành và sau đó lại tập trung vào các nỗ lực của bạn để thành công lớn hơn!

## **Khung công việc để làm việc cùng nhau**

#### Các giá trị cốt lõi

Niềm tin cá nhân của bạn là các giá trị cốt lõi ảnh hưởng và dẫn dắt cách bạn quan sát thế giới, hành vi của bạn trong thế giới đó và tương tác của bạn với những người khác. Chúng là cách bạn "kinh doanh" với phần còn lại của thế giới. Nói cách khác, chúng là cơ sở cho mọi điều bạn đang và sẽ làm. Niềm tin đó về các hành vi, thái độ và các chiến lược đúng đắn cũng dẫn dắt mọi nhóm làm việc và cần phải là rõ ràng và được hiểu.

### Nhiệm vụ

Là hữu dụng để biết bạn kỳ vọng làm gì trong tình huống của nhóm. Điều này thường được đưa ra hoặc được yêu cầu từ mức quản trị hoặc chính trị và xuất hiện ở dạng "mô tả công việc". Nhóm được giao nhiệm vụ có thể không có khả năng gây ảnh hưởng tới phác thảo chung của nhiệm vụ. Ngữ cảnh ở đó nhóm vận hành có các hiệu ứng quan trọng lên những gì có thể được làm.

### Xác định tuyên bố sứ mệnh

Tuyên bố sứ mệnh thể hiện mục đích và ý định hiện hành của nhóm và trả lời (trong nhiệm vụ của nhóm) các câu hỏi như: Chúng ta là về cái gì? Vì sao chúng ta làm việc cùng nhau? Chúng ta muốn đạt được điều gì? Nó mô tả công việc bạn ở trong đó. Đây có thể là tuyên bố được toàn bộ tổ chức phát triển hoặc nó có thể được bản địa hóa hơn trong một phòng, chương trình, lớp, nhóm làm việc hoặc cá nhân. Nó đưa ra đường hướng cho các hành động. Không biết sứ mệnh của bạn, bạn có thể không có khả năng để bắt đầu.

### Phát triển tầm nhìn được chia sẻ

Tầm nhìn là tuyên bố định hướng tương lai của mục đích nhóm trong một nhiệm vụ, dự án hoặc nhóm làm việc. Việc có các thành viên được chia sẻ một tầm nhìn phù hợp với các giá trị và các khát vọng cá nhân của họ là cơ sở vững chắc để sản xuất. Thời gian bỏ ra ban đầu trong việc mơ ước và thảo luận kết quả cuối cùng là gì sẽ là thời gian tốt được bỏ ra. Nếu không thể có tầm nhìn được chia sẻ của sản phẩm cuối cùng và các mục đích và các cột mốc phải đạt được thì nhóm cũng có thể gặp khó khăn để xác định liệu họ có hoàn thành được mục đích của họ hay không.

Đôi khi, khi dự án được kết thúc mở hoặc đang diễn ra, sản phẩm cuối cùng không thể hoàn toàn "nhìn thấy được" lúc ban đầu. Tầm nhìn được chia sẻ sau đó sẽ là tầm nhìn mà tất cả các thành viên của nhóm đồng thuận là các yếu tố về việc họ muốn tới đâu ở thời điểm đó và đường hướng họ sẽ bắt đầu hướng tới để đạt được các yếu tố đó.
Các tầm nhìn nên được làm lại và tinh chỉnh qua thời gian. Nếu nhóm đó không đi theo cùng một hướng, thì có thể không đi được tới đâu cả.

#### Xác định các mục tiêu đúng thích hợp

Đâu là các nhiệm vụ và mục tiêu cá nhân sẽ xây dựng để tạo ra tuyên ngôn tầm nhìn của bạn? Các mục tiêu hướng tới sự hiện thực hóa tầm nhìn đó. Là quan trọng để phát triển các mục tiêu đúng thích hợp, làm cho chúng rõ ràng và chia sẻ sự hiểu biết của từng mục tiêu. Các mục tiêu có:

- Mục tiêu nơi chúng tôi kỳ vong đạt được sự cân bằng thực tế với thời gian và nguồn lực.
- Các mục đích các bước xác định được, đo đếm được và có khả năng đạt được.
- Các nhiệm vụ các cách thức để đạt được các mục đích.
- Các chỉ số các cách thức đo đếm sự tiến bộ.

Giống như tuyên bố tầm nhìn của chúng tôi, các mục tiêu cần phải được điều chỉnh với thực tế một cách thường xuyên. Đánh giá và tinh chỉnh dẫn dắt quy trình này.

#### Cải thiện liên tục

Việc biết ban đang đi đâu và ban có ý định đi tới đó như thế nào là sư khởi đầu tốt. Bước cuối cùng là cải thiện liên tục. Việc lên kế hoạch, triển khai, và thẩm định là các công cụ để phân tích và thay đổi khi quá trình đó mở ra. Cải thiện là liên tục nhưng các bước là nhỏ. Hãy chọn những thay đổi có thể được làm bây giờ mà sẽ có hiệu quả tích cực – 1% là đủ mỗi lần.

## PHẦN III

# NHỮNG NGƯỜI HƯỚNG DẪN CỦA TÔI LÀ AI? VAI TRÒ CỦA HỌ LÀ GÌ?

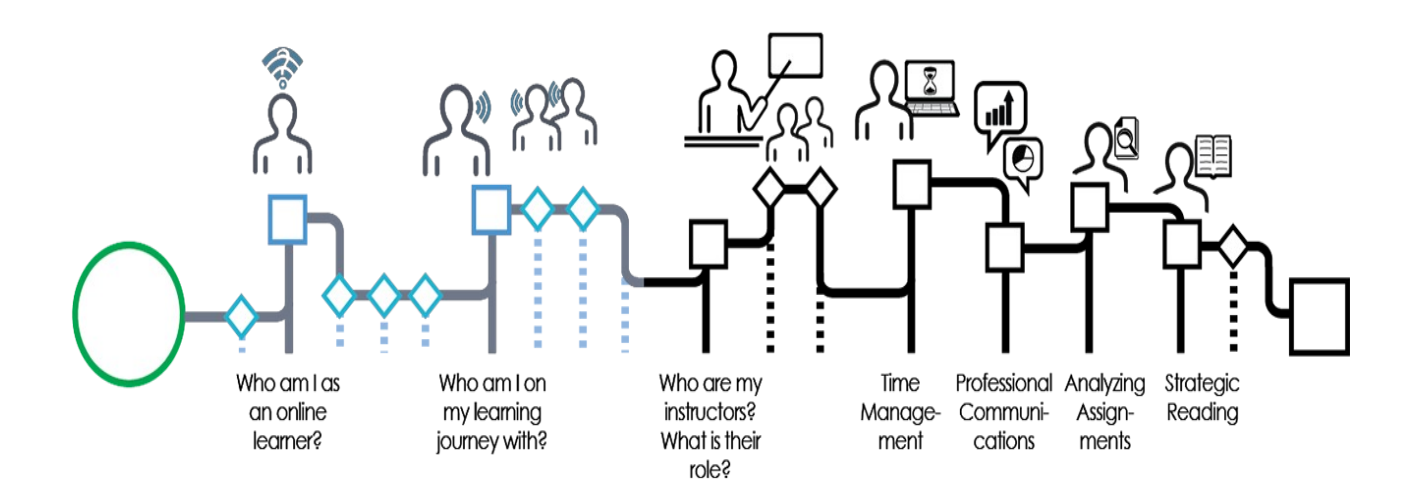

#### Ảnh của Graeme Robinson-Clogg

Con đường học tập trên trực tuyến đòi hỏi mối quan hệ khác đối với những người hướng dẫn so với bạn có thể đã trải nghiệm trong quá khứ. Bạn có thể không nhìn thấy những người hướng dẫn của bạn thường xuyên mặt đối mặt, nhưng bạn vẫn có thể phát triển các mối quan hệ hiệu quả với những người hướng dẫn để hỗ trợ bạn trong việc học tập của bạn. Ở cuối của module này, bạn sẽ có khả năng để:

- Mô tả vai trò của người hướng dẫn trên trực tuyến.
- Phát triển kết nối hiệu quả giữa sinh viên và người hướng dẫn.

Hãy tới chương tiếp sau để đi tiếp trong khóa tập huấn này.

#### Ghi công phương tiện

• [Ai là những người hướng dẫn của tôi](https://kpu.pressbooks.pub/app/uploads/sites/4/2018/06/Who-are-my-instructors-nav.png) của Graeme Robinson-Clogg © [CC BY-SA](https://creativecommons.org/licenses/by-sa/4.0/) [\(Attribution ShareAlike\)](https://creativecommons.org/licenses/by-sa/4.0/)

### 10. Mô tả vai trò của người hướng dẫn trên trực tuyến

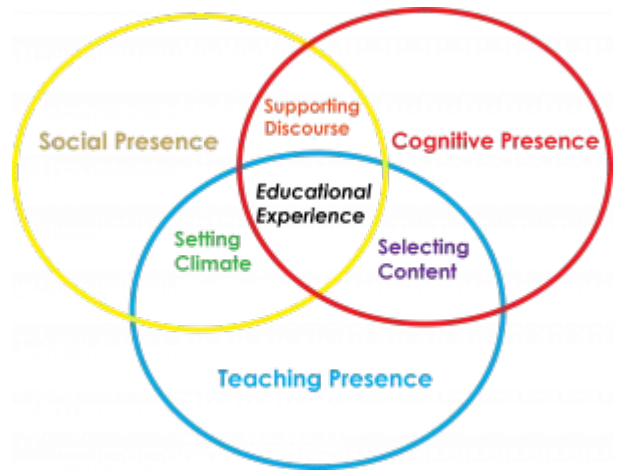

Ảnh của Rawia Inaim. tùy biến thích nghi từ:<https://coi.athabascau.ca/coi-model/>

Như bạn đã biết rồi, khi bạn tham gia một khóa học trên trực tuyến, bạn trở thành một phần của những gì được biết tới như là Cộng đồng Yêu cầu và bạn nhận lấy vai trò quan trong trong môi trường học tập trên trực tuyến này.

Vai trò của người hướng dẫn của ban là gì trong môi trường học tập này? Người hướng dẫn trên trực tuyến của bạn cung cấp sự hiện diện giảng dạy để tạo ra các kinh nghiệm học tập quan trọng về **thiết kế** cho bạn và các bạn sinh viên của bạn. Những người hướng dẫn cũng chu đáo **tạo thuận lợi** cho nội dung sẽ hỗ trợ cho việc học tập của bạn trong lớp học. Họ cũng **định hướng** cho bạn bằng việc trả lời các câu hỏi và thách thức các giả định của bạn để giúp bạn phát triển tri thức và các kỹ năng của bạn.

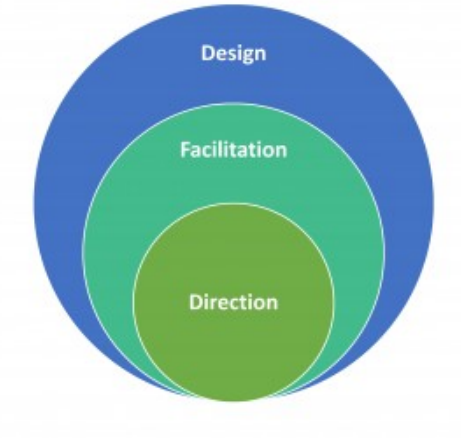

Ảnh của Christina Page

Trong các lớp học trên trực tuyến, người hướng dẫn của bạn có các vai trò sau:

- **Nhà thiết kế**: Trong một viện bảo tàng, người giám tuyển định vị các chế tác tốt nhất để tạo ra kinh nghiệm hiệu quả cho khách viếng thăm. Trong môi trường học tập trên trực tuyến, những người hướng dẫn của bạn nắm vai trò của người giám tuyển khi họ thiết kế khóa học đó. Họ sẽ hướng dẫn bạn hướng tới các tài liệu đọc và các tư liệu học tập khác sẽ phục vụ cho các mục tiêu học tập của bạn. Dưa vào kinh nghiệm của họ trong lĩnh vực của họ, họ có thể giúp bạn tập trung sự chú ý của ban vào các tài nguyên học tập chính xác và thích hợp.
- **Người tạo thuận lợi**: người hướng dẫn của bạn thận trọng tạo ra các cơ hội cho bạn để học các kỹ năng bạn cần cho sự nghiệp tương lai của bạn, và thiết kế các bài tập và các hoạt động học tập để dẫn dắt bạn hướng tới phát triển trí tuệ, cá nhân, và nghề nghiệp. Khi bạn rà soát lại bài trình chiếu của khóa học, hãy xem xét từng trong số các hoạt động học tập và các bài tập. Hãy nghĩ về các lý do vì sao người hướng dẫn của bạn có lẽ đã chọn các thành phần đó của khóa học để đóng góp cho sư phát triển của ban.
- **Người định hướng**: những người hướng dẫn trên trực tuyến sẵn sàng trả lời các câu hỏi dọc theo con đường học tập của bạn. Khi bạn học, bạn sẽ không thể tránh được thấy các lĩnh vực còn chưa rõ đối với bạn, hoặc có liên quan tới nội dung khóa học hoặc tới quy trình học tập của bạn. Bằng việc giao tiếp với người hướng dẫn của bạn một cách hiệu quả, bạn sẽ tận dụng được đầy đủ vai trò của họ trong việc hướng dẫn bạn trên con đường của bạn<sup>[8](#page-39-0)</sup>.

### Để suy ngẫm

Bây giờ khi bạn đã xem xét các vai trò của người hướng dẫn trên trực tuyến của bạn, hãy cân nhắc cách để các vai trò đó sẽ định hình công việc của bạn như là một sinh viên, và mối quan hệ của bạn với người hướng dẫn đó.

<span id="page-39-0"></span><sup>8</sup> Garrison, D. R., & Vaughan, N. D. (2008). Blended learning in higher education: framework, principles, and guidelines (1st ed). San Francisco: Jossey-Bass.

#### [Nhấn vào đây để tải về bản sao dạng PDF của bảng tính này.](https://kpu.pressbooks.pub/app/uploads/sites/4/2018/06/InstructorRoles.pdf)

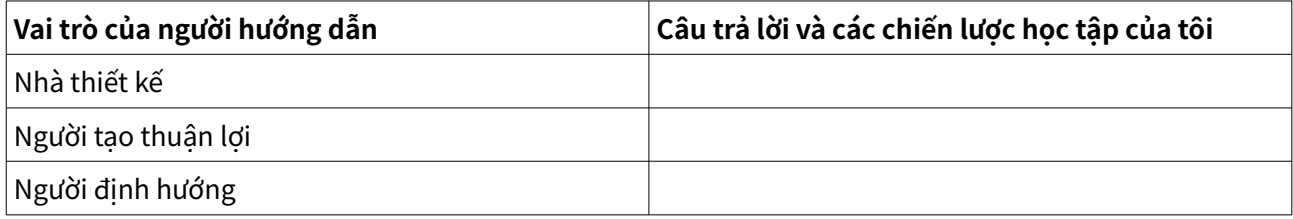

### Ghi công phương tiện

- • [Cộng đồng Yêu cầu](https://kpu.pressbooks.pub/app/uploads/sites/4/2018/06/community-of-inquiry-2@100x.fw_-1.png) của Rawia Inaim © [CC BY-SA \(Attribution ShareAlike\)](https://creativecommons.org/licenses/by-sa/4.0/)
- • [Các vai trò của người hướng dẫn trên trực tuyến](https://kpu.pressbooks.pub/app/uploads/sites/4/2018/06/Who-are-my-instructors-nav.png) của Christina Page © [CC BY-SA](https://creativecommons.org/licenses/by-sa/4.0/) [\(Attribution ShareAlike\)](https://creativecommons.org/licenses/by-sa/4.0/)

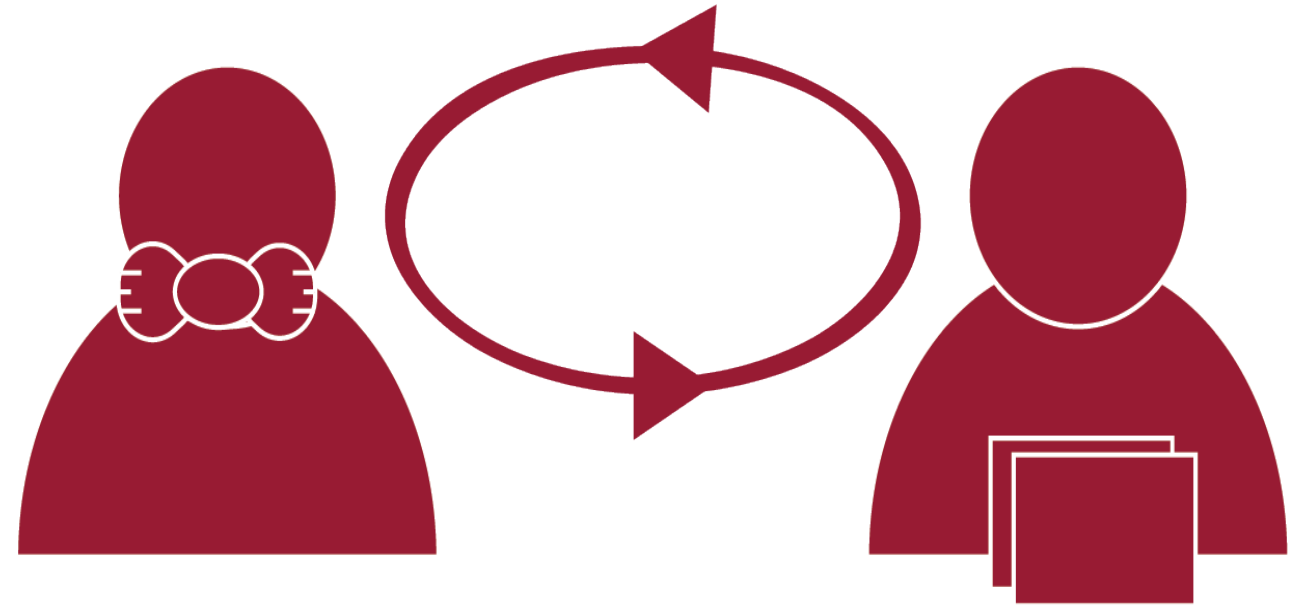

### 11. Phát triển kết nối hiệu quả giữa sinh viên - người hướng dẫn

Ảnh của Rawia Inaim

Bây giờ bạn đã phát triển một bức tranh về vai trò những người hướng dẫn của bạn sẽ có trên con đường học tập trên trực tuyến của bạn, làm thế nào bạn có thể phát triển mối quan hệ hiệu quả với họ. Hãy cân nhắc các gợi ý sau:

- 1. Khi bạn nhìn vào việc đọc, hoạt động, hoặc bài tập của khóa học, hãy cố đặt mình vào suy nghĩ của người hướng dẫn của bạn. Vì sao bạn nghĩ họ chọn kinh nghiệm học tập đặc biệt này cho bạn? Bạn nghĩ họ có ý định gì cho bạn để học? Hiểu được mục đích của hoạt động học tập có thể làm gia tăng động lực của bạn và giúp bạn trụ lại trong công việc của bạn.
- 2. Hãy tận dụng các cơ hội để kết nối với người hướng dẫn của bạn, hoặc mặt đối mặt hoặc trong các giờ hành chính trên trực tuyến. Bạn có thể tham dự các giờ hành chính để làm rõ các khó khăn của khóa học, nhưng cũng hãy xây dựng mối quan hệ của bạn với người hướng dẫn của bạn và thể hiện mối quan tâm của ban về tư liệu khóa học.
- 3. Hãy thường xuyên kiểm tra trang của khóa học. Người hướng dẫn của bạn có khả năng đăng các thông báo và các thông điệp chính khác cho lớp học. Điều này cung cấp chỗ liên hệ thường xuyên khác.
- 4. Hãy sử dụng thư điện tử để kết nối. Bạn sẽ học được nhiều hơn về cách để xây dựng một thư điện tử hiệu quả trong phiên giao tiếp nghề nghiệp trong khóa tập huấn này - nhưng nếu bạn tò mò, bạn có lẽ chọn xem chương về cách để gửi thư điện tử cho một người hướng dẫn ngay bây giờ.
- 5. Khi bạn nhận được phản hồi về một bài tập, hãy cân nhắc nó cẩn thận. Người hướng dẫn của bạn muốn thấy bạn phát triển như thế nào trong các kỹ năng hàn lâm hoặc nghề nghiệp của bạn?

### Để suy ngẫm

Hãy suy ngẫm về các câu hỏi bên dưới. Nếu bạn muốn, ban có thể in ra phiên bản tải [về được của hoạt động này.](https://kpu.pressbooks.pub/app/uploads/sites/4/2018/06/DevelopInstructorRelationshipsOnline.pdf)

Bạn có thể định nghĩa như thế nào một mối quan hệ hiệu quả với người hướng dẫn trên trực tuyến?

Một bước bạn sẽ chọn là gì để phát triển mối quan hệ với từng trong số những người hướng dẫn khóa học của bạn?

# PHẦN IV QUẢN LÝ THỜI GIAN HỌC TẬP TRÊN TRỰC TUYẾN

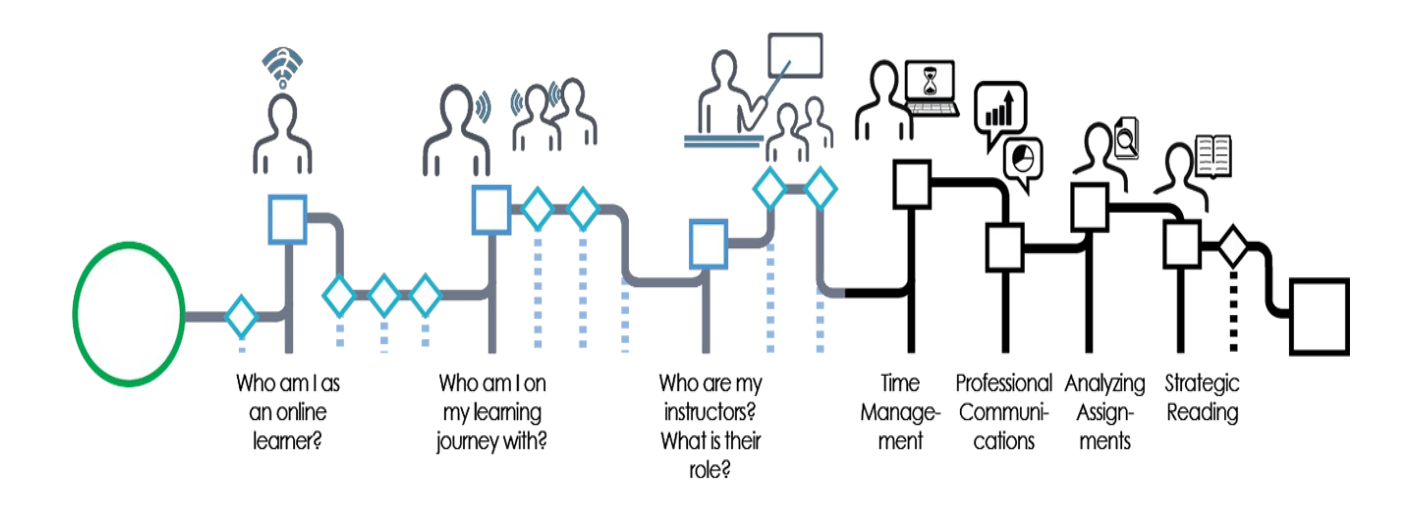

#### Ảnh của Graeme Robinson-Clogg

Học tập trên trực tuyến đòi hỏi các kỹ năng quản lý thời gian hiệu quả. Bạn có thể không có cấu trúc lớp học hàng tuần để giúp bạn tổ chức thời gian của bạn và ưu tiên cho các bài tập của bạn. Nếu bạn đang ở trong một khóa học pha trộn, bạn sẽ có trách nhiệm về số giờ tư học độc lập cao hơn so với trong các khóa học trong các lớp học truyền thống.

Bạn quản lý thời gian của bạn như thế nào? Trong module này, bạn sẽ khai phá các chiến lược tổ chức công việc qua suốt một học kỳ, phát triển thời khóa biểu thực tế, và cân bằng việc học tập trên trực tuyến của bạn với công việc/các cam kết khác của bạn.

Hãy chuyển tới chương tiếp sau để bắt đầu.

#### Ghi công phương tiện

• [Quản lý thời gian](https://kpu.pressbooks.pub/app/uploads/sites/4/2018/06/Who-are-my-instructors-nav.png) của Graeme Robinson-Clogg © [CC BY-SA \(Attribution](https://creativecommons.org/licenses/by-sa/4.0/) [ShareAlike\)](https://creativecommons.org/licenses/by-sa/4.0/)

### 12. Sử dụng các bài trình bày trong khóa học của bạn để hiểu định hình học kỳ của bạn

Các khóa học trên trực tuyến thường cung cấp cho bạn nhiều sự mềm dẻo trong tổ chức thời gian của bạn. Đây có thể là một tài sản khổng lồ, đặc biệt nếu bạn đang cân bằng học tập với làm việc, gia đình, hoặc các cam kết khác. Tuy nhiên, điều này cũng đòi hỏi bạn xác định chính xác bao nhiêu công việc bạn phải hoàn thành qua một học kỳ, và để phát triển kế hoạch cho phép bạn hoàn thành hiệu quả công việc này.

Nhiều sinh viên thấy hữu ích để phát triển thời khóa biểu học kỳ để cung cấp "tổng quan khi nhìn thoáng qua" những gì sẽ được yêu cầu. Bạn sẽ thấy thông tin bạn cần cho điều này trong các bài trình chiếu trong khóa học của bạn.

Video sau đây sẽ giúp bạn hiểu tốt hơn cách để đọc bài trình chiếu trong khóa học của bạn và cách để lên kế hoạch cho học kỳ trước mắt.

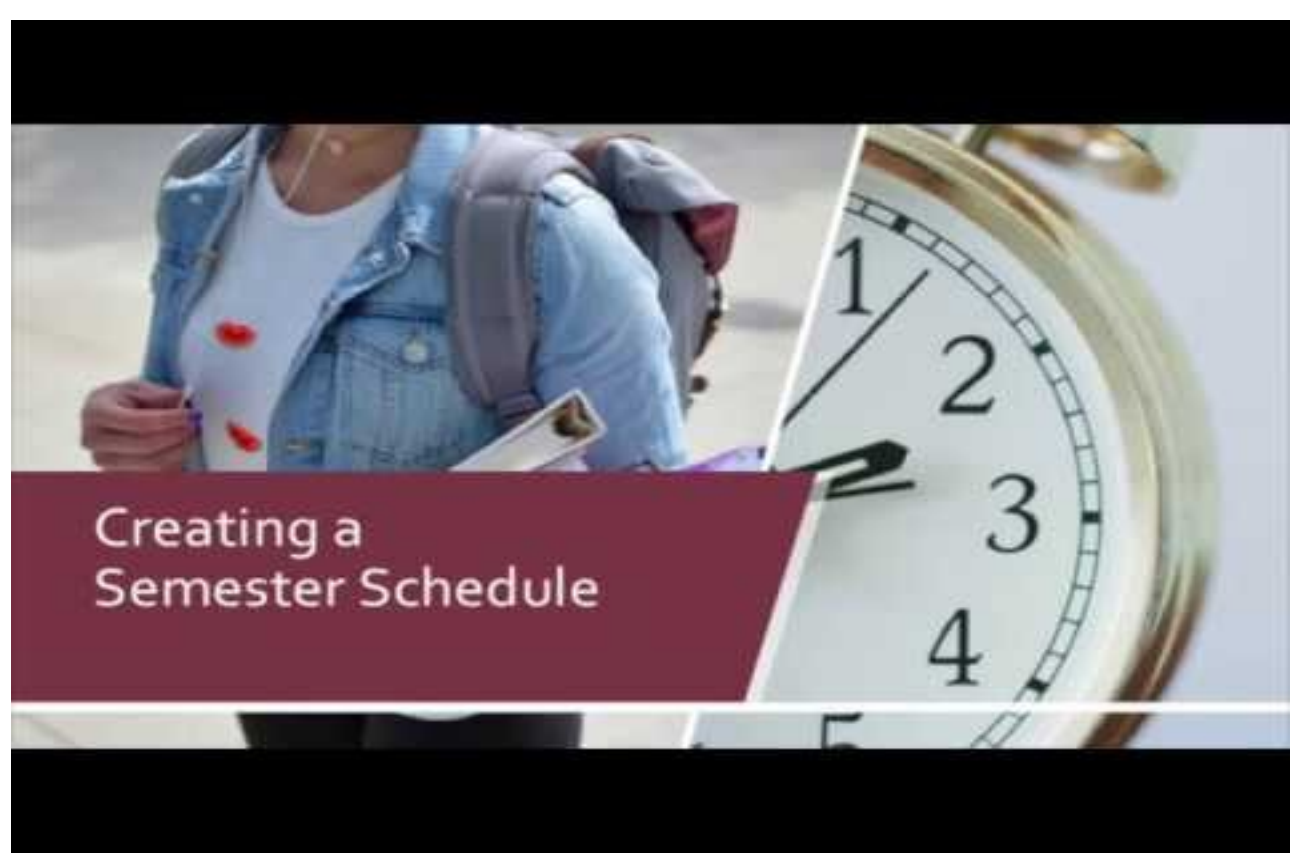

Yếu tố YouTube đã bị loại bỏ khỏi phiên bản văn bản này. Bạn có thể xem nó trên trực tuyến ở đây:<https://kpu.pressbooks.pub/learningtolearnonline/?p=70>

### **Bản ghi video: Tạo thời khóa biểu của học kỳ**

Việc tạo thời khóa biểu tổng thể cho toàn bộ học kỳ của bạn có thể giúp bạn thấy bức tranh lớn và dõi theo được. Trong video này, bạn sẽ học cách để biên dịch thông tin từ các bài trình chiếu trong khóa học của bạn thành một thời khóa biểu tổng thể sẽ cho phép bạn thấy học kỳ của bạn khi nhìn qua.

Đây là 3 BƯỚC bạn có thể tiến hành để sử dụng các bài trình chiếu trong khóa học của bạn để tạo ra thời khóa biểu của học kỳ.

Bước 1: Hãy tạo bảng với 7 cột, mỗi cột cho từng ngày trong tuần, và với mỗi hàng cho từng tuần của học kỳ. Hãy gắn nhãn cho các ngày, Thứ hai, Thứ ba, và tất cả các ngày khác, suốt đỉnh của bảng. Rồi gắn nhãn cho các tuần, khắp cột bên của bảng. Ở thời điểm này bạn cũng có thể thêm các ngày tháng đặc biệt cho từng tuần của học kỳ. Bạn có thể tải về thời khóa biểu học kỳ được làm sẵn rồi bằng việc nhấn vào mô tả của video này.

Bước 2: Tiếp theo, hãy tập hợp tất cả các bài trình chiếu trong khóa học của bạn cho học kỳ đó. Bạn nên có một bài cho từng khóa học bạn đang theo, điều bao gồm các chi tiết về thời khóa biểu theo tuần và các tài liệu đọc, các thời hạn trả bài tập, và các bài thi. Nếu bạn có công việc bán thời gian, và biết được thời khóa biểu của bạn, và nếu bạn có các cam kết với gia đình mà có lịch trình thường xuyên, cũng hãy tập hợp các lịch trình đó.

Bước 3: Bây giờ, hãy đi qua bài trình chiếu trong khóa học để xem các chi tiết và các cam kết quan trọng sẽ diễn ra trong Tuần 1 của học kỳ. Điều này có thể bao gồm những điều được yêu cầu trong khóa học như các tài liệu đọc, bài tập về nhà và các bài tập. Trong bảng thời khóa biểu học kỳ của bạn, hãy tìm kiếm ngày của tuần các cam kết cần phải được hoàn thành và viết chúng xuống. Hãy đảm bảo đưa vào tên khóa học, các chi tiết cam kết, và điều gì là đáng giá nếu đó là bài tập có chấm điểm. Bây giờ hãy tiếp tục làm việc qua trình chiếu trong khóa học của bạn, qua từng tuần của học kỳ đó. Hãy bám theo các bước y hệt cho từng trong số các khóa học của bạn, cho tới khi đã hoàn tất thời khóa biểu của bạn.

Bây giờ, hãy thêm các sự kiện cuộc sống quan trọng vào thời khóa biểu học kỳ của bạn - điều này có lẽ bao gồm các sự kiện công việc, các sự kiện gia đình, các chuyến đi và các trường hợp đặc biệt.

Tóm lại, một khi bạn đã hoàn thành 3 bước đó bằng việc sử dụng các bài trình chiếu trong khóa học của bạn để tạo ra thời khóa biểu học kỳ, bạn bây giờ sẽ có thời khóa biểu tập trung và dễ truy cập bao gồm tất cả các cam kết của bạn, cùng ở một chỗ. Bạn sẽ không phải đi tìm kiếm qua hàng đống tài liệu, hoặc quay lại trên trực tuyến qua website của khóa học, để nhớ những gì bạn phải hoàn thành từng tuần. Cũng vậy, là có khả năng để thấy, ở một chỗ, các cam kết nào của bạn là hôm nay, tuần này, và các tuần sắp tới, có thể giúp bạn tổ chức thời gian của bạn theo cách hiệu quả nhất có thể.

### 13. Tạo thời khóa biểu học kỳ

Thời khóa biểu học kỳ cho bạn thấy bức tranh các bài tập, các dự án, các bài kiểm tra, các cuộc thi, các trình chiếu, và các yêu cầu thực hành sẽ xảy ra trong học kỳ đó. Nếu bạn đang theo một vài lớp học, thì đây là công cụ có khả năng thấy những gì sắp diễn ra tiếp sau.

Bằng việc có "bức tranh lớn" nhìn thấy được, bạn sẽ có khả năng quản lý tích cực chủ động các giai đoạn bận rộn trong học kỳ của bạn. Nếu bạn có các ngày đến hạn linh hoạt, bạn sẽ có khả năng lên lịch cho các bài tập của bạn để có thời gian tối ưu trong học kỳ đó. Ví dụ, bạn có thể lưu ý thấy bạn có số lượng lớn hơn thông thường các bài tập chính đến hạn vào tuần thứ 6. Điều này cho phép bạn lên lịch công việc trong vài trong số các dư án đó sớm hơn trong học kỳ đó.

Hãy xem xét ví du thời khóa biểu học kỳ bên dưới. Bạn hãy lưu ý xem sinh viên chọn những gì để đưa vào? Bạn sẽ đưa gì vào thời khóa biểu học kỳ của bạn? Sau khi xem ví du thời khóa biểu đó ở bên dưới, hãy tải về [mẫu template thời khóa biểu học kỳ](https://pressbooks.bccampus.ca/timemanagement/wp-content/uploads/sites/372/2018/05/SemesterSchedule8.5x11.pdf) để tạo lập thời khóa biểu của riêng bạn. Khi bạn đã hoàn thành thời khóa biểu của bạn, hãy chuyển tới chương tiếp sau để đi tiếp.

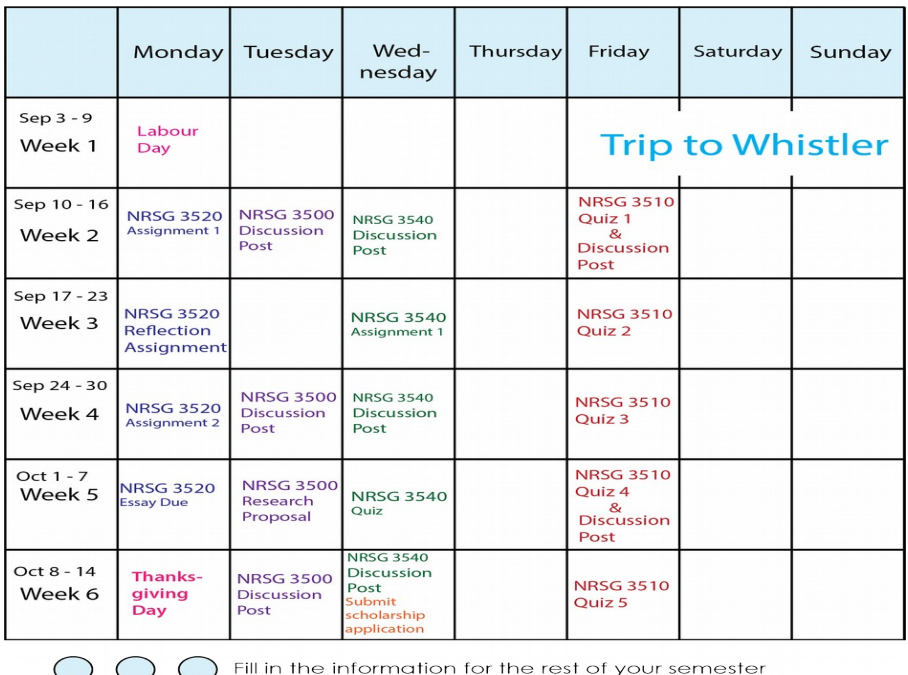

Ảnh của Rawia Inaim

### Ghi công phương tiện

• [Thời khóa biểu học kỳ](https://kpu.pressbooks.pub/app/uploads/sites/4/2018/06/Online-Semester@100x.png) của Rawia Inaim © [CC BY-SA \(Attribution ShareAlike\)](https://creativecommons.org/licenses/by-sa/4.0/)

### 14. Phát triển thời khóa biểu tuần làm việc được

Bước tiếp theo của bạn là tạo thời khóa biểu theo tuần. Điều này sẽ bao gồm thời gian của bạn trong các lớp học mặt đối mặt hoặc pha trộn, các cam kết công việc, các vai trò của người tình nguyện, các địa điểm thực hành, cũng như bất kỳ sự kiện thường xuyên nào khác trong tuần của bạn. Thời khóa biểu theo tuần là công cụ tốt để đánh giá liệu sử dụng thời gian của bạn có cho phép bạn đáp ứng được các mục tiêu tổng thể của bạn hay không. Bạn có đủ thời gian để học hay không? Liệu có thời gian để duy trì một cuộc sống lành mạnh hay không? Phân tích ví dụ thời khóa biểu sinh viên bên dưới. Bạn có lưu ý gì về cách để sinh viên này lên kế hoạch cho tuần của họ?

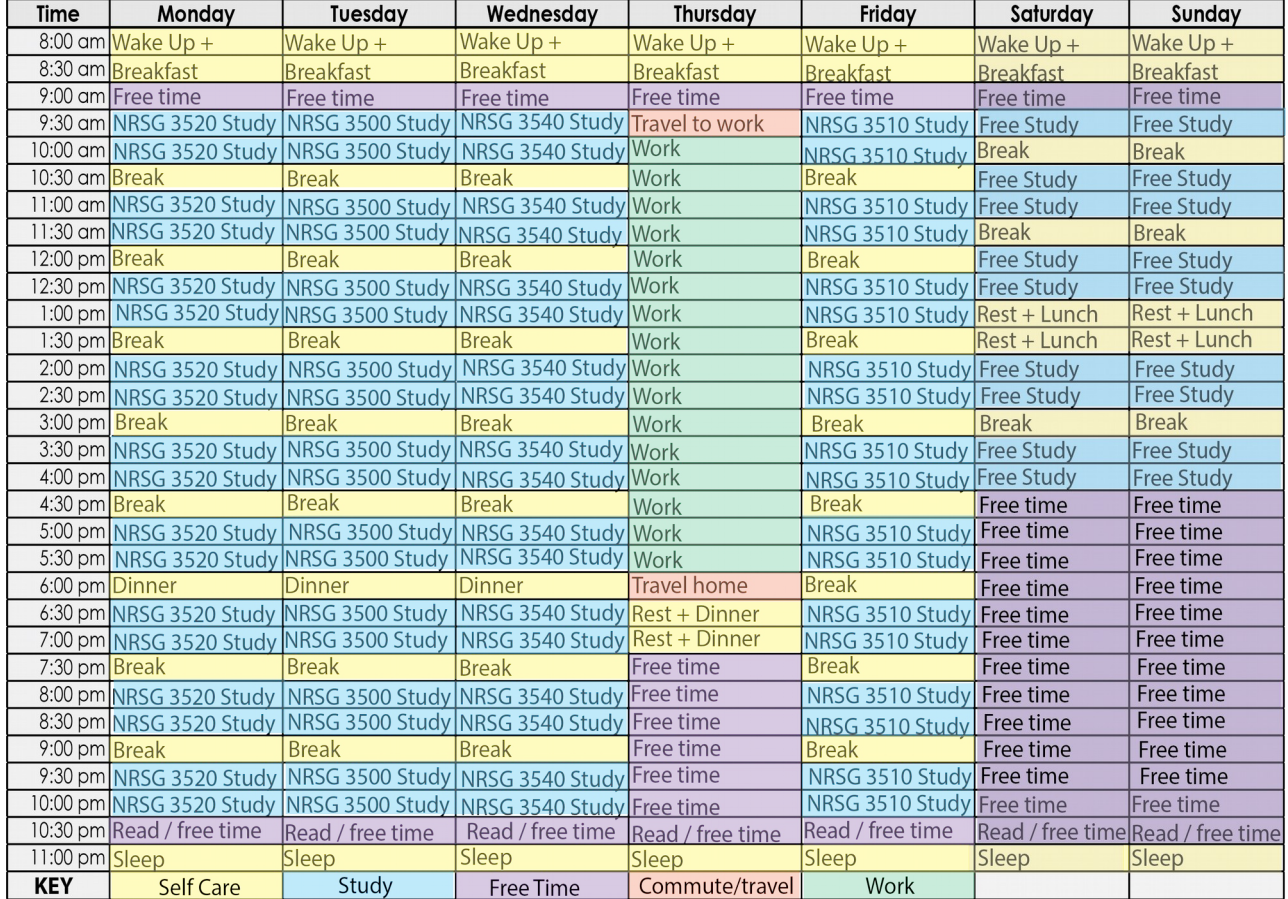

Ảnh của Rawia Inaim

Hãy tải về [mẫu template thời khóa biểu theo tuần ở đây.](https://pressbooks.bccampus.ca/studystrategizesucceed/wp-content/uploads/sites/327/2018/05/Weekly-Schedule-8.5x11.pdf) Các nguyên tắc sau đây sẽ hướng dẫn bạn khi bạn tạo thời khóa biểu theo tuần của bạn:

- 1. hãy ghi lại các cam kết thường xuyên theo tuần của bạn trong mẫu template thời khóa biểu đó. Điều này gồm bất kỳ thời gian mặt đối mặt hay pha trộn nào.
- 2. Hãy chỉ định các khối học tập thường xuyên cho từng trong số các lớp học của bạn. Hãy ghi nhớ các khóa học đại học thường đòi hỏi ít nhất 9-12 giờ học mỗi tuần. Hãy nhớ là hiệu quả hơn để học đối với nhiều khối thời gian ngắn hơn trong tuần so với việc lên kế hoạch cho một khối học được mở rộng. Các giai đoạn học tập ngắn hơn sẽ cho phép tập trung lớn hơn. Rà soát lại thường xuyên sẽ giúp bạn giữ lại thông tin tốt.
- 3. Hãy ghi lại thời gian ăn uống, thời gian cho gia đình, thời gian tắm giặt, .v.v.
- 4. Hãy ghi lại tất cả các hoạt động cá nhân thường xuyên được lên lịch như các cuộc gặp, đi làm hoặc tập thể dục.
- 5. Hãy ghi lại bất kỳ hoạt động đặc biệt nào bạn cần phải làm hoặc muốn làm thường xuyên.
- 6. Hãy lên lịch bắt đầu giai đoạn học tập của bạn với các khóa học bạn muốn ít nhất hoặc bạn chưa làm tốt. Hãy cố gắng học các chủ đề y hệt cùng thời gian y hệt mỗi ngày học. Dù điều này dường như là cách lên lịch cơ học, bạn sẽ thấy thói quen như vậy có thể giúp bạn phát triển mẫu cho việc học tập hiệu quả và hiệu lực.
- 7. Hãy lên lịch rà soát lại hàng tuần WR (Weekly Review) cho từng khóa học. Hãy làm thế vào cuối tuần nếu có thể. Rà soát lại hàng tuần này trao cho bạn cơ hội đi qua các lưu ý của tuần trước cùng với việc đọc các bài tập để thấy những gì bạn đã và đang học trong tuần trước trong lớp học và thời gian học cho từng khóa học. Bạn cũng có thể xem trước để lên kế hoạch cho tuần tiếp sau và xác định bao nhiêu tài liệu đọc bạn cần làm, các dự án nào đến hạn, và có bất kỳ bài kiểm tra nào có lịch hay không?
- 8. Hãy để lại vài thời gian mở cho hoạt động vật lý hàng ngày. Hãy nhớ, nghiên cứu chỉ ra rằng tập thể dục thường xuyên sẽ không chỉ trao cho bạn cảm giác hạnh phúc chung, mà còn có thể làm giảm căng thẳng và giúp bạn hoàn thành một thời khóa biểu lớp học, học tập, và công việc khó khăn.
- 9. Hãy gắn nhãn vài khối thời gian trống là MỞ cho các nhu cầu cá nhân hoặc hàn lâm.
- 10. Hãy lên lịch cho vài thời gian cuối tuần vào thứ sáu, thứ bảy và chủ nhật để bạn chơi, nghỉ ngơi, hoặc làm bất kỳ điều gì bạn muốn làm. Đây là phần thưởng của bạn vì gắn với thời khóa biểu của bạn. Ngoài ra, bạn sẽ hưởng thụ thời gian rỗi của bạn nhiều hơn. Vì nó được lập lịch nên bạn không cần cảm thấy có lỗi.

### Hãy thử nó!

Hãy tải về [mẫu template thời khóa biểu theo tuần.](https://pressbooks.bccampus.ca/studystrategizesucceed/wp-content/uploads/sites/327/2018/05/Weekly-Schedule-8.5x11.pdf) Hãy tạo thời khóa biểu theo tuần của bạn dựa vào các nguyên tắc bạn đã khai phá trong chương này. Hãy tuân theo thời khóa biểu của bạn cho giai đoạn 2 tuần. Sau đó, hãy đánh giá và tiến hành các tinh chỉnh.

#### Ghi công phương tiện

• 33-online-weekly@100x.fw của Rawia Inaim © [CC BY-SA \(Attribution ShareAlike\)](https://creativecommons.org/licenses/by-sa/4.0/)

# 15. Quản lý các nhiệm vụ hàng ngày

Bây giờ bạn có thể thấy bức tranh lớn các ưu tiên theo học kỳ và tuần của bạn, bước tiếp theo là tao ra danh sách theo ngày để ưu tiên các nhiêm vu của ban. Video bên dưới giới thiệu bạn vài nguyên tắc tạo lập các danh sách nhiệm vụ hàng ngày. Khi bạn hoàn thành, hãy chuyển tới phần tiếp sau để chọn các chiến lược quản lý các nhiệm vụ của ban.

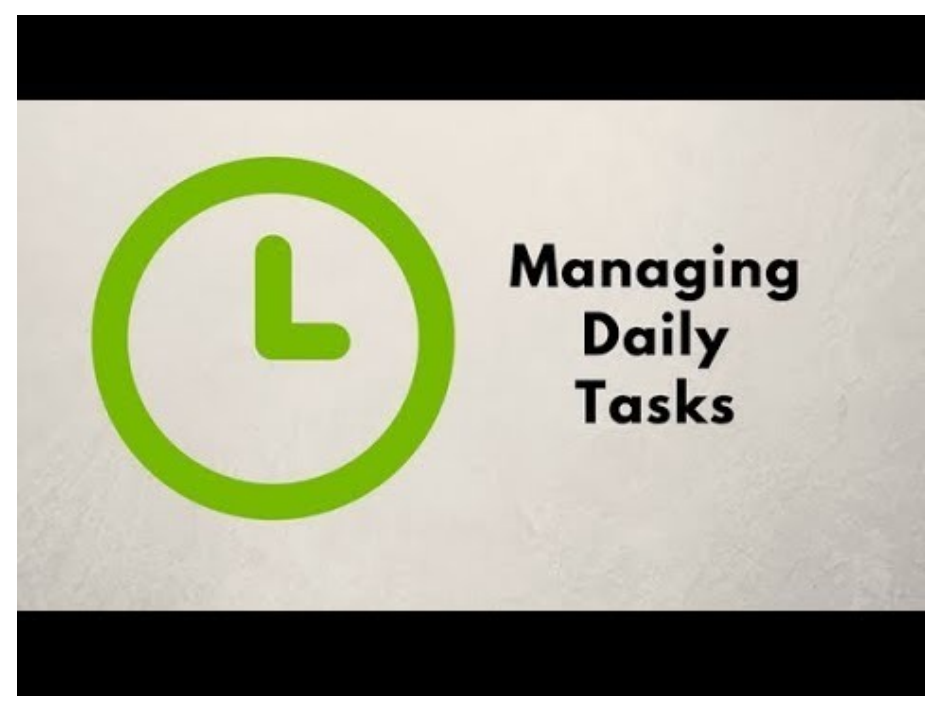

Yếu tố YouTube đã bị loại bỏ khỏi phiên bản văn bản này. Bạn có thể xem nó trên trực tuyến ở đây: <https://kpu.pressbooks.pub/learningtolearnonline/?p=78>

### **Quản lý bản ghi video các nhiệm vụ hàng ngày**

Vào thời điểm bạn đã hoàn thành ngày hôm nay, bạn sẽ hoàn thành được những gì? Trong video này, bạn sẽ học cách tạo lập hệ thống để quản lý danh sách phải làm hàng ngày của bạn, sao cho bạn có thể ưu tiên có hiệu quả và sử dụng thời gian của bạn có hiệu quả. Đối với từng nhiệm vụ bạn phải hoàn thành, bạn cần quyết định:

- 1. Khi nào tôi cần hoàn thành điều này?
- 2. Sẽ mất bao nhiêu thời gian? và

### 3. Nhiệm vụ này là một ưu tiên, hay nó có thể chờ muộn hơn?

Một danh sách phải làm tốt giúp bạn đảm bảo bạn hoàn thành tất cả các nhiệm vụ ưu tiên cao của bạn, và bạn phân bổ lượng công việc quản lý được cho từng ngày. Vì thế, bạn làm danh sách các nhiệm vụ hàng ngày như thế nào? Trước hết, bạn sẽ muốn tìm ra định dạng làm việc được tốt nhất cho bạn. Vài người ưa thích hơn sử dụng một kế hoạch trên giấy. Những người khác thích hơn sử dụng chức năng nhắc nhở trên điện thoại của họ, hoặc một ứng dụng khác cho danh sách các nhiệm vụ. Hãy chọn định dạng đáp ứng các nhu cầu của bạn tốt nhất. Thứ hai, bạn sẽ cần chia công việc của bạn thành các nhiệm vụ cụ thể, đo đếm được, và có thể đạt được. Nói chung, nhiệm vụ nên là thứ gì đó bạn có thể hoàn thành trong một giai đoạn công việc đơn nhất - ví dụ, trong khoảng 1 giờ đồng hồ. Nếu bạn có dự án lớn hơn, hãy chia nó thành các nhiệm vụ nhỏ hơn.

Thứ ba, bạn sẽ cần chỉ định các nhiệm vụ của bạn cho một ngày nhất định. Hãy đảm bảo từng danh sách nhiệm vụ trong ngày là hợp lý và có thể đạt được.

Thứ tư, hãy ưu tiên các nhiệm vụ từng ngày. Các nhiệm vụ nào *phải* được hoàn thành hôm nay. Đảm bảo rằng bạn hoàn thành chúng trước khi chuyển sang các nhiệm vụ có ưu tiên thấp hơn. Sau khi những điều quan trọng nhất đã làm xong, hãy đi tiếp tới các nhiệm vụ ít cấp bách hơn.

Vào cuối ngày, hãy quyết định phải làm gì với bất kỳ nhiệm vụ nào còn chưa hoàn thành. Thường thấy, bạn sẽ chuyển nhiệm vụ đó sang ngày khác. Bạn cũng có thể quyết định nhiệm vụ đó không quan trong, và xóa nó khỏi danh sách của bạn.

Cuối cùng, hãy đảm bảo thưởng cho bản thân bạn vì công việc của ngày được hoàn thành tốt. Nếu bạn có khả năng tạo ra một hệ thống động lực hiệu quả cho bản thân bạn, bạn sẽ ít có khả năng trì hoãn hơn, và nhiều khả năng hơn để hoàn thành công việc quan trọng nhất của bạn mỗi ngày.

Để tóm tắt, danh sách phải làm hàng ngày có thể giúp bạn đi đúng hướng và đạt được các mục tiêu quan trọng nhất của bạn. Hãy chọn công cụ làm việc được cho bạn, hãy tổ chức các nhiệm vụ của bạn, đặt ưu tiên cho chúng, và làm việc qua danh sách của bạn từng ngày.

## 16. Chọn hệ thống quản lý nhiệm vụ hàng ngày

Vài sinh viên thích các hệ thống quản lý nhiệm vụ trên giấy hơn, trong khi các sinh viên khác thích sử dụng công nghệ để quản lý các nhiệm vụ hàng ngày hơn. Hãy cân nhắc các ưu và nhược điểm sau đây của các hệ thống bạn có thể chọn.

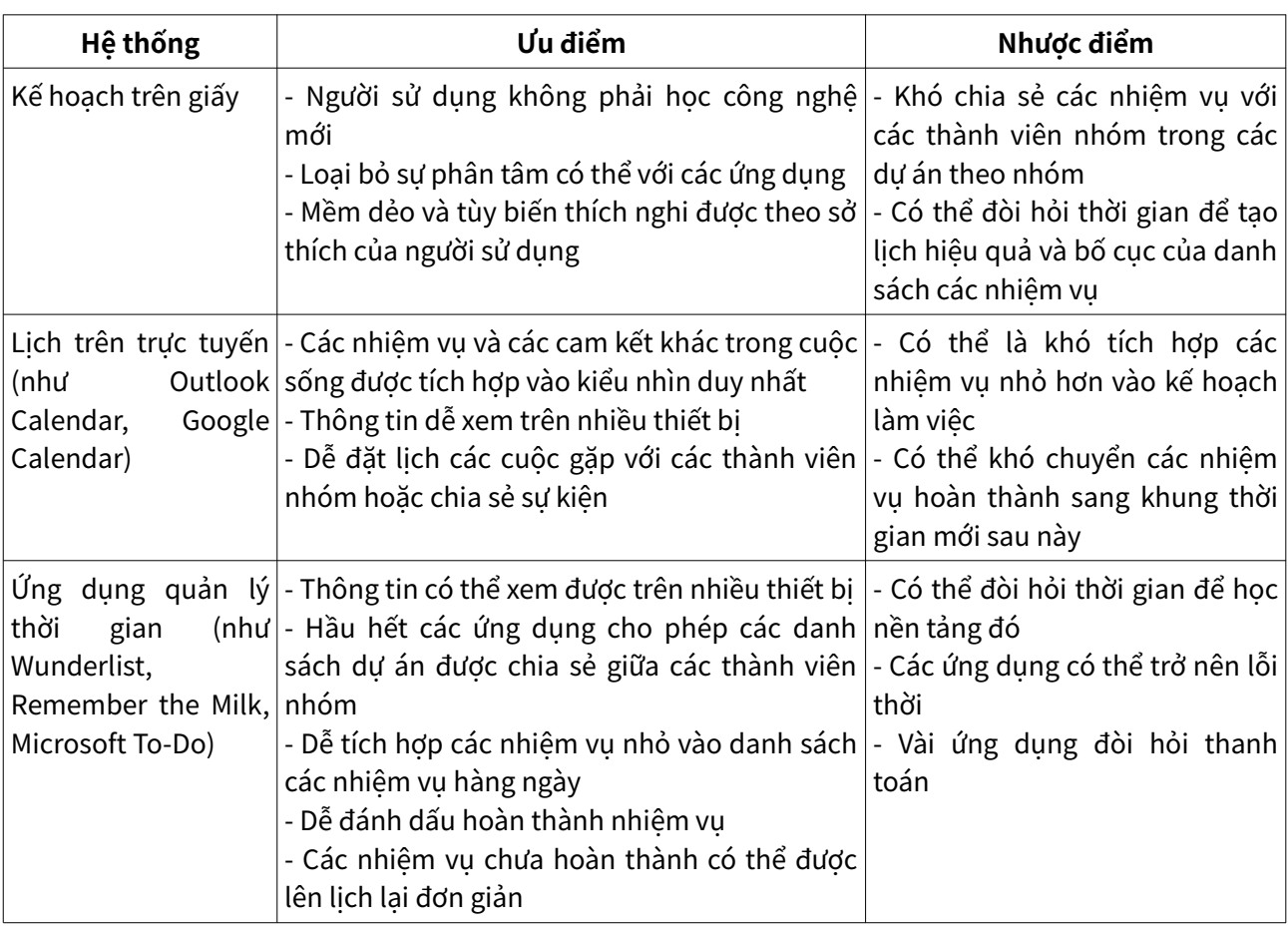

### **Chọn hệ thống quản lý nhiệm vụ hàng ngày**

### Suy ngẫm và hành động

Hãy xem xét dạng hệ thống quản lý nhiệm vụ nào sẽ giúp bạn nhiều nhất trong chương trình học tập hiện hành của bạn:

1. Dạng hệ thống quản lý thời gian nào bạn thích hơn? Trên giấy hay dựa vào công nghệ?

- 2. Liệu bạn có kế hoạch giữ lại hệ thống quản lý thời gian hiện hành của bạn, hay tiến hành vài thay đổi để hỗ trợ cho việc học tập trên trực tuyến của bạn? Nếu bạn đang thử một hệ thống mới, khi nào bạn sẽ đánh giá nó hiệu quả ra sao đối với bạn?
- 3. Khi nào bạn sẽ tổ chức các nhiệm vụ hàng ngày của bạn? Bạn sẽ dành một khoảng thời gian dài hơn hàng tuần để lên kế hoạch, hoặc dành chút thời gian lên kế hoạch vào đầu hoặc cuối mỗi ngày?

[Hãy nhấn vào đây để tải về bảng tính in ra được để bạn suy ngẫm.](https://kpu.pressbooks.pub/app/uploads/sites/4/2018/06/ChooseTaskManagementSystem.pdf)

## 17. Sử dụng các khối thời gian nhỏ

Thông qua việc sử dụng các khối thời gian nhỏ hơn, bạn có thể đề cập tới tư liệu trong các đoạn (nhiều hơn trên trang sau) và không phải lo về toàn bộ tư liệu lớn hơn. Sai lầm nhiều người mắc phải là họ cố gắng nhồi nhét thông tin vào đầu họ trong một phiên lớn. Đây không phải là chiến lược thành công cho hầu hết các sinh viên.

Hãy tìm kiếm các khối thời gian nhỏ hơn để học. Nếu bạn là người sử dụng đi lại công cộng, bạn có thể có khả năng bỏ ra 20 phút đi trên xe buýt để đọc hoặc rà soát lại cho lớp học hoặc môn thi sắp tới của bạn. Bạn thậm chí có thể lắng nghe bản ghi âm thanh các ghi chép của bạn. Buổi tuối, thay vì xem 3 đoạn chương trình TV ưa thích của bạn, bạn có thể xem một chương trình và bỏ thời gian còn lại chuẩn bị cho việc học của bạn. Thường ăn ở ngoài ư? Hãy cân nhắc làm thứ gì đó đơn giản ở nhà mà bạn có thể đặt lên lò nướng để nấu mà không cần phải chăm sóc; thời gian đó có thể được sử dụng để làm vài việc cho lớp học và vẫn để lại cho bạn thời gian cho các hoạt động khác một khi bữa cơm chiều được làm xong.

Tạo thời gian để bạn học có thể là áp đảo. Video sau giới thiệu bạn các cách thức sử dụng các khối thời gian nhỏ hơn để các nhiệm vụ của ban được hoàn thành, trong khi không sử dụng hết nhiều giờ cùng một lúc.

Hãy nhấn vào video để học được nhiều hơn khi bạn tiếp tục đi theo con đường này. Hãy trả lời các câu hỏi (bằng việc nhấn vào các biểu tượng xuất hiện ra) để tiếp tục việc học tập của bạn. Khi bạn kết thúc, hãy đi tới chương tiếp sau để tiếp tục.

Yếu tố YouTube đã bị loại bỏ khỏi phiên bản văn bản này. Bạn có thể xem nó trên trực tuyến ở đây: <https://kpu.pressbooks.pub/learningtolearnonline/?p=84>

### **Bản ghi video: Sử dụng có năng suất các khối thời gian nhỏ**

Một gợi ý cho việc cân bằng công việc và học tập là tận dụng các khối thời gian nhỏ để mọi điều được hoàn thành.

Trong video này, bạn sẽ xem xét các khối thời gian nhỏ trong thời khóa biểu của bạn, và xác định các chiến lược để nâng cao năng suất của ban ở các thời điểm đó trong ngày của bạn.

Thông thường, chúng ta nghĩ chúng ta cần có nhiều thời gian sẵn sàng cho học tập, hoặc chúng ta nghĩ rằng chúng ta có thể chỉ học ở nhà hoặc ở thư viện. Bằng việc tinh chỉnh suy nghĩ, bạn sẽ có khả năng mở ra thời gian học tập năng suất bổ sung thêm.

- Bạn có đi bằng phương tiện công cộng không? Nghĩa là nó có thể không là lý tưởng để thử làm chủ tư liệu đọc chi tiết hoặc phức tạp trên xe buýt, có lẽ bạn có thể làm vài thao tác đọc quét hoặc đọc lướt trong khi di chuyển, để tự chuẩn bị cho lớp học hoặc đọc sâu hơn sau này.
- Hãy cân nhắc tạo ra các thẻ nhớ chứa tư liệu bạn cần học. Bạn có thể mang một tập hợp các thẻ nhớ theo mình và làm việc bất cứ khi nào có sẵn sàng vài phút. Nếu bạn sử dụng một trong nhiều thẻ nhớ hoặc các ứng dụng tự kiểm tra sẵn sàng trên điện thoại của bạn, bạn sẽ có khả năng dễ dàng rút điện thoại ra và sử dụng các khối thời gian nhỏ đó.
- Tự kiểm tra là một trong những cách thức hiệu quả nhất để học. Hãy tạo một danh sách các câu hỏi học tập cho khóa học của bạn. Hãy rút ra danh sách đó khi bạn có thời gian sẵn sàng, và rà soát lại vài câu hỏi. Hãy theo dõi những câu bạn trả lời đúng, và những câu bạn cần học nhiều hơn.
- Liệu khóa học của bạn có truy cập tới các video trên trực tuyến giải thích và rà soát lại các khái niệm chính hay không? Hãy xem 1 hoặc 2 video để rà soát lại, hoặc để cải thiện hiểu biết của bạn về ý tưởng của một khóa học chính.
- Vài khóa học cũng có truy cập tới các câu hỏi tư học trên trực tuyến. Hãy cố gắng trả lời vài câu hỏi rà soát lại ở các thời điểm rỗi rãi của bạn. Các câu đố trên trực tuyến đó thường có phản hồi tức thì về những gì bạn hiểu, và những gì bạn nên học thêm.
- Bạn có thích học bằng việc lắng nghe không? Hãy làm bản ghi âm các điểm quan trọng bạn muốn nhớ, và lắng nghe trong khi bạn đi xe công cộng hoặc tập thể dục. Có lẽ các cuốn sách nói là dành cho bạn - liệu có bất kỳ tư liệu khóa học nào của bạn sẵn sàng ở định dạng này hay không?

## PHẦN V

# TRUYỀN THÔNG CHUYÊN NGHIỆP TRONG MÔI TRƯỜNG TRỰC TUYẾN

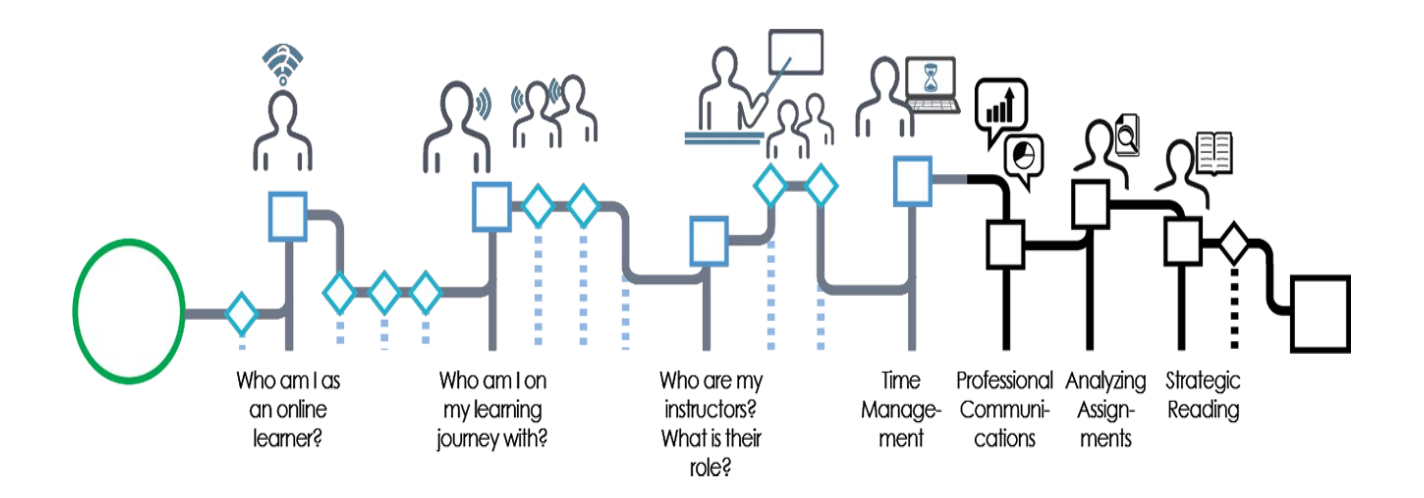

#### Ảnh của Graeme Robinson-Clogg

Học tập trên trực tuyến đòi hỏi bạn truyền thông hiệu quả với những người hướng dẫn và các bạn học thường bằng việc viết. Các kỹ năng bạn thực hành trong các khóa học đó hỗ trợ cho sự phát triển của bạn như là truyền thông hiệu quả trong các môi trường chuyên nghiệp.

Khi bạn kết thúc module này, bạn sẽ có khả năng để:

- Viết các thư điện tử rõ ràng và chuyên nghiệp.
- Truyền thông hiệu quả trên các diễn đàn trên trực tuyến.
- Trao và nhận phản hồi cho các bạn học.

#### Ghi công phương tiện

Truyền thông chuyên nghiệp của Graeme Robinson-Clogg © [CC BY-SA](https://creativecommons.org/licenses/by-sa/4.0/) [\(Attribution ShareAlike\)](https://creativecommons.org/licenses/by-sa/4.0/)

### 18. Sử dụng thư điện tử trong môi trường học tập trên trực tuyến

Trong môi trường học tập trên trực tuyến, truyền thông bằng thư điện tử là một phần quan trọng của việc để mọi điều được hoàn thành. Đối với nhiều sinh viên, gửi thư điện tử cho những người hướng dẫn có thể là đáng sợ, ít nhất lúc đầu. Video bên dưới bao gồm một câu đố tương tác, sẽ cung cấp cho bạn vài công cụ để gửi một thư điện tử rõ ràng và chuyên nghiệp. bạn sẽ sử dụng nhiều nguyên tắc y hệt đó cho truyền thông của bạn với các bạn cùng lớp, và trong các cơ sở làm việc khác.

Một yếu tố tương tác hoặc phương tiên đã bị loại bỏ khỏi phiên bản văn bản này. Bạn có thể xem nó trên trực tuyến ở đây:

<https://kpu.pressbooks.pub/learningtolearnonline/?p=88>

#### **Bản ghi video**

Truyền thông với người hướng dẫn của ban suốt học kỳ là phần quan trong của một học sinh tích cực và gắn bó sau trung học. Thư điện tử cho tới nay vẫn là phương tiện phổ biến nhất theo đó dạng truyền thông này diễn ra. Đối với các sinh viên, gửi thư điện tử cho những người hướng dẫn là hấp dẫn đặc biệt vì nó quen thuộc, dễ dàng và tiện lợi. Nhưng các thông điệp được gửi qua thư điện tử có thể dễ dàng bị hiểu lầm trừ phi có sự chăm sóc đặc biệt khi soạn thảo nó.

Để tránh hiểu nhầm, và để làm càng dễ càng tốt cho những người hướng dẫn bận rộn của bạn đọc và hiểu thư điện tử của bạn, có một ít các nguyên tắc cơ bản để nhớ trong đầu khi gửi đi một thông điệp thư điện tử tới giáo sư của bạn. Trong video này, chúng tôi sẽ đề cập tới 5 nguyên tắc sẽ giúp đảm bảo rằng truyền thông bằng thư điện tử của bạn là rõ ràng, hiệu quả, và chuyên nghiệp.

Trước hết, là quan trọng để sử dụng giọng điệu trang trọng, chuyên nghiệp khi gửi thư điện tử cho người hướng dẫn của bạn. Hãy đưa vào chủ đề đủ nội dung, và tránh đơn giản nói "này" hoặc "hello. Ví dụ, nếu tên của người hướng dẫn của bạn là Tom Smith, một thư điện tử gửi tới họ có thể trông giống thứ gì đó như "Kính gửi giáo sư Smith". Bạn có lẽ muốn kết luận với thứ gì đó giống như "trân trọng" (best regards). Nói chung,

đừng lo ngại về việc quá trang trọng với người hướng dẫn của bạn. Hãy nghĩ về thư điện tử của bạn như một giao tiếp công việc, chuyên nghiệp.

Thứ hai, đảm bảo rằng thư điện tử của bạn đúng ngữ pháp. Bạn nên nghĩ về thư điện tử của bạn như là cơ hội để trình bày cho người hướng dẫn của bạn rằng bạn quan tâm về lớp học, và bạn có thiện chí bỏ thời gian để hiệu đính thông điệp của bạn trước khi gửi nó đi. Cũng là ý tưởng tốt để chia thông điệp của bạn thành nhiều đoạn với dấu ngắt thích hợp. Điều này làm cho thư điện tử của bạn dễ đọc hơn, và nó giúp tránh hiểu lầm không cần thiết. Hãy nhớ, người hướng dẫn của bạn có khả năng nhiều hơn để giúp bạn nếu họ có khả năng hiểu những gì bạn đang nói.

Thứ ba, là hữu dụng để giữ cho thông điệp của bạn ngắn gọn. Hãy tránh các thư điện tử dài với quá nhiều chi tiết không cần thiết hoặc dường như là những lời nói dông dài. Hãy giữ cho giong điệu của ban chân thành và tôn trong, và giữ cho các thư điện tử ngắn gọn và đi vào trọng tâm. Với điều đã nói đó, cũng không là ý tưởng tốt nếu thông điệp của bạn là quá ngắn, vì tính ngắn gọn có thể đôi khi bị hiểu nhầm như là tính cục cằn thô lỗ.

Thứ tư, là ý tưởng tốt để đảm bảo rằng bạn thực sự cần gửi thư điện tử đó ngay từ đầu. Đôi khi, đơn giản đọc qua tóm lược, mô tả bài tâp, website lớp học hoặc các ghi chép bài giảng của bạn có thể trả lời nhiều câu hỏi bạn có lẽ có.

Cuối cùng, là quan trong không kỳ vong rằng người hướng dẫn của ban sẽ trả lời cho bạn tức thì. Không giống như với thông điệp tức thì (chat), các câu trả lời bằng thư điện tử có thể chiếm từ 1 tới 3 ngày. Những người hướng dẫn của ban có nhiều thư điện tử phải trả lời, cùng với các trách nhiệm khác của họ, nên sự kiên nhẫn được khuyến cáo. Ngoài ra, là quan trọng chỉ gửi lại thư điện tử sau ít nhất 5 ngày đã trôi qua.

Trong video này, chúng tôi đã đề cập tới 5 nguyên tắc chính mà, nếu được tuân thủ khi viết một thư điện tử cho người hướng dẫn của bạn, sẽ giúp đảm bảo rằng bạn truyền đạt rõ ràng, hiệu quả, và chuyên nghiệp.

### 19. Truyền thông trong các diễn đàn trên trực tuyến

Nhiều khóa học trên trực tuyến bao gồm các diễn đàn, hoặc như một bài tập được yêu cầu, hoặc để hỗ trợ quá trình học tập của bạn. Bạn có thể sử dụng các diễn đàn như thế nào để hỗ trợ cho việc học tập của bạn theo cách tốt nhất có thể?

Ở đầu khóa tập huấn này, bạn đã gặp các yếu tố của **sự hiện diện xã hội** và **sự hiện diện nhận thức** của cộng đồng yêu cầu bạn đang xây dựng trong khóa học của bạn. Các diễn đàn là công cụ để tạo lập các mối quan hệ học tập có tính cộng tác. Chúng cũng có thể là cách thức có ích lợi thấp để trình bày các ý tưởng đang phát triển của bạn, và để có được phản hồi về các cách thức ở đó bạn đang học tư liệu của khóa học khi bạn làm việc hướng tới các bài tập lớn hơn.

#### **Điều gì tạo ra một bài đăng tốt trên diễn đàn?**

Phiếu các tiêu chí đánh giá bên dưới phác thảo những gì phân biệt các bài đăng mạnh hơn trên trực tuyến với các bài đăng ít thành công hơn. Hãy rà soát lại biểu đồ bên dưới. Bạn lưu ý thấy gì? Nếu người hướng dẫn của bạn đã cung cấp một phiếu các tiêu chí đánh giá cho các bài đăng trên trực tuyến, hãy đọc phiếu các tiêu chí đánh giá đó, và xác định các tiêu chí của người hướng dẫn của bạn để thành công $^9$  $^9$ .

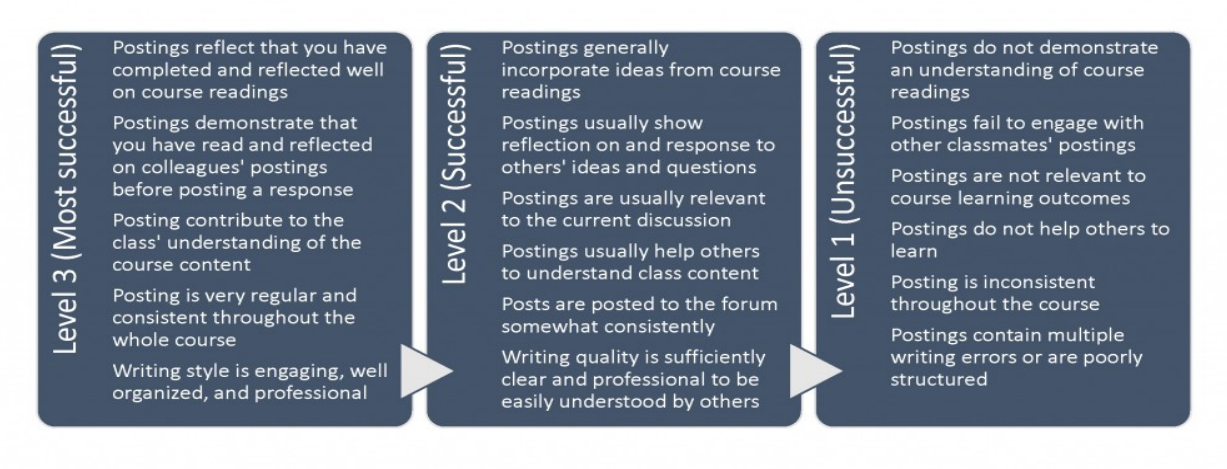

Adapted from rubrics developed for the MES program at the University of Alberta. In Fenwick, T. J., & Parsons, J. (2009). The art of evaluation: a resource for educators and trainers (2nd ed.). Toronto: Thompson Educational Publishing.

#### Ảnh của Christina Page

<span id="page-61-0"></span>9 Fenwick, T. J., & Parsons, J. (2009). The art of evaluation: a resource for educators and trainers (2nd ed.). Toronto: Thompson Educational Publishing.

#### **Các gợi ý để tham gia trong các diễn đàn**

- 1. Phát triển sự hiểu biết rõ ràng về các kỳ vọng và các quy tắc cơ bản cho diễn đàn. Rà soát lại bài trình chiếu (giáo trình) khóa học của bạn để hướng dẫn cách thường xuyên đăng bài, dạng nội dung đưa vào trong từng bài đăng, và cách tốt nhất để trả lời cho các bài đăng khác.
- 2. Tạo các kết nối giữa các bài đăng của bạn và nội dung bạn đang học trong khóa học. Bài đăng trên diễn đàn thường là nơi tuyệt vời để thu hút phản biện. Tạo các kết nối giữa nội dung khóa học và các cách thức sự hiểu biết của bạn phát triển đang định hình thực hành của bạn hiện tại và trong tương lại.
- 3. Thiết lập thời khóa biểu thường xuyên để đăng bài và bình luận trên diễn đàn. Điều này ngăn ngừa lượng nội dung khỏi việc trở nên quá nhiều, và cho phép ban phát triển các mối quan hệ mạnh hơn trong khóa học bằng việc thường xuyên tham gia với các bạn học cùng lớp.
- 4. Đưa các tài nguyên có thể là hữu dung tới các ban học khác cùng lớp hoặc người hướng dẫn của bạn trong các bài đăng của bạn.
- 5. Sử dụng ngôn từ thích hợp với môi trường học thuật. Tránh viết theo cách thức quá ư là không trang trọng (ví dụ, viết giống như thông điệp văn bản).
- 6. Đảm bảo từng bài đăng được viết rõ ràng và có cấu trúc tốt. Bỏ thời gian ra để làm rõ thông điệp bạn muốn truyền đạt trong bài đăng của bạn, và tổ chức nội dung của bạn trong các đoạn rõ ràng và súc tích. Điều này làm dễ dàng hơn cho độc giả của bạn so với các bài đăng dài hoặc được tổ chức kém.
- 7. Trả lời cho các bài đăng khác theo cách thức có tính ủng hộ và thách thức. Khi viết, các thông điệp có thể bị diễn giải không như ý. Hãy chắc chắn là các câu trả lời của bạn cho những người khác là với giọng điệu tôn trọng, tích cực, và không nên cáu kỉnh, thậm chí khi bạn muốn không đồng ý hoặc có quan điểm khác.
- 8. Tham gia vào thảo luận cộng đồng. Đọc các bình luận của những người khác trước khi đăng, và kết nối các ý tưởng của bạn với những gì bạn đang nghe từ các bạn cùng lớp.

### Để suy ngẫm

Hãy đọc qua các bài trình chiếu khóa học của bạn và tìm ra bất kỳ hướng dẫn nào để đăng lên các diễn đàn. Hãy tạo ra danh sách kiểm tra cho bản thân bạn dựa vào các hướng dẫn đó và phiếu các tiêu chí đánh giá ở trên. Bạn cần làm gì để tạo ra các bài đăng thành công trên diễn đàn trong khóa học của bạn? Giữ danh sách kiểm tra này, và tham chiếu tới nó thường xuyên khi bạn đăng bài lên các diễn đàn.

[Tải về danh sách kiểm tra đăng bài lên diễn đàn ở đây.](https://kpu.pressbooks.pub/app/uploads/sites/4/2018/06/ForumPostingChecklist.pdf)

### Ghi công phương tiện

Phiếu các tiêu chí đánh giá đăng bài trên trực tuyến của Christina Page © [CC BY-](https://creativecommons.org/licenses/by-sa/4.0/)[SA \(Attribution ShareAlike\)](https://creativecommons.org/licenses/by-sa/4.0/)

### 20. Trao và nhận phản hồi

### ALICE MACPHERSON VÀ CHRISTINA PAGE

Truyền thông và học tập tốt trong môi trường trên trực tuyến đòi hỏi việc trao và nhận phản hồi. Bạn có thể trao phản hồi cho các bạn cùng lớp trong một dự án nhóm, hoặc nhận phản hồi từ các bạn cùng lớp và những người hướng dẫn của bạn. Các chiến lược nào có thể giúp bạn sử dụng phản hồi hiệu quả nhất?

| <b>What you</b> | <b>How you</b> |
|-----------------|----------------|
| did well        | can improve    |
|                 |                |

Ảnh của Rawia Inaim

Phản hồi hiệu quả phải bao gồm:

- Điều gì đang được thực hiện đúng và tốt.
- Nó có thể được cải thiện như thế nào.
- Các bước tiếp sau có thể là gì.

### Nhận phản hồi

Nếu một người khác chào bạn phản hồi, nó dường như giống với *chỉ trích*. Có thể là họ có ý định tích cực nhưng họ có thể không biết cách nói thứ gì đó tích cực. Cũng có thể lòng tự trong của họ thấp và họ đang phòng thủ hoặc hung hăng hướng tới bạn. Quan trong nhất, bạn có thể trở nên phòng thủ hoặc hung hăng nếu bạn thấy phản hồi của bạn như chỉ trích hoặc tiêu cực, **bất kể điều đó có nghĩa gì**.

Ý định để treo phản ứng của bạn cho tới khi bạn hiểu thông tin đang được đưa ra đó. Hãy diễn giải những gì bạn nghe được. Nếu nó dường như chưa rõ, hãy hỏi để làm rõ. Hãy trình bày nó bằng các ngôn từ khác hoặc từ quan điểm khác có thể làm gia tăng sự hiểu biết của bạn về những gì đang được nói.

Khai phá và phát hiện các lý do cho các bình luận.

- Sư thay đổi nhờ được ban chỉ ra?
- Đó là sự đánh giá của quá khứ hay dấu hiệu cho tương lai?

Hãy nghĩ về và khắc phục được phản ứng phòng thủ có thể của bạn.

- Bạn có thấy muốn là các đòi hỏi không?
- Bạn có cảm thấy có lỗi hay có bổn phận không?
- Bạn có lắng nghe nhiều hơn là nói không?

Lý tưởng, hãy lắng nghe các bình luận của anh/chị ta và tìm ra phần tích cực của họ. Sau đó, hãy giải thích quan điểm của bạn mà không cảm thấy bạn phải tự biện minh. Hãy xác định tầm quan trọng của thông điệp đối với bạn. Bạn có thể chọn không đổi.

Bất kỳ thảo luận nào cũng sẻ hưởng lợi từ thông tin nhiều hơn. Bạn có thể tránh xa thông tin và thay đổi bằng cách phòng thủ. Bạn có thể mở kênh truyền thông mới bằng sự cởi mở.

#### **Trao phản hồi tích cực**

Là dễ dàng để chỉ trích và nghĩ rằng chúng ta đang giúp cho một người làm việc với một tình huống. Để trao bình luận đúng, đúng thời điểm, đúng người, với các lý do đúng, theo cách thức đúng, và đúng mức là **rất khó**.

Trước hết bạn cần thỏa thuận để tương tác. Nếu người khác không sẵn sàng để nghe các bình luận của bạn, bạn thiết lập sự tương tác tiêu cực sẽ làm cho họ khóa bạn và các ý kiến của bạn lại. Nếu bạn không có sự cho phép để bình luận, bạn có lẽ bị coi như là hung hăng và người khác có thể đáp trả bằng sự hung hăng hoặc phòng thủ hướng tới bạn.

Hãy hỏi nếu người khác đó muốn phản hồi của bạn. Nếu họ nói không, thì bạn sẽ phải thảo luận hoặc giải quyết vấn đề trước khi bạn nói bất kỳ điều gì, hoặc bạn sẽ không nói gì cả.

Hãy tìm ra tất cả các sư việc ban có thể trước khi trao phản hồi của ban. Hãy hỏi những người có liên quan về họ cảm thấy gì đang diễn ra và họ thấy tình huống đó như thế nào. Điều này có thể giải quyết hoặc trợ giúp để giải quyết vấn đề đó.

Sắp xếp thời gian thảo luận sao cho bạn hoàn toàn không bị căng thẳng một cách hợp lý. Dành thời gian sao cho có cơ hội khác để nói trước khi chia tay. Điều này sẽ giúp tránh được hoặc làm rõ điều hiểu lầm hoặc gây lúng túng.

**Hãy tích cực.** Hãy cố gắng bắt đầu và kết thúc phản hồi của bạn với các bình luận về những gì đang làm việc, sửa cho đúng, hoặc đúng về tình huống đó. Bất kể bạn nhận được được điều gì tồi tệ ra sao, sẽ có những điểm tốt để bình luận.

**Tránh sử dụng các từ tuyệt đối hoặc tiêu cực**, các từ như luôn luôn hoặc không bao giờ hoặc đừng. Từng tình huống có xu hướng có nhiều bóng xám thay vì là trắng và đen. Các hành động được chọn được từng người soi xét dưới ánh sáng của các kinh nghiệm và nhận thức của riêng anh/chi ta. Hãy sử dụng các từ hoặc mệnh đề tích cực lựa chọn thay thế. Tránh so sánh người có liên quan với những người khác trong các tình huống khác. Nơi nào, khi nào, cái gì, và ai của từng tình huống là khác nhau. Các so sánh có xu hướng tạo ra bực tức và thất vọng.

**Hãy cụ thể** trong mô tả vấn đề đó của bạn. Tránh các tuyên bố mơ hồ hoặc gây hiểu lầm. Nếu thái độ dường như có vấn đề, hãy chỉ ra các ví dụ cụ thể và sau đó chọn thời điểm sao cho không làm quá tải hoặc không áp đảo người khác đó. Đảm bảo rằng đôi khi điều đó có thể được thay đổi.

Khi bạn nói cho ai đó mà bạn cảm thấy họ có thể cải thiện hoặc thay đổi, thì cũng đưa ra các gợi ý về cách bạn nghĩ họ có thể đi để tiến hành những thay đổi đó, và hành vi nào có thể quan sát thấy được nếu những thay đổi đó được thực hiện. Hãy chuẩn bị không có thay đổi gì.

Phản hồi có thể là tích cực nếu nó:

- được chào đúng lúc đúng chỗ,
- được chào với các bình luận ở những điểm tốt cũng như những thay đổi có thể,
- được kết nối tới các sự việc chứ không phải các lời đồn,
- được hướng tới hành vi có thể thay đổi được,
- là cụ thể và ở một thời điểm, và
- trao thông tin và các giải pháp có thể để thay đổi tình hình.

Bạn sẽ không sử dụng tất cả các hạng mục đó trong tất cả các hoàn cảnh, nhưng tất cả chúng có thể được sử dụng trong vài tình huống.

Một yếu tố tương tác hoặc phương tiện đã bị loại bỏ khỏi phiên bản văn bản này. Bạn có thể xem nó trên trực tuyến ở đây: <https://kpu.pressbooks.pub/learningtolearnonline/?p=95>

Nhấn vào đây để truy cập hoạt đông "Trao và nhân phản hồi" ở định dạng lựa chọn [thay thế.](http://kpu.libsurveys.com/loader.php?id=56809f3d8bb299d3e2a142d0cf5c0350)

[10](#page-67-0)

<span id="page-67-0"></span><sup>10</sup> Adapted from: KPU Learning Centres, & Macpherson, A. (2017). Level One Peer Tutoring Fundamentals Workbook. Kwantlen Polytechnic University. Retrieved from https://kora.kpu.ca/islandora/object/kora:98

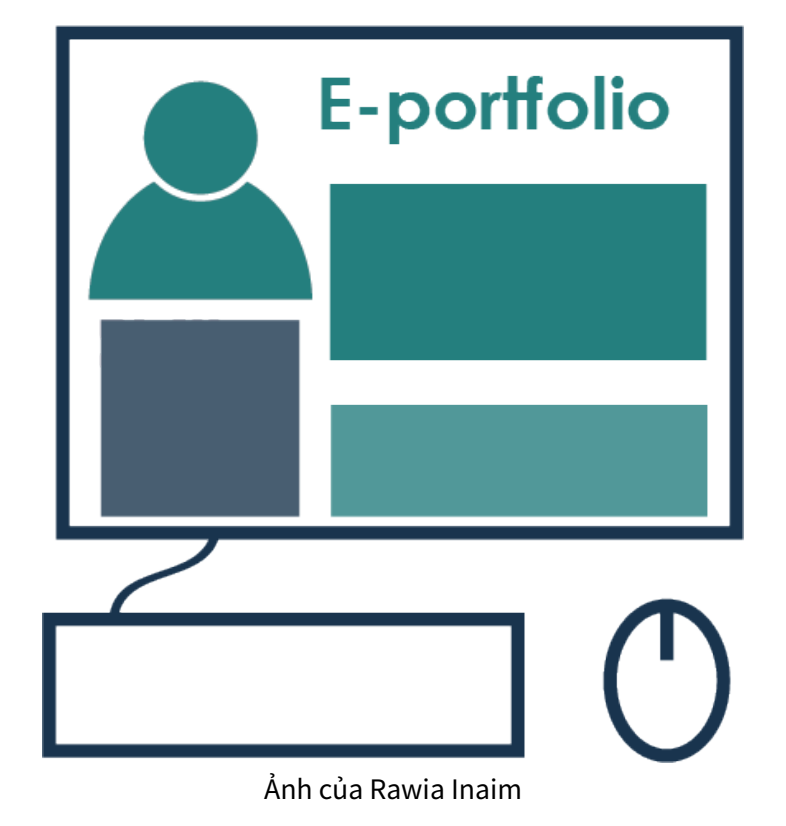

### 21. Học với các hồ sơ điện tử (ePortfolios)

Nhiều khóa học trên trực tuyến có cơ hội học và trình bày việc học của bạn với các hồ sơ điện tử (ePortfolio). Để làm quen với hồ sơ điện tử, bạn có lẽ cần học sử dụng một công cụ trên trực tuyến: Mahara và WordPress là 2 công cụ được sử dụng phổ biến. Dù các chỉ định hồ sơ điện tử khác nhau từ lớp học này qua lớp học khác, có vài ưu điểm để tạo ra các hồ sơ điện tử - cả cho các lớp học của bạn, lẫn để mở rộng việc học chuyên nghiệp của bạn. Các hồ sơ điện tử chào những lợi ích sau:

- Bằng việc ghi lại thường xuyên việc học tập của bạn, bạn có khả năng chỉ ra sự phát triển của bạn như một người học và người chuyên nghiệp qua thời gian.
- Các hồ sơ điện tử cho phép bạn chỉ ra và suy ngẫm về quy trình học tập của bạn. Trong khi các bài tập khác tập trung vào sản phẩm cuối cùng, một hồ sơ điện tử cho phép bạn ghi lại các suy ngẫm, việc học tập hàng tuần, và làm tài liệu các thay đổi trong việc học tập và thực hành của bạn qua một học kỳ.
- Quá trình xem xét nội dung để đưa vào và cách tốt nhất để trình bày nó là bản thân kinh nghiệm học tập. Bằng việc tăng cường việc học tập của bạn từ các hoạt động và các bài tập khóa học khác nhau, và áp dụng việc học tập của bạn vào kinh nghiệm trong quá khứ của bạn, các mục tiêu cá nhân hiện hành, và thực hành trong tương lai, bạn đang tham gia vào học tập suốt đời.
- Các hồ sơ điện tử cung cấp bản ghi của việc học tập của bạn để trình bày trong các ứng dụng cho các chương trình học tập hoặc việc làm trong tương lai $^{11}$  $^{11}$  $^{11}$ .

Việc phát triển hồ sơ điện tử của bạn có thể đòi hỏi bạn phát triển các kỹ năng kỹ thuật mới trong Mahara hoặc WordPress. Để có thông tin về sử dung Mahara, [hãy tải về](https://kpu.pressbooks.pub/app/uploads/sites/4/2018/06/Comm_UseMahara_LA.pdf) [hướng dẫn nhanh dạng PDF này.](https://kpu.pressbooks.pub/app/uploads/sites/4/2018/06/Comm_UseMahara_LA.pdf)

Ghi công phương tiện

• [Eportfolio](https://kpu.pressbooks.pub/app/uploads/sites/4/2018/06/Online-posting-rubric-e1533752505658.png) của Rawia Inaim © [CC BY-SA \(Attribution ShareAlike\)](https://creativecommons.org/licenses/by-sa/4.0/)

<span id="page-69-0"></span><sup>11</sup> Fenwick, T. J., & Parsons, J. (2009). The art of evaluation: a resource for educators and trainers (2nd ed.). Toronto: Thompson Educational Publishing.

# PHẦN VI PHÂN TÍCH CÁC BÀI TẬP TRÊN TRỰC TUYẾN

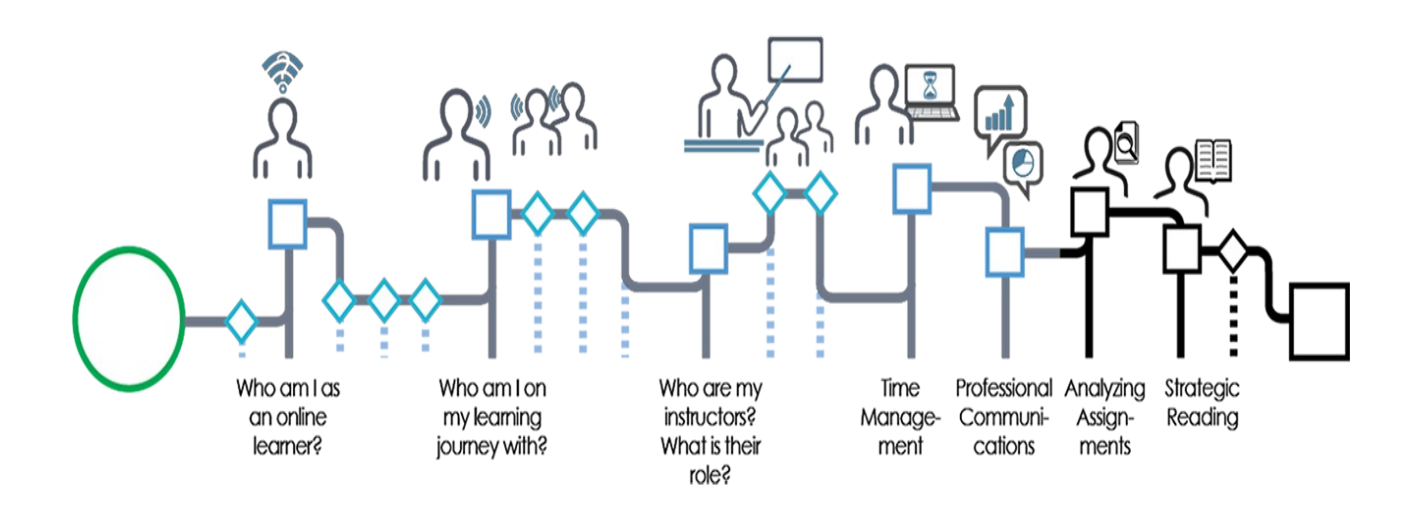

#### Ảnh của Graeme Robinson-Clogg

Các bài tập là phần chính trên con đường học tập trên trực tuyến của bạn. Vì bạn làm việc hướng tới việc học tập độc lập, bạn sẽ phát triển các chiến lược để hỗ trợ bạn trong việc hoàn thành hiệu quả các dự án. Bằng việc hoàn thành module này, bạn sẽ có khả năng để:

- Xác định các mục tiêu học tập cho các bài tập của bạn.
- Sử dụng phiếu các tiêu chí đánh giá để đánh giá công việc của bạn.
- Lập kế hoạch bài tập.
- Sử dụng phản hồi để tiến lên.

#### Ghi công phương tiện

• Phân tích các bài tâp của Graeme Robinson-Clogg © [CC BY-SA \(Attribution](https://creativecommons.org/licenses/by-sa/4.0/) [ShareAlike\)](https://creativecommons.org/licenses/by-sa/4.0/)

### 22. Xác định các mục tiêu học tập cho các bài tập

Bạn cần hiểu rõ những gì người hướng dẫn muốn trước khi bắt đầu trong bất kỳ bài tập nào của dự án. Sau đó bạn sẽ muốn dịch các điều khoản và các yêu cầu của bài tập sang các manh mối hữu dụng như với những gì người hướng dẫn của bạn mong muốn. Khi bạn không chắc chắn, hãy nhớ hỏi lại người hướng dẫn.

Bước đầu tiên là đọc bài tập đó cẩn thận ngay khi bạn nhận được nó.

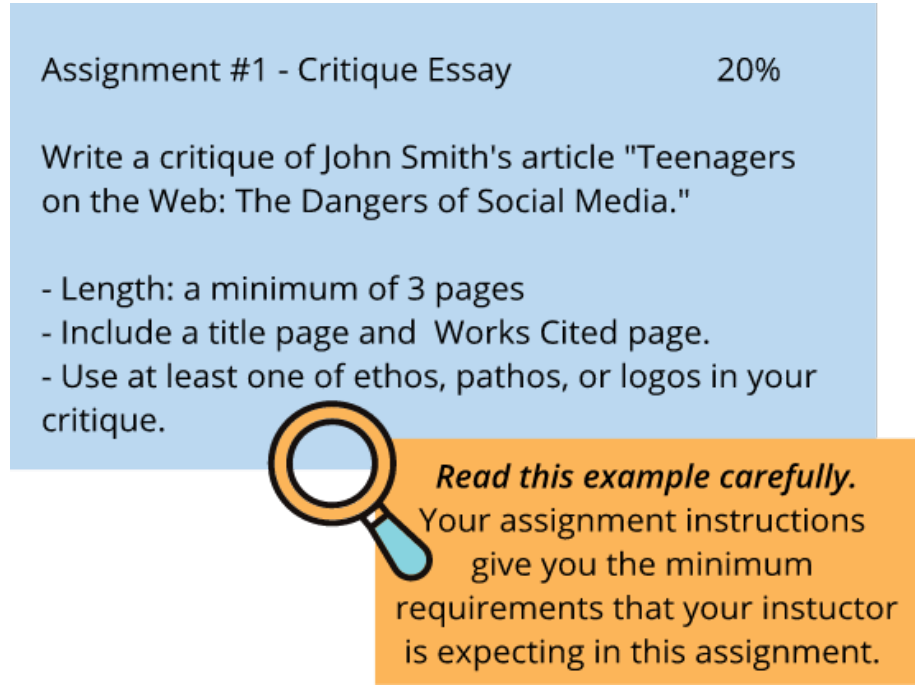

Ảnh của Rawia Inaim

#### **Giải nghĩa bài tập**

Hãy tự hỏi mình vài câu hỏi cơ bản khi bạn đọc và tốc ký các câu trả lời trên tờ bài tập:

- Nhiệm vụ gì bạn cần làm trong bài tập này?
- Người hướng dẫn của bạn đã yêu cầu bạn làm gì với nhiệm vụ đặc biệt này?
- Khán thính phòng của ban là những ai?
- Dang bằng chứng nào ban cần hỗ trợ cho các ý tưởng của ban?
- Kiểu dạng viết nào là chấp nhận được?
- Kiểu dạng tham chiếu nào phải được sử dụng?
- Các hướng dẫn nào phải tuân thủ?

#### **Các khái niệm có thể được sử dụng để xác định nhiệm vụ**

- Các khái niệm xác định: trích dẫn, định nghĩa, đánh số, trao, xác định, chỉ ra, liệt kê, nhắc tới, đặt tên, nêu lên.
- Các khái niệm mô tả: mô tả, thảo luận, rà soát lại, tóm tắt, biểu đồ, minh họa, phác thảo, phát triển, phác họa, lần vết.
- Các khái niệm phản ánh: phân tích, so sánh, tương phản, khác biệt, phân biệt, liên quan
- *Các khái niệm thể hiện*: thể hiện, giải thích vì sao, biện minh, chứng minh, chỉ ra, hỗ trợ
- Các khái niệm đánh giá: đánh giá, bình luận, chỉ trích, ước tính, giải nghĩa, đề xuất.

#### **Bắt đầu với nội dung cơ bản**

Hầu hết bài tập sẽ có liên quan tới các tư liệu bạn đã học trong khóa học cho tới thời điểm ra bài tập đó. Khi bạn đọc bài tập đó hoặc các yêu cầu của dự án, hãy bắt đầu bằng việc xác định các lý thuyết, công thức, và các hình đồ họa nào có liên quan. Hãy cân nhắc nghiên cứu nào bạn sẽ cần làm để hoàn thành dự án đó.

### 23. Sử dụng phiếu các tiêu chí đánh giá để đánh giá công việc của ban

#### **Phiếu các tiêu chí đánh giá là gì?**

Khi bạn nhận nhiều bài tập khóa học của bạn, bạn cũng có thể nhận bản sao phiếu các tiêu chí đánh giá mà người hướng dẫn sẽ sử dụng để chấm điểm cho công việc của bạn. Phiếu các tiêu chí đánh giá đó cung cấp thông tin về các tiêu chí nào định hình bài tập thành công cao.

#### **Sử dụng phiếu các tiêu chí đánh giá như thế nào**

Các chỉ dẫn bài tập và phiếu các tiêu chí đánh giá của bạn là 2 công cụ chính của bạn trong suốt quá trình hoàn thành bài tập đó. Chúng cung cấp phác thảo các tiêu chí mà người hướng dẫn đã đặt ra cho một bài tập thành công. Có 2 thời điểm chính để sử dụng phiếu các tiêu chí đánh giá và các chỉ dẫn bài tập đó:

- 1. Trước khi bạn bắt đầu viết: Không may, thời gian có thể bị mất khi viết thứ gì đó không đáp ứng với các hướng dẫn chính bạn phải tuân theo. Để tránh vấn đề này, hãy bỏ thời gian ra để đọc *cẩn thân* cả các chỉ dẫn bài tâp và phiếu các tiêu chí đánh giá trước khi bắt đầu. Hãy làm rõ bất kỳ chỗ nào chưa hiểu với người hướng dẫn của bạn.
- 2. Sau khi bạn đã viết phác thảo, nhưng trước khi bạn gửi bài tập: Ở thời điểm này, hãy chấm điểm công việc của bạn theo phiếu các tiêu chí đánh giá. Hãy nghĩ cẩn thận và một cách phản biện. Liệu có chỗ nào bạn có thể còn chưa đáp ứng được tốt các tiêu chí đó? Nếu có, hãy sửa bài của bạn một cách tương ứng, tạo ra các bản sửa đổi cần thiết trước khi gửi bài tập đó đi.

Video bên dưới cung cấp các chiến lược bổ sung để sử dụng phiếu các tiêu chí đánh giá. Khi bạn xem xong video đó, hãy trượt xuống đáy trang tới hoạt động phản hồi. Sau đó hãy đi sang chương khác để đi tiếp trong khóa tập huấn này.

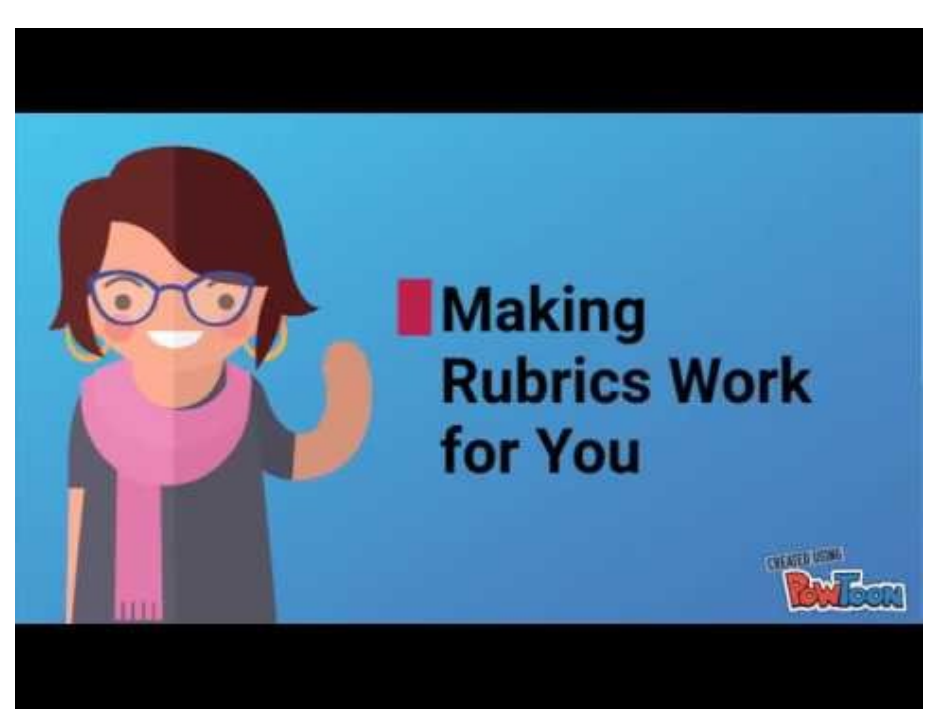

Một yếu tố tương tác hoặc phương tiện đã bị loại bỏ khỏi phiên bản văn bản này. Bạn có thể xem nó trên trực tuyến ở đây:<https://kpu.pressbooks.pub/learningtolearnonline/?p=107>

#### **Làm cho phiếu các tiêu chí đánh giá làm việc cho bạn: Kịch bản video**

Khi bạn nhận bài tập, bạn có thể lưu ý thấy nó gồm một phiếu các tiêu chí đánh giá hoặc danh sách chọn chỉ ra cách người hướng dẫn sẽ đánh dấu công việc của bạn. Bạn đã bao giờ nghĩ rằng đây có thể là công cụ học tập mạnh cho bạn hay chưa?

Trong video này, bạn sẽ học cách sử dụng phiếu các tiêu chí đánh giá với tiềm năng tối đa của nó để hỗ trợ cho việc học tập của bạn.

Lần đầu ban muốn xem phiếu các tiêu chí đánh giá khi ban lần đầu bắt đầu làm việc về bài tập của bạn. Bạn muốn tránh phạm phải điều đáng tiếc khi bỏ ra quá nhiều thời gian và nỗ lực vào bài tập, chỉ quên một yếu tố quan trọng trong các yêu cầu của bài tập đó.

Hãy phân tích cẩn thận phiếu các tiêu chí đánh giá đó. Người hướng dẫn của bạn đang tìm kiếm điều gì? Các phần nào nhận được nhiều điểm hơn cả? Các yếu tố nào đáng ít điểm nhất? Hãy sử dụng thông tin này để xác định cách thức bạn muốn tập trung các nỗ lực của bạn vào.

Không chắc một khái niệm trong phiếu các tiêu chí đánh giá ngụ ý gì ư? Bây giờ là thời điểm tốt để hỏi!

Bây giờ, hãy tưởng tượng bạn đã hoàn thành việc viết bản thảo đầu bài tập của bạn. Phiếu các tiêu chí đánh giá bây giờ giúp như thế nào? Hóa ra là, có vài điều mạnh mẽ bạn có thể làm với phiếu các tiêu chí đánh giá ở giai đoạn này trong công việc của bạn.

Một bí mật cho sự thành công của sinh viên là học để hiểu chính xác công việc của bạn đáp ứng được các kỳ vọng khóa học của bạn như thế nào. Một cách bạn có thể làm điều này là đặt bản thân bạn vào chỗ của người hướng dẫn, và cố chấm điểm bài tập của riêng bạn theo phiếu các tiêu chí đánh giá đó.

Liệu bài tập của bạn có đáp ứng được các kỳ vong? Nếu chưa, bạn vẫn có thời gian để cân nhắc những thay đổi nào bạn muốn làm.

Sau khi nhận bài được chấm điểm từ người hướng dẫn của bạn, hãy so sánh cách bạn tự đánh giá với phiếu các tiêu chí đánh giá so với cách người hướng dẫn của bạn đã chấm điểm cho công việc của bạn. Bạn đã thấy những khác biệt ở đâu chưa?

Khi bạn tiếp tục sử dụng quy trình này, bạn sẽ làm việc hướng tới việc sử dụng phiếu các tiêu chí đánh giá để tự đánh giá chính xác - sao cho tự đánh giá của bạn khớp gần với đánh giá của người hướng dẫn đối với công việc của bạn.

Vì vậy, như bạn có thể thấy, phiếu các tiêu chí đánh giá có thể là công cụ mạnh cho việc học tập. Bằng việc sử dụng hiệu quả phiếu các tiệu chí đánh giá của bạn, bạn sẽ có khả năng tạo ra công việc chính xác đáp ứng được các kỳ vọng của khóa học của bạn. Hãy làm cho phiếu các tiêu chí đánh giá làm việc được cho bạn!

### Suy ngẫm và ứng dụng

Đưa ra các hướng dẫn bài tập và phiếu các tiêu chí đánh giá của bạn. Hãy sử dụng chúng để trả lời các câu hỏi sau:

• Mô tả bằng một câu nhiệm vụ của bạn trong bài tập này: Bạn cần làm gì?

- Các tài nguyên nào bạn sẽ sử dụng để hoàn thành bài tập này? Hãy rà soát lại bất kỳ tư liệu sách giáo khoa nào, tờ rơi, hoặc ghi chép trên lớp có liên quan tới bài tập này.
- Bao nhiêu tài nguyên bổ sung thêm bạn cần tìm để hoàn thành nhiệm vụ bài tập này? (xem xét các cuốn sách, các bài báo được rà soát lại ngang hàng, các website, hoặc các tài nguyên khác).
- Nội dung nào bạn cần để tạo lập cho bài tập này?
- Các hướng dẫn nào ban cần để tuân theo có liên quan tới định dạng bài tập này?
- Định dạng nào bạn cần sử dụng cho các trích dẫn và các tham chiếu (APA, MLA, và Chicago được sử dụng phổ biến nhất).

 [Tải về phiên bản in được của bài tập suy ngẫm này.](https://kpu.pressbooks.pub/app/uploads/sites/4/2018/06/UseARubric.pdf)

# 24. Tạo lập kế hoạch bài tập

Bây giờ bạn có ý tưởng rõ ràng về những gì bạn cần làm, bước tiếp sau là chia bài tập đó thành các "đoạn" quản lý được. Ý tưởng hoàn thành tài liệu nghiên cứu chính có lẽ dường như là áp đảo, nhưng nếu bạn có thể chia nhiệm vụ đó thành các bước có thể đạt được thì bạn sẽ ở trên con đường của bạn dẫn tới thành công.

Hãy sử dụng đồ thị bên dưới để chia bài tâp của bạn thành các bước nhỏ hơn. Bạn sẽ muốn tạo ra các bước có thể làm dễ dàng trong một ngày, và tốt nhất là trong một giai đoạn công việc duy nhất. Hãy xem xét phân tích ví dụ sau cho một tài liệu nghiên cứu.

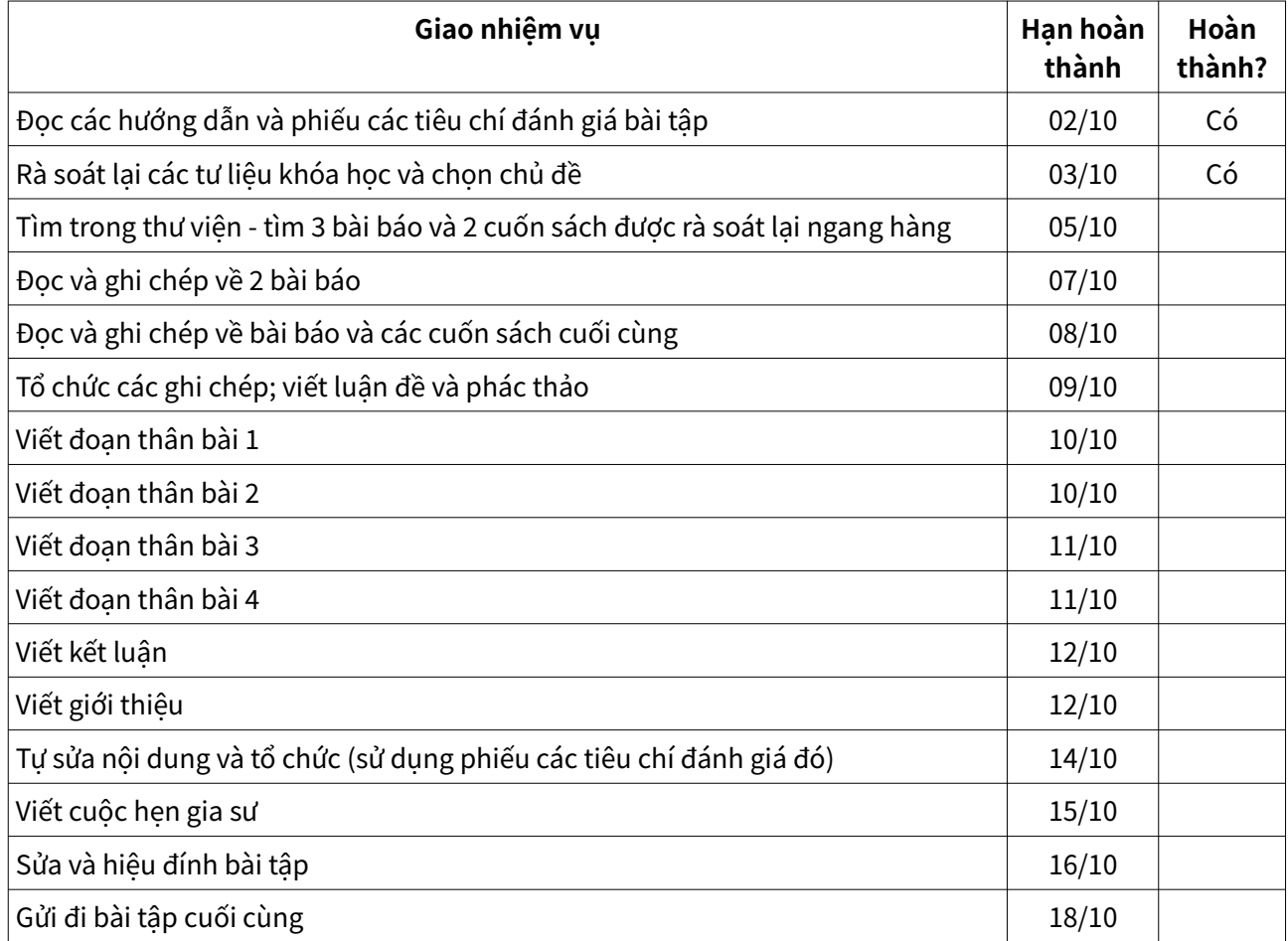

Trong ví dụ ở trên, bài tập được chia thành các mẩu nhỏ hơn, với lượng có khả năng quản lý được để hoàn thành theo từng ngày. Cũng là rõ ràng khi từng nhiệm vụ đã được hoàn thành. Mục tiêu công việc hàng ngày như "làm việc về tài liệu nghiên cứu"

không được xác định tốt, và có thể coi là quá sức. Điều này có thể khiến bạn dễ dàng trì hoãn. Bằng việc chọn các mục tiêu cụ thể và có thể hoàn thành được, bạn có thể có động lực hơn để bắt đầu, và ban sẽ có khả năng đo đếm sự tiến bộ của bạn từng ngày. Hãy nhớ thưởng cho bản thân bạn vì đáp ứng được các mục tiêu trong suốt quá trình.

### Hãy thử nó!

Hãy chọn một trong các bài tập sắp tới của bạn, và tạo ra kế hoạch làm việc được mô hình hóa trong ví dụ ở trên.

[Tải về bảng tính kế hoạch bài tập.](https://pressbooks.bccampus.ca/studystrategizesucceed/wp-content/uploads/sites/327/2018/05/29-Develop-an-Assignment-Plan.pdf)

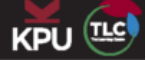

# **Assignment Planner**

Choose one of your upcoming assignments, and create a work plan that includes a clear target completion date.

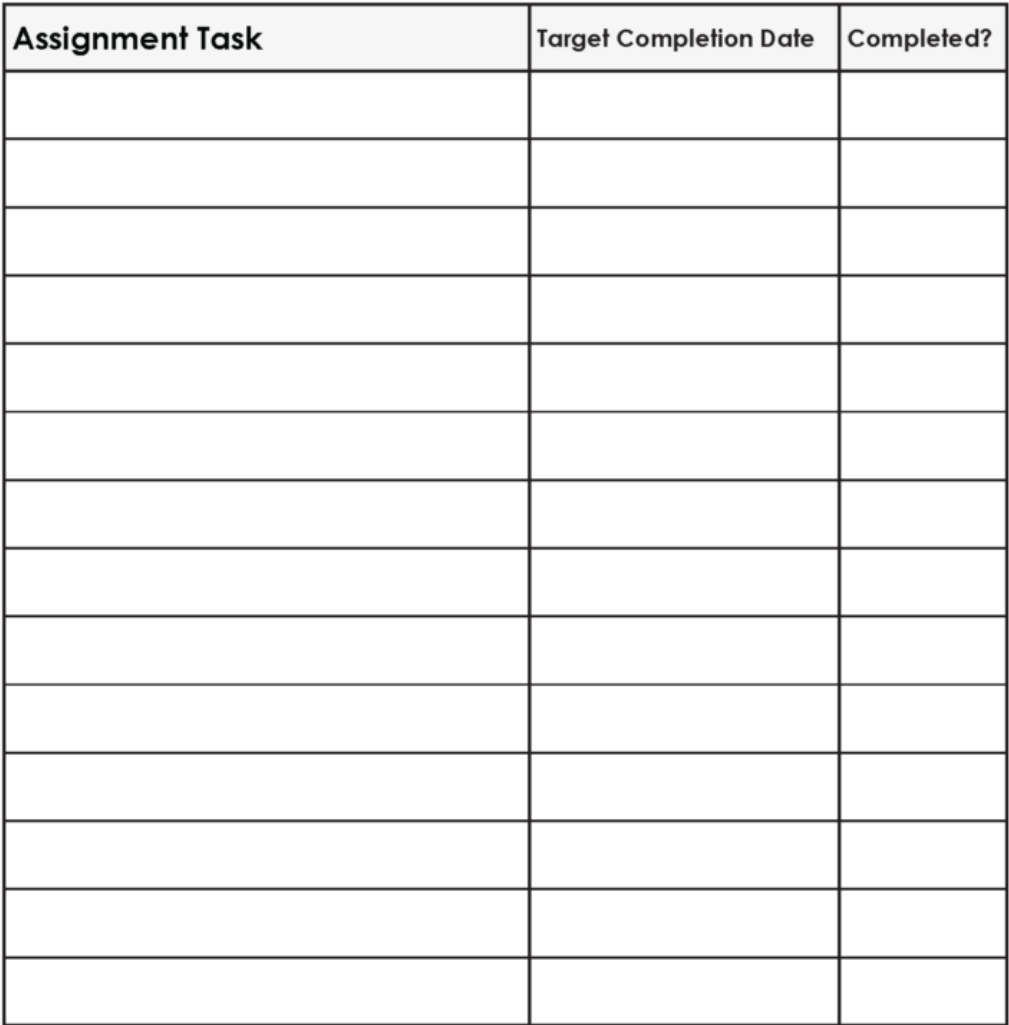

Ảnh của Graeme Robinson-Clogg

## 25. Sử dụng phản hồi để tiến lên

"Tất cả chúng tôi đều cần những người sẽ trao cho chúng tôi phản hồi. Điều đó giải thích vì sao chúng tôi tiến bộ" - **Bill Gates** 

Trong quá trình học tập, chúng ta có nhiều cơ hội nhận phản hồi về chất lượng việc học tập và công việc của chúng ta. Trong môi trường đại học, điều này thường tới ở dạng các điểm số và các bình luận của người hướng dẫn về các bài tập và bài thi. Bằng việc sử dụng phản hồi này để đánh giá các chiến lược học tập của bạn dưới ánh sáng các mục tiêu của bạn, bạn sẽ có khả năng để tinh chỉnh để hướng tới các mục tiêu của bạn trong các khóa học hiện hành và trong tương lai.

#### **Cân nhắc mục đích của phản hồi**

Nhiều người thấy phản hồi khó nhận, đặc biệt khi nó chỉ ra những chỗ cần cải thiện. Việc dịch chuyển tư duy của bạn khi bạn nhận phản hồi có thể là chất xúc tác cho sự phát triển của cá nhân. Hãy coi phản hồi như một món quà có ý định cho phép phát triển cá nhân, sự thực thi hàn lâm, và sự phát triển nghề nghiệp mạnh hơn trong tương lai. Khi bạn nhận phản hồi, hãy bỏ thời gian để suy ngẫm về các bình luận được đưa ra. Hãy hướng phản hồi đó tới các bài tập trong tương lai; thay vì xem xét những gì bạn có thể làm khác trong bài tập hiện hành, hãy sử dụng phản hồi đó để thông tin cho các mục tiêu và công việc của bạn trong tương lai trong các dự án tiếp sau.

#### **Suy ngẫm giữa khóa học**

Thời điểm tuyệt vời để tự đánh giá là sau khi bạn đã nhận được phản hồi về bài thi hoặc bài tập chính đầu tiên của bạn. Hãy cân nhắc các câu hỏi suy ngẫm sau đây ở giai đoạn này trong khóa học của bạn:

- Trình độ nào tôi hy vọng đạt được trong khóa học này?
- Ở mức độ nào tôi đáp ứng mục tiêu của mình đối với khóa học ở thời điểm này?
- Chuẩn bị bài thi/bài tập của tôi làm việc tốt ra sao?
- Chuẩn bị bài thi/bài tập của tôi đã không tốt ra sao? Tôi muốn thay đổi gì?
- Những gì tôi đã học được giúp tôi như thế nào trong nửa sau của khóa học?

Nếu bạn đã xác định khu vực phát triển đòi hỏi sự thay đổi, hãy cân nhắc các chiến lược học tập mới. Hãy cân nhắc các tài nguyên sẵn sàng cho bạn: học tập trên trực tuyến, các hội thảo, gia sư, hỗ trợ từ các bạn học cùng lớp, và người hướng dẫn của bạn. Hãy xác định những người trong "nhóm" của bạn có thể giúp bạn trả lời cho phản hồi và hướng tới các mục tiêu mới của ban.

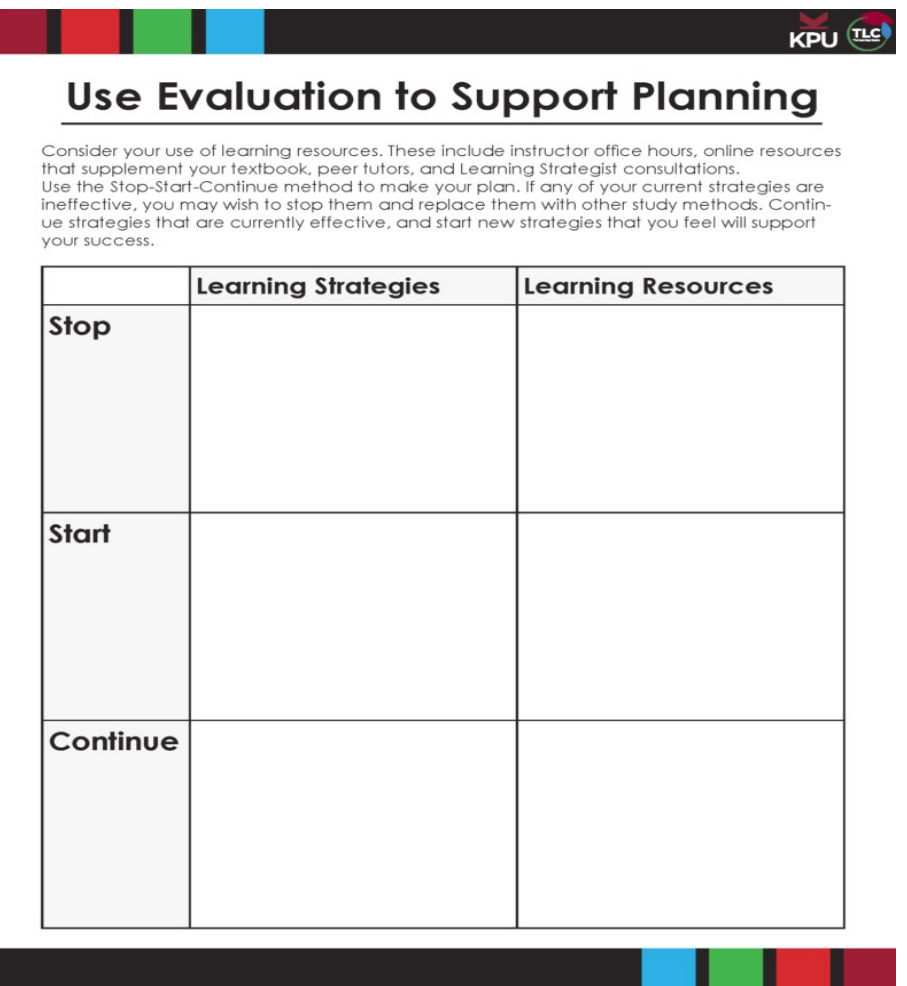

Ảnh của Graeme Robinson-Clogg

#### **Suy ngẫm ở cuối khóa học**

Hoàn thành khóa học cũng là thời điểm tuyệt vời để suy ngẫm và đánh giá. Ngoài các câu hỏi đánh giá giữa kỳ ra, hãy cân nhắc những điều sau:

- 1. Những gì tôi đã học được sẽ giúp tôi như thế nào trong các khóa học sau của tôi?
- 2. Tôi sẽ sử dụng những gì tôi đã học được như thế nào trong sự nghiệp và các khía cạnh khác của cuộc sống của tôi trong tương lai?

Bằng việc suy ngẫm về phản hồi và đánh giá thường xuyên việc học tập của bạn, bạn sẽ tránh được bị tắc trong các khuôn mẫu không hiệu quả. Bạn sẽ đóng góp cho sự tăng trưởng và phát triển cá nhân liên tục của riêng bạn, hỗ trợ cho thành công của bạn trong các khóa học trong tương lai và các nỗ lực cố gắng khác trong cuộc sống. [12](#page-82-0) [13](#page-82-1)

Hãy thử nó!

 [Tải về mẫu template đánh giá](https://pressbooks.bccampus.ca/studystrategizesucceed/wp-content/uploads/sites/327/2018/05/39-Evaluate-Your-Learning.pdf) để hỗ trợ bạn trong quá trình suy ngẫm và tiến lên.

Ban Tư vấn Phát triển Giáo dục Mở, Hiệp hội các trường đại học, cao đẳng Việt Nam (OEDAB) Trang 83/108

<span id="page-82-0"></span><sup>12</sup> Chen, P., Chavez, O., Ong, D. C., & Gunderson, B. (2017). Strategic resource use for learning: A selfadministered intervention that guides self-reflection on effective resource use enhances academic performance. Psychological Science, 28(6), 774–785. https://doi.org/10.1177/0956797617696456;

<span id="page-82-1"></span><sup>13</sup> Tanner, K. D. (2012). Promoting student metacognition. Cell Biology Education, 11(2), 113–120. https://doi.org/10.1187/cbe.12-03-0033

# PHẦN VII ĐỌC CÓ CHIẾN LƯỢC

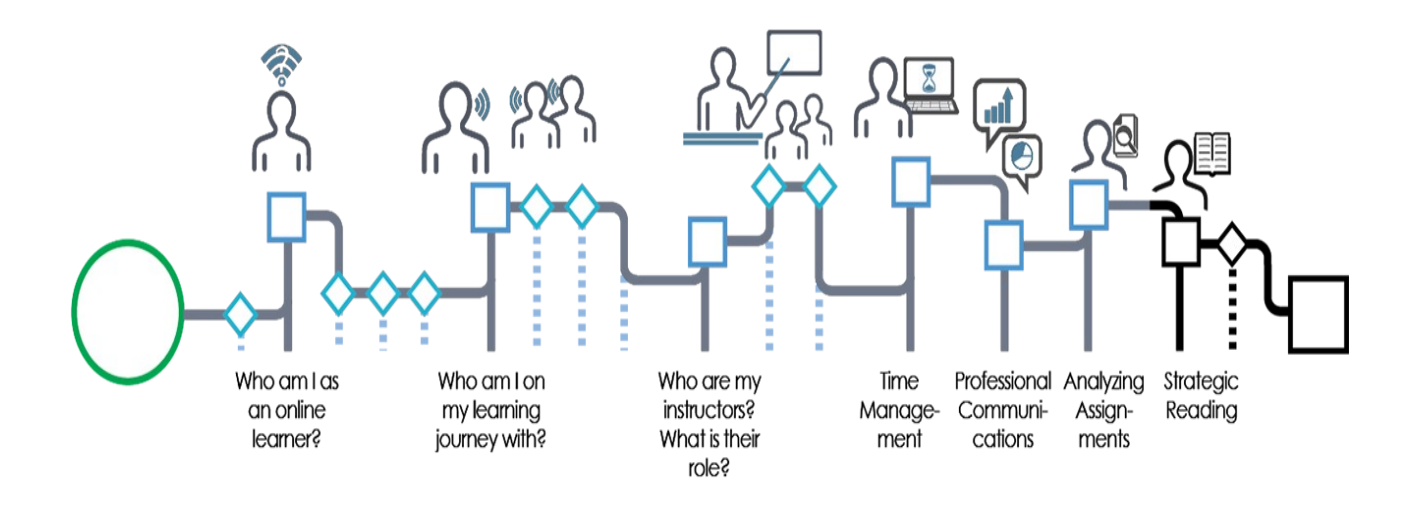

Ảnh của Graeme Robinson-Clogg

Một trong những thách thức nhiều người học trong mội trường trên trực tuyến đối mặt là học cách để đọc và xử lý lượng văn bản lớn - các sách giáo khoa, các bài báo, và các tư liệu đọc khác. Các tư liệu trong module này cung cấp thông tin về cách để trở thành một độc giả có chiến lược hơn. Các kỹ năng đó cho phép bạn đọc có mục đích, lựa chọn tư liệu quan trọng nhất để hỗ trợ cho sự phát triển của bạn, và đọc nó một cách có chiến lược. Vào cuối module này, bạn sẽ có khả năng để:

- Đánh giá nơi đọc trên con đường học tập của bạn.
- Đánh đánh các kỹ năng đọc của bạn.
- Rà soát lại và áp dụng phương pháp đọc SQ3R.
- Đọc các bài báo trên tạp chí một cách có chiến lược.
- Ghi chép hiệu quả về các tài liệu đọc trên trực tuyến.

Hãy đi tới chương tiếp sau để bắt đầu module này.

Ghi công phương tiện

• Đọc chiến lược của Graeme Robinson-Clogg © [CC BY-SA \(Attribution ShareAlike\)](https://creativecommons.org/licenses/by-sa/4.0/)

# 26. Đánh giá nơi đọc trên con đường học tập của bạn

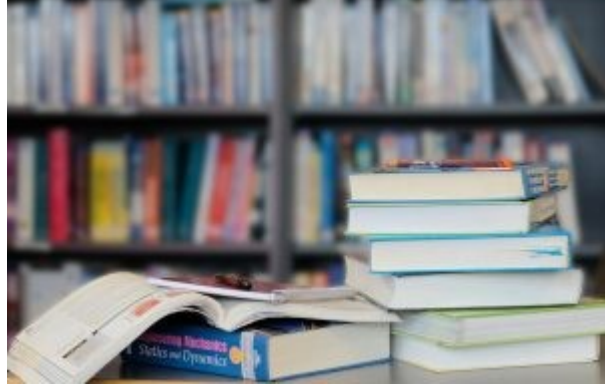

Ảnh của Emily Tan

#### **Đọc và con đường học tập trên trực tuyến**

Việc học tập trên trực tuyến thường đòi hỏi bạn tương tác với lượng các tư liệu được viết lớn hơn so với các khóa học truyền thống trong các lớp học. Điều này có thể có lợi cho sự phát triển của bạn như là người học suốt đời bằng việc phát triển các kỹ năng của bạn trong việc lựa chọn tư liệu đọc thích hợp, tiếp cận nó có mục đích, và quản lý thông tin bạn đọc. Hãy cân nhắc các nguyên tắc sau đây như là hướng dẫn khi bạn tiếp cận tới việc đọc:

- 1. Không phải tất cả các tư liệu đọc đòi hỏi thời gian hoặc sự chú ý như nhau. Không giống như cuốn tiểu thuyết, nơi bạn trao cho hầu hết các trang thời gian như nhau để hiểu câu chuyện, nhiều việc đọc cho nghề nghiệp của bạn được tập trung vào việc tìm kiếm và sử dụng thông tin thích hợp. Điều này ngụ ý bạn có thể không đọc mọi từ ngữ trong các tài liệu đọc có sẵn. Vài thông tin có thể đòi hỏi việc đọc sâu sát hơn và cẩn thận hơn, trong khi thông tin khác có thể được đọc lướt qua để tìm các điểm chính.
- 2. Trước khi bạn bắt đầu đọc, hãy xác định mục đích đọc của bạn. Bạn cần học gì từ việc đọc này? Điều này sẽ xác định cách bạn tiếp cận tư liệu đọc.
- 3. Hãy sử dụng các câu hỏi để hướng dẫn việc đọc của bạn. Trong các phần sau của module này, bạn sẽ học chiến lược đọc gọi là SQ3R, nó có thể hướng dẫn bạn qua một quy trình sử dụng các câu hỏi để hướng dẫn việc đọc của bạn.

4. Hãy phát triển hệ thống xác định thông tin quan trọng và ghi chép. Bạn đã khai phá rồi các hệ thống để quản lý thông tin trên trực tuyến. Hãy cân nhắc cách bạn sẽ đánh dấu việc học chính trong các văn bản bạn đọc, và tổ chức thông tin này ở dạng nơi bạn có thể dễ dàng truy cập nó một lần nữa.

Hãy đi tới chương tiếp sau để khai phá các chiến lược đọc chi tiết hơn.

#### Ghi công phương tiện

• Kho sách của Emily Tan © [CC BY-SA \(Attribution ShareAlike\)](https://creativecommons.org/licenses/by-sa/4.0/)

# 27. Đánh giá các kỹ năng đọc của bạn

Bây giờ bạn đã xác định được nơi đọc trên con đường học tập trên trực tuyến của bạn, bước tiếp sau là khai phá các chiến lược đọc hiện hành của bạn. Bạn làm gì bây giờ?

Hãy hoàn thành câu đố bên dưới. Bạn sẽ nhận được phản hồi về tính hiệu quả của chiến lược ưa thích hiện hành của bạn. Trong các phần sau của khóa tập huấn này, bạn sẽ học vài chiến lược bổ sung thêm để làm cho việc đọc của bạn hiệu quả hơn. Sau khi bạn hoàn thành câu đố đó, hãy đi tới chương tiếp sau để tiếp tục khóa tập huấn này.

Một yếu tố tương tác hoặc phương tiện đã bị loại bỏ khỏi phiên bản văn bản này. Bạn có thể xem nó trên trực tuyến ở đây:

<https://kpu.pressbooks.pub/learningtolearnonline/?p=120>

### 28. Rà soát lại phương pháp SQ3R cho việc đọc có chiến lược

Trong chương này, bạn sẽ xem một video ngắn mô tả phương pháp SQ3R, nó đưa ra cách thức để đọc hiệu quả và có mục đích. Sau video đó, bạn sẽ hoàn thành câu đố để kiểm tra tri thức của ban về nội dung ban đã học được. Nếu bạn thích đọc hơn là xem video, hãy trượt xuống dưới video để thấy một bản ghi.

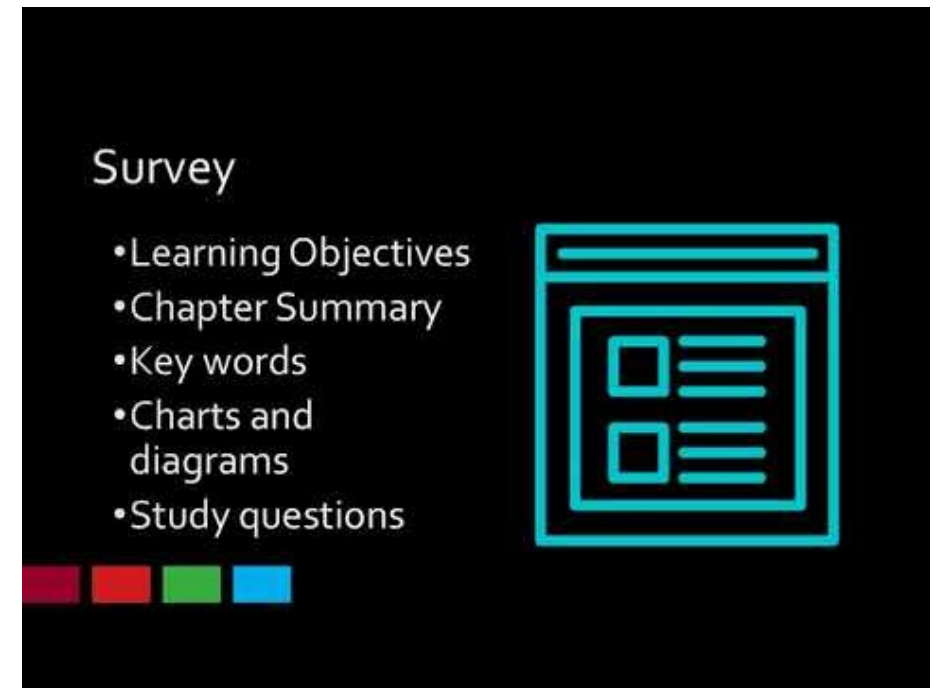

Một yếu tố của YouTube đã bị loại bỏ khỏi phiên bản văn bản này. Bạn có thể xem nó trên trực tuyến ở đây:<https://kpu.pressbooks.pub/learningtolearnonline/?p=122>

#### **Bản ghi video**

Bây giờ bạn đã nghĩ về các lý do cá nhân của bạn để đọc các sách giáo khoa, bạn có thể đọc chúng hiệu quả như thế nào? Một trong các rào cản cho việc đọc đối với nhiều sinh viên là thời gian nó chiếm. Vì thế, các chiến lược nào có thể giúp bạn đọc hiệu quả và hiệu lực hơn?

Trước hết, là quan trọng để biết rằng bạn có thể tiếp cận cuốn sách giáo khoa rất khác so với cuốn tiểu thuyết. Bạn không cần đọc mọi điều đúng theo trật tự. Bạn cũng sẽ chú ý hơn tới vài phần này, và ít chú ý hơn tới vài phần khác. Đây là quy trình hướng dẫn bạn trong việc đọc của bạn. Nó gọi là chiến lược SQ3R. Nó viết tắt của cái gì vậy?

- **Khảo sát**
- **Đặt câu hỏi**
- **Đọc**
- **Đọc thuộc lòng, và**
- **Rà soát lại**

Hãy nói về từng bước.

**S - Survey - Khảo sát.** Bước này cho phép bạn có tổng quan của toàn bộ chương - bạn sẽ học được gì bằng việc đọc? Trong bước này, bạn sẽ:

- Đọc các đối tượng học tập hoặc giới thiệu chương
- Ban sẽ đọc phần tóm tắt và phần kết thúc chương (ban không cần phải chờ cho tới khi bạn đọc xong chương đó để đọc phần tóm tắt)
- Bạn sẽ lướt qua các câu hỏi học tập ở cuối của chương đó
- Và bạn sẽ lướt qua các đầu đề chương và bất kỳ sơ đồ / biểu đồ quan trọng nào

Ở cuối bước này, bạn nên biết cách để chương này được tổ chức như thế nào và những gì bạn sẽ học được bằng việc đọc. Bạn có thể thấy nó hữu dụng với kết thúc của bước này bằng việc tạo ra bản phác thảo chương trên một trang tách biệt.

**Q - Question - Đặt câu hỏi.** Đây là bước chính trong việc đọc có mục đích - bạn cần biết bạn hy vọng học được gì bằng việc đọc từng phần của chương sách. Hãy nhìn vào đầu đề chương đầu tiên. Bây giờ hãy tạo ra câu hỏi bạn sẽ trả lời bằng việc đọc.

Hãy sử dụng các câu hỏi ai, cái gì, ở đâu, và vì sao.

**R - Read - Đọc.** Bạn sẽ đọc để trả lời các câu hỏi bạn vừa tạo ra. Điều này sẽ giúp bạn giữ được tập trung vào mục đích của việc đọc của bạn.

**R - Recite - Đọc thuộc lòng.** Sau khi đọc từng phần, hãy nói to câu trả lời. Bây giờ, hãy viết điều đó vào các ghi chép của bạn. Bước này giúp bạn tóm tắt tư liệu theo các từ ngữ của riêng bạn, nó sẽ hỗ trợ cho việc học tập và ghi nhớ của bạn. Việc giải thích khái niệm theo các từ ngữ của riêng bạn thể hiện rằng bạn hiểu nó.

**R - Review - Rà soát lại.** Hãy nhìn vào các ghi chép của bạn từ toàn bộ chương đó. Hãy nghĩ về cách để các khái niệm khác nhau vừa khớp được cùng nhau, và lấp đi bất kỳ khoảng trống nào.

Bây giờ bạn biết các bước trong phương pháp này rồi, đã tới lúc nghĩ sâu hơn về cách để phương pháp này hỗ trợ cho việc học tập của bạn. Bạn sẽ làm điều đó bằng việc hoàn thành câu đố trong phần tiếp sau của khóa tập huấn này. Bài kiểm tra thực tế sẽ áp dụng phương pháp này cho việc đọc thực tế của bạn - hãy thử, và thấy nó làm việc cho bạn như thế nào.

### 29. Xác định mục đích các bước SQ3R

Trong phần trước của khóa tập huấn này, bạn đã xem video hoặc đọc về phương pháp đọc SQ3R. Để tăng cường tri thức của bạn về những gì bạn đã học được trong video đó, hãy chọn câu đố bên dưới. Để hoàn thành câu đố đó, hãy rê các từ tới những chỗ đúng trong đoạn đó. Khi bạn hoàn thành câu đố đó, hãy đi tiếp sang chủ đề tiếp sau.

Một yếu tố tương tác hoặc phương tiện đã bị loại bỏ khỏi phiên bản văn bản này. Bạn có thể xem nó trên trực tuyến ở đây:

<https://kpu.pressbooks.pub/learningtolearnonline/?p=124>

# 30. Áp dụng phương pháp SQ3R

Bây giờ bạn đã quen với các bước của Phương pháp SQ3R, bạn có thể muốn áp dụng chúng tới văn bản bạn đang đọc tuần này. Để xem cách các bước đó được áp dụng như thế nào cho hoạt động đọc thực tế, hãy xem video bên dưới. Ở vài thời điểm trong video, bạn sẽ có cơ hội tạm dừng và thử các bước theo phương pháp đó. Khi bạn kết thúc video hoặc việc đọc, hãy đi tới chương tiếp sau để tiếp tục khóa tập huấn này.

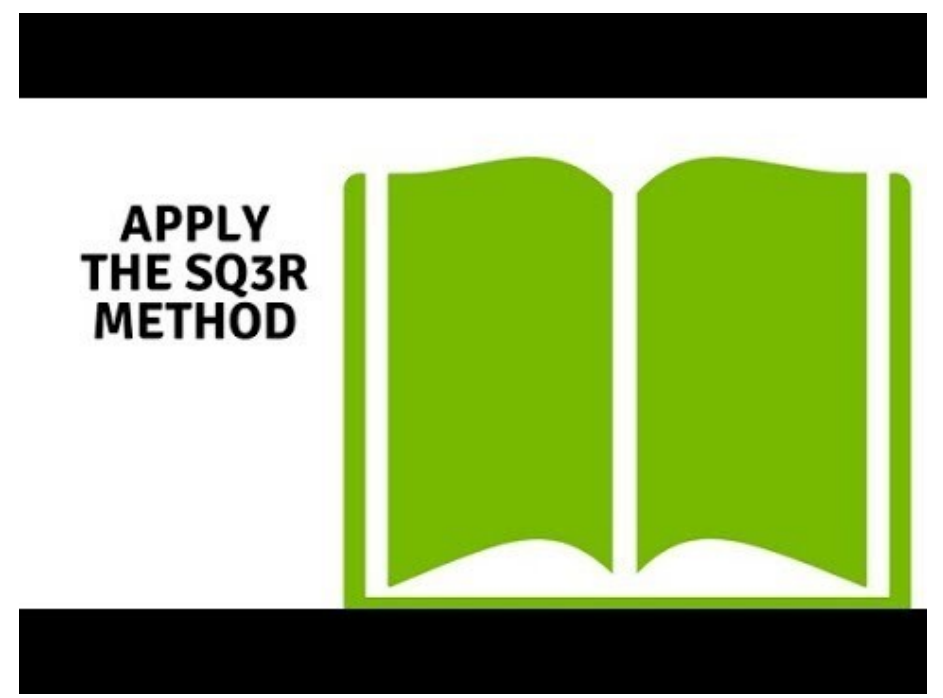

Một yếu tố tương tác hoặc phương tiện đã bị loại bỏ khỏi phiên bản văn bản này. Bạn có thể xem nó trên trực tuyến ở đây:<https://kpu.pressbooks.pub/learningtolearnonline/?p=126>

### Hãy áp dung nó!

Cam kết thử phương pháp SQ3R một lần trong tuần này khi bạn hoàn thành các tài liệu đọc cho khóa học của bạn. Khi bạn làm, hãy cân nhắc các câu hỏi sau:

- 1. Phương pháp SQ3R thay đổi như thế nào cách ban tiếp cân việc đọc của bạn?
- 2. Bạn sẽ tùy biến thích nghi và cá nhân hóa quy trình này như thế nào cho các ưu điểm của việc học tập của riêng bạn và các yêu cầu đặc thù của các khóa học của bạn?

#### **Bản ghi video**

Bây giờ bạn đã học được 5 bước trong phương pháp SQ3R, bạn sẽ áp dụng chúng khi bạn đọc như thế nào? Trong video này, bạn sẽ xem thể hiện cách thức phương pháp này được áp dụng cho dạng đọc bạn có thể gặp trong một cuốn sách giáo khoa khóa học. Tôi sẽ tập trung vào 3 bước đầu tiên trong phương pháp đó: việc khảo sát chương, hình thành các câu hỏi, và đọc để tìm thông tin chính. Hôm nay tôi sẽ đọc chương trong Sách giáo khoa Hành vi của Tổ chức về các lý thuyết động lực dựa vào nhu cầu các nguyên tắc y hệt có thể áp dụng cho việc đọc trong các khóa học khác. Bước đầu tiên của tôi là khảo sát. Tôi sẽ lướt qua chương đó nhanh để có được ý tưởng chính.

Nơi đầu tiên tôi sẽ bắt đầu là các Đối tượng Học tập. Tôi lưu ý thấy trong sách giáo khoa này, chúng được đặt ở đầu của chương. Tôi đã đọc chúng cẩn thận để phát hiện các khái niệm chính tôi sẽ học bằng việc đọc. Phần tiếp sau của chương tôi sẽ rà soát lại điều thu nhận được chính ở cuối của chương. Hãy nhớ - không có quy tắc nào nói tôi cần đọc từng trang theo trật tự. Bằng việc đọc những điều thu nhận được chính, tôi nắm được ý nghĩa của thông tin quan trọng nhất trong chương đó. Điều này sẽ giúp tôi tập trung vào việc đọc của tôi sau này.

Bây giờ, tôi sẽ quay lại đầu chương, và lướt qua một chút các nội dung. Tôi sẽ chú ý đặc biệt tới các đầu đề và tới bất kỳ sơ đồ chính nào. Tôi đang lưu ý thấy sơ đồ chính cho cả hệ thống thứ bậc các nhu cầu của Maslow và lý thuyết ERG. Tôi cũng lưu ý thấy 2 đầu đề chính khác khi tôi lướt qua: bây giờ tôi biết tôi sẽ đọc về lý thuyết 2 yếu tố, và lý thuyết các nhu cầu có được. Từ thông tin tôi đã giành được trong bước khảo sát, tôi đã xác định rằng các mục tiêu của tôi cho việc đọc là:

- Để có khả năng mô tả 4 lý thuyết động lực.
- Để xác định cách thức các lý thuyết đó là tương tự và khác nhau như thế nào.
- Và để hiểu cách từng lý thuyết giải thích hành vi của nhân viên như thế nào.

Bước tiếp sau của tôi là bắt đầu đặt câu hỏi và đọc. Tôi sẽ dựa vào các câu hỏi của tôi về các đầu đề chính tôi đã lưu ý. Đầu đề đầu tiên tôi đọc là Hệ thống phân cấp các nhu cầu của Maslow. Những câu hỏi nào tôi có thể đặt ra về điều này? Tôi có lẽ muốn tạm dừng video này ở đây, và cố tạo ra 3-4 câu hỏi bạn có thể muốn hỏi. Sau đó, tóm tắt video đó để xem quy trình đặt câu hỏi đó làm việc như thế nào.

Đây là các câu hỏi tôi đã phát triển:

- 1. Hệ thống thứ bậc các nhu cầu của Maslow là gì?
- 2. Các mức trong hệ thống của Maslow là gì? Tôi nhớ là có các mức từ bước khảo sát của tôi)
- 3. Vì sao có các mức khác nhau trong hệ thống thứ bậc đó?
- 4. Lý thuyết Maslow giải thích hành vi của nhân viên như thế nào?

Tôi đã thêm các câu hỏi của tôi vào trang ghi chép của tôi. Tôi bắt đầu vừa đọc vừa tìm kiếm câu trả lời cho câu hỏi đầu của tôi. Tôi thấy câu trả lời ở đây, trong đoạn đầu. Lý thuyết này dựa vào tiên đề đầu tiên: Loài người có các nhu cầu được đánh giá xếp hạng theo thứ bậc. Có vài nhu cầu là cơ bản cho tất cả loài người, và khi chúng vắng mặt thì không có gì khác quan trọng. Vì chúng ta thỏa mãn các nhu cầu cơ bản đó, chúng ta bắt đầu xem xét làm thỏa mãn các nhu cầu theo trật tự cao hơn.

Bây giờ, tôi muốn bổ sung thêm thông tin này vào các ghi chép của tôi. Để có được lợi ích nhiều nhất của bước này, tôi sẽ đọc thuộc lòng thông tin đó theo các từ ngữ của riêng tôi, rồi viết nó xuống. Bước đưa thông tin vào từ ngữ riêng của tôi đảm bảo rằng tôi hiểu nó rõ ràng.

Tôi tạm dừng và nghĩ về cách để tôi có thể trình bày những gì tôi đã đọc được theo các từ ngữ của riêng tôi. Tôi có thể nói nó giống thế này: Lý thuyết của Maslow nêu rằng mọi người đều có các mức các nhu cầu (hệ thống thứ bậc). Khi các nhu cầu cơ bản của chúng ta được đáp ứng, chúng ta chuyển sang làm thỏa mãn các mức nhu cầu cao hơn của chúng ta. Tôi bây giờ sẽ thêm thông tin này vào các ghi chép của tôi.

Bạn sẽ lưu ý thấy rằng tôi đã để lại lề rộng trên trang ghi chép của tôi. Không gian này cho phép tôi bổ sung thêm các ý nghĩ, hình ảnh, và câu hỏi về tư liệu này sau này. Tôi có lẽ muốn bổ sung thêm thông tin tôi học được trên lớp học.

Tôi đã đi qua các bước y hệt để trả lời cho các câu hỏi khác của tôi. Bạn có lẽ muốn tạm dừng video này ở đây, và thử các bước đó cho bản thân bạn.

Khi tôi đang đọc, tôi cũng sẽ ghi chép các khái niệm chính bằng các ký tự đậm. Ví dụ, tôi thấy rằng các nhu cầu triết học là khái niệm chính trong chương này. Chúng là các từ ngữ tôi muốn có khả năng định nghĩa, vì chúng là quan trọng cho hiểu biết của tôi về tư liệu khóa học này.

Tôi sẽ làm việc qua chương đó, đi theo các bước y hệt cho từng phần của chương chính: tạo ra các câu hỏi, đọc và tìm kiếm các câu trả lời, đọc thuộc lòng câu trả lời của tôi, và viết nó vào ghi chép của tôi theo các từ ngữ của riêng tôi.

Bây giờ bạn đã thấy cách thức phương pháp SQ3R có thể áp dụng được cho một chương của sách giáo khoa, hãy thử nó! Hãy lưu ý cách thức điều này làm thay đổi quy trình đọc của bạn như thế nào? Bạn muốn sử dụng thông tin này như thế nào để đọc trong tương lai?

### 31. Đọc có chiến lược các bài báo trên tạp chí

Qua suốt sự nghiệp hàn lâm của bạn, bạn sẽ đọc vô số các bài báo trên tạp chí khi bạn hoàn thành công việc của khóa học và tiến hành nghiên cứu đối với các bài tập. Các bài báo trên tạp chí có thể dường như là làm nản lòng, nhưng bằng việc hiểu cách các bài báo trên tạp chí được tổ chức và được viết như thế nào, bạn sẽ có khả năng chọn các bài báo thích hợp và tìm ra thông tin bạn cần.

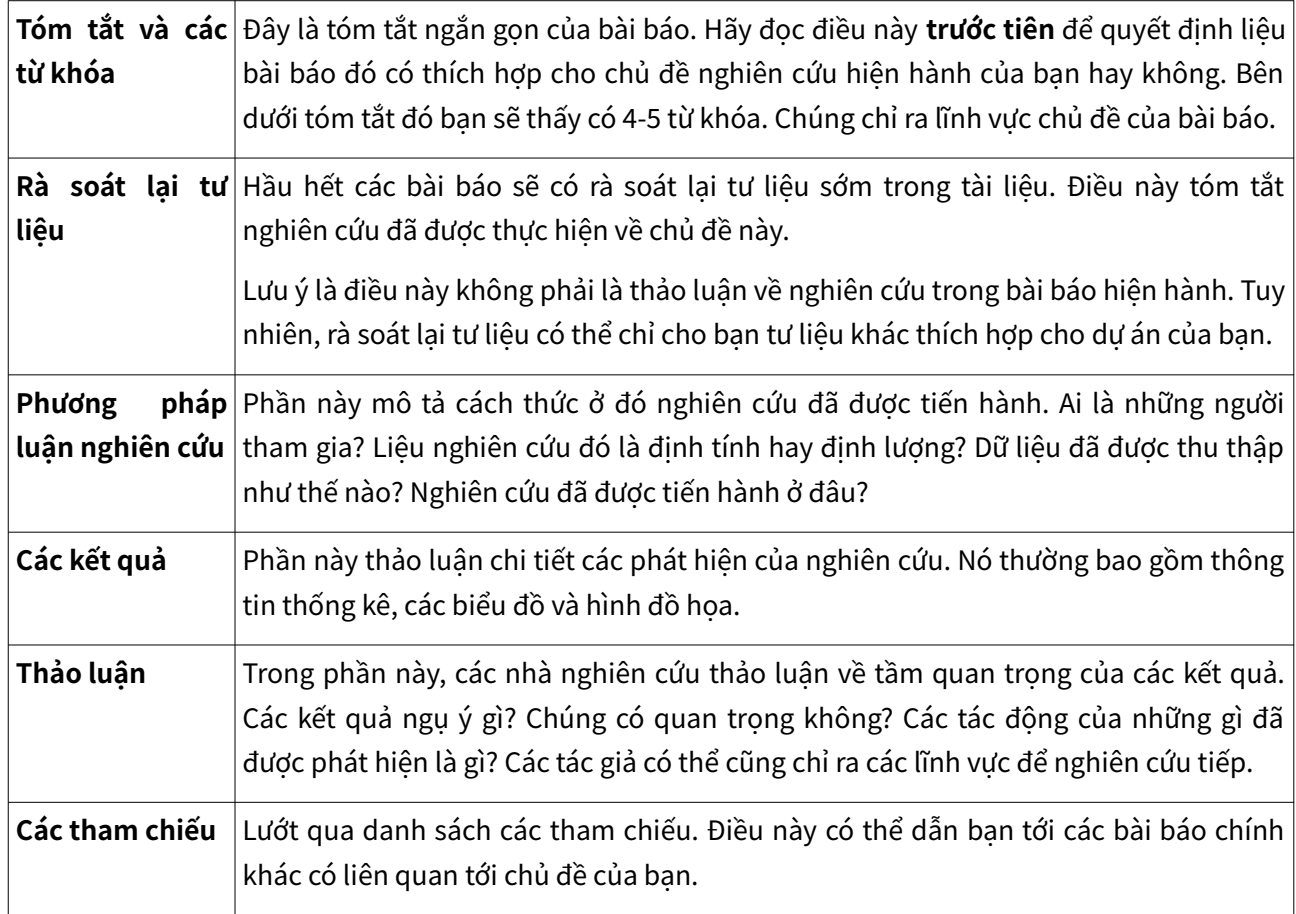

#### **Các thành phần của một bài báo trên tạp chí**

#### **Cách để tiếp cận các bài báo trên tạp chí**

- 1. Hãy bắt đầu bằng việc đọc **tóm tắt** và **các từ khóa**. Hãy quyết định liệu bài báo này có liên quan tới dự án nghiên cứu hiện hành của bạn hay không. Nếu bài báo đó không phù hợp tốt với nghiên cứu của bạn, hãy dừng đọc.
- 2. Nếu bài báo dường như thích hợp, hãy lướt qua ngắn gọn bài báo đó. Hãy xem các đầu đề, cũng như các khái niệm có định dạng đậm và nghiêng. Ngoài ra, hãy xem các biểu đồ và hình đồ họa.
- 3. Trước khi bạn bắt đầu đọc bài báo đó, lưu ý tới thông tin thư mục. Bạn sẽ cần điều này cho các Tác phẩm được Trích dẫn hoặc trang các Tham chiếu.
- 4. Bây giờ, hãy đọc kỹ phần **thảo luận**. Đây là chìa khóa để hiểu tốt bài báo.
- 5. Trên một tờ giấy riêng, hãy tạo ra các câu hỏi bạn sẽ trả lời bằng việc đọc bài báo đó. Đưa vào các câu hỏi dạng như: "Từ đâu bạn biết, liệu tác giả này có đồng ý với các nhà nghiên cứu khác và bạn hiểu gì về chủ đề đó? Liệu bài báo này có ủng hộ hay phản đối luận đề của bạn?"
- 6. Hãy đọc bài báo theo mục đích, trả lời các câu hỏi của bạn. Đừng sợ thay đổi các câu hỏi của bạn khi bạn đọc và phát hiện được nhiều hơn.
- 7. Khi bạn thấy các câu trả lời cho các câu hỏi của bạn, hãy viết chúng xuống, cùng với số trang nơi bạn thấy thông tin đó. Bạn sẽ cần các số trang đó để trích dẫn đúng thích hợp các nguồn của bạn khi bạn viết.

Khi bạn học tiếp cận các bài báo trên tạp chí một cách có hệ thống, bạn sẽ trở nên có kỹ năng trích xuất các thông tin quan trọng khi bạn đọc.

#### **Tự kiếm tra!**

Hãy hoàn thành câu đố bên dưới để tăng cường tri thức của bạn về các chiến lược đọc bài báo. Khi bạn hoàn thành, hãy đi tới chương tiếp sau để tiếp tục.

Một yếu tố tương tác hoặc phương tiện đã bị loại bỏ khỏi phiên bản văn bản này. Bạn có thể xem nó trên trực tuyến ở đây:

<https://kpu.pressbooks.pub/learningtolearnonline/?p=128>

# 32. Ghi chép hiệu quả về các tài liệu đọc trên trực tuyến

Vì sao ghi chép về nội dung trên trực tuyến? Sau tất cả, bạn có thể dễ dàng tìm kiếm nó và đọc lại nó. Tuy nhiên, việc đọc lại không luôn là cách sử dụng thời gian hiệu quả nhất. Việc ghi chép tốt giúp bạn rà soát lại nhanh các điểm chính ở tư liệu bạn đã đọc.

Việc ghi chép cũng là một chiến lược học tập hiệu quả. Việc ghi chú có chủ ý các văn bản bạn đã đọc đòi hỏi bạn tham gia phản biện với tư liệu đó. Bạn đang làm công việc xác định nội dung quan trọng, và xem xét các tác động của nó cho khóa học của bạn và thực hành nghề nghiệp của bạn. Thực hành này tạo thuận lợi cho việc học sâu, và đảm bảo rằng bạn nhớ tư liệu chính.

Hãy chọn phương pháp ghi chép hiệu quả nhất cho bạn. Bạn có thể ưa thích các sổ ghi chép truyền thống. Nhiều độc giả gạch chân, làm nổi bật, và đặt các ghi chép chính vào các lề cuốn sách của họ. Bạn có thể thích tạo ra các ghi chép được đánh máy vào hơn, và để lưu trữ các ghi chép đó khi sử dụng các sổ ghi chép điện tử hoặc hệ thống quản lý thông tin. Một công cụ khác để làm việc với các văn bản số là Hypothes.is. Hãy xem video bên dưới, hãy trượt xuống đáy trang để có bản ghi đó. Khi bạn kết thúc, hãy đi tới chương tiếp sau để tiếp tục.

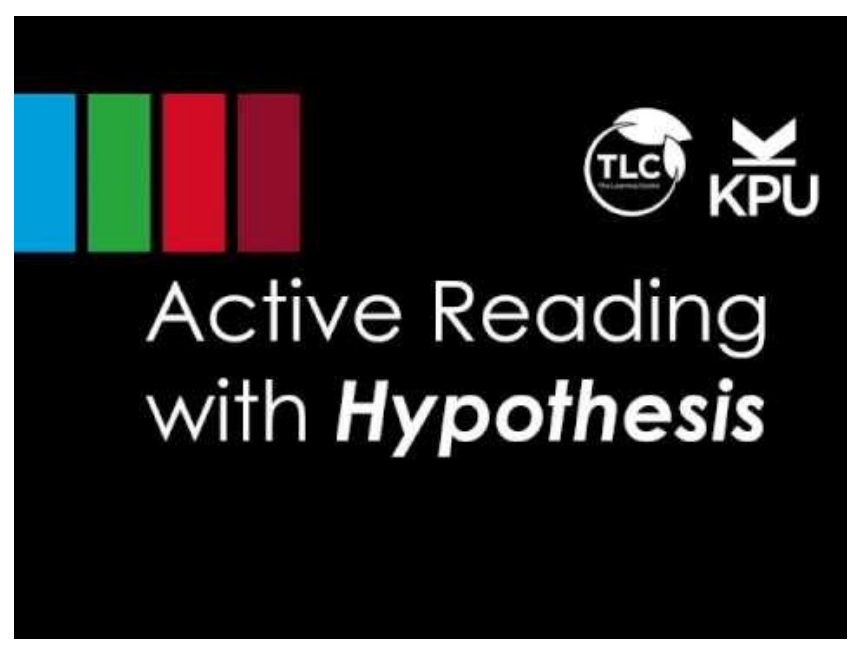

Một yếu tố tương tác hoặc phương tiện đã bị loại bỏ khỏi phiên bản văn bản này. Bạn có thể xem nó trên trực tuyến ở đây:<https://kpu.pressbooks.pub/learningtolearnonline/?p=130>

#### **Bản ghi video**

Vậy là, bạn có các văn bản của bạn cho khóa học của bạn - nhưng chúng không phải là các sách giáo khoa thông thường. Bạn sẽ sử dụng các văn bản trên trực tuyến và các bài báo khác như là các tài liệu đọc chính trong khóa học của bạn. Các chiến lược nào bạn có thể sử dụng để tạo ra các ghi chép hiệu quả sẽ giúp bạn giữ lại những gì bạn đang đọc, chuẩn bị cho các bài thi, và lưu chép thông tin chính để sử dụng trong các bài tập của ban?

Một công cụ có thể giúp bạn ghi chép điện tử là Hypothesis. Hypothesis là công cụ tự do không mất tiền bạn có thể thêm vào trình duyệt Chrome để cho phép bạn làm nổi bật và thêm các lưu ý vào văn bản trên trực tuyến. Trong video này, bạn sẽ học cách để cài đặt Hypothesis, tạo các ghi chép và điểm nhấn, và tạo nhóm để làm việc cộng tác với các bạn cùng lớp.

Để bắt đầu với Hypothesis, bạn trước hết sẽ tạo một tài khoản tự do không mất tiền. Hãy gõ hypothesis.is vào thanh tìm kiếm để tới trang đó. Trên đỉnh bên tay phải, bạn sẽ thấy núm "Get Started" (Bắt đầu). Nhấn vào đây để tạo tài khoản của bạn. Bạn sẽ cung cấp địa chỉ thư điện tử của bạn, tạo tên người sử dụng, và mật khẩu. Sau đó, kiểm tra thư điện tử của bạn và nhấn vào đường liên kết để kích hoạt tài khoản của bạn.

Bước thứ 2 là cài đặt mở rộng của Hypothes.is lên trình duyệt web của bạn. Trong trường hợp này, bạn sẽ sử dụng trình duyệt Chrome. Để cài đặt phần mở rộng đó, hãy tới phần "Get Started" của trang Hypothes. Sau đó, nhấn núm mở rộng Chrome. Điều này sẽ dẫn bạn qua các bước cài đặt mở rộng đó.

Khi mở rộng đó được cài đặt, bạn sẽ thấy biểu tượng hình vuông ở đỉnh bên trái của màn hình của bạn. Khi bạn nhấn vào biểu tượng này, bạn sẽ thấy một thực đơn mới ở tận cùng bên phải của trình duyệt của bạn. Nhấn vào mũi tên để mở thực đơn đó và đăng nhập vào.

Tiếp sau, bạn sẽ chọn nơi lưu trữ các ghi chép của bạn. Hãy biết rằng thiết lập mặc định là công cộng. Bạn có lẽ sẽ muốn tạo ra một nhóm riêng tư cho các ghi chép cá nhân hoặc các dự án nhóm. Để tạo nhóm, hãy nhấn vào Public (Công cộng), sau đó tạo một nhóm riêng tư mới. Đối với từng văn bản bạn làm nổi bật, bạn có thể chọn nhóm nào có thể nhìn thấy các ghi chép đó của bạn. Tính năng này có thể đặc biệt hữu ích

cho các dự án và nghiên cứu nhóm. Bạn cũng có thể muốn tạo một nhóm chỉ bạn có thể thấy để lưu trữ các ghi chép cá nhân.

Bây giờ, hãy bắt đầu đọc và ghi chép. Hôm nay tôi sẽ đọc và ghi chép trong chương này về sự trì hoãn từ một văn bản trên trực tuyến.

Khi tôi làm nổi bật vài văn bản, tôi có lưa chon làm nổi bật hoặc chú giải cho văn bản đó. Khi bạn nhấn vào làm nổi bật, văn bản đó được đánh dấu với nổi bật màu vàng, như bạn có thể mong đợi. Điều này có thể là hữu dụng để xác định các điểm chính trong tài liệu đó. Tuy nhiên, hãy thận trọng không làm nổi bật quá đáng - hãy lựa chọn kỹ để làm nổi bật chỉ đối với thông tin chính.

#### Tôi giả thiết sự trì hoãn từng luôn là vấn đề quản lý thời gian. Có thể có lý do gì khác khiến tôi trì hoãn?

Cuối cùng, tôi có thể chọn để thêm một trang ghi chép tóm tắt những điều học được hoặc các câu hỏi chính của tôi, hoặc chỉ ra cách tôi có thể sử dụng thông tin này trong tương lai. Khi tôi đọc trang này, tôi thấy thông tin về kỹ thuật Pomodoro hữu dụng. Nếu tôi từng đọc văn bản này cùng với nhóm các bạn cùng lớp, tôi có thể bổ sung thêm thứ gì đó như điều này vào ghi chép:

#### Tôi thấy kỹ thuật Pomodoro thú vị - liệu có bất cứ ai đã sử dụng phương pháp này thành công rồi không nhỉ?

Các thành viên nhóm của tôi sau đó có thể trả lời với sự thấu hiểu của riêng họ.

Việc đọc có mục đích đòi hỏi bạn tích cực tương tác với các văn bản. Trong video này, bạn đã học được cách để sử dụng Hypothesis như một công cụ để làm việc với các văn bản trên trực tuyến. Bạn đã học được cách để tạo ra một tài khoản, cài đặt trình mở rộng, và sử dụng các công cụ cơ bản cho việc làm nổi bật và chú giải.

Bạn có thể sử dụng Hypothesis để hỗ trợ đọc trong các khóa học của bạn như thế nào?

### 33. Rà soát lại việc học tập của bạn

Để hoàn thành phần này của khóa tập huấn, hãy tóm tắt những gì bạn đã học được, và xác định những gì bạn muốn bắt đầu làm như là kết quả của các chiến lược mới bạn đã khai phá. Hoạt động bên dưới cho phép bạn xác định các mục tiêu và các bước tiếp sau của bạn để đọc và làm việc với văn bản.

Một yếu tố tương tác hoặc phương tiện đã bị loại bỏ khỏi phiên bản văn bản này. Bạn có thể xem nó trên trực tuyến ở đây:

<https://kpu.pressbooks.pub/learningtolearnonline/?p=132>

### Chúc mừng

Chúc mừng hoàn thành khóa tập huấn Học cách học trên trực tuyến. Bạn đã giành được vài kỹ năng có giá trị để giúp bạn trên con đường học tập của bạn.

Bạn có lẽ muốn tiếp tục việc học tập của bạn khi tiến hành một hoặc nhiều bước sau:

- 1. [Viếng thăm](https://pressbooks.bccampus.ca/studystrategizesucceed/) [Đại học 101: Học tập, lập chiến lược, và thành công](https://pressbooks.bccampus.ca/studystrategizesucceed/) [cho văn bản trên](https://pressbooks.bccampus.ca/studystrategizesucceed/) [trực tuyến.](https://pressbooks.bccampus.ca/studystrategizesucceed/) Tài nguyên này sẽ cung cấp cho bạn các chiến lược học tập bổ sung để hỗ trợ sự tiến bộ của bạn qua một học kỳ.
- 2. Tham dự thêm Hội thảo các Kỹ năng Hàn lâm. Các hội thảo đó được chào với các định dạng đa dạng: trong khu trường, trong phiên sống động trên trực tuyến, hoặc trong phiên tự điều chỉnh nhịp độ. Hãy tới thăm [trang tập huấn của](http://www.kpu.ca/learningcentres/workshops) [Trung tâm Học tập](http://www.kpu.ca/learningcentres/workshops) để có danh sách các cơ hội học tập hiện hành.
- 3. Kết nối với Gia sư Ngang hàng (Peer Tutor). Đăng nhập vào tlc.kpu.ca để tìm gia sư cho khóa học của ban.
- 4. Gặp gỡ với Chiến lược gia Học tập. Nhóm các Chiến lược gia Học tập của KPU cung cấp hỗ trợ 1:1. Đồ họa thông tin bên dưới cung cấp thông tin về cách một Chiến lược gia Học tập có thể hỗ trợ cho bạn. Bạn có thể đặt cuộc hẹn tại tlc.kpu.ca

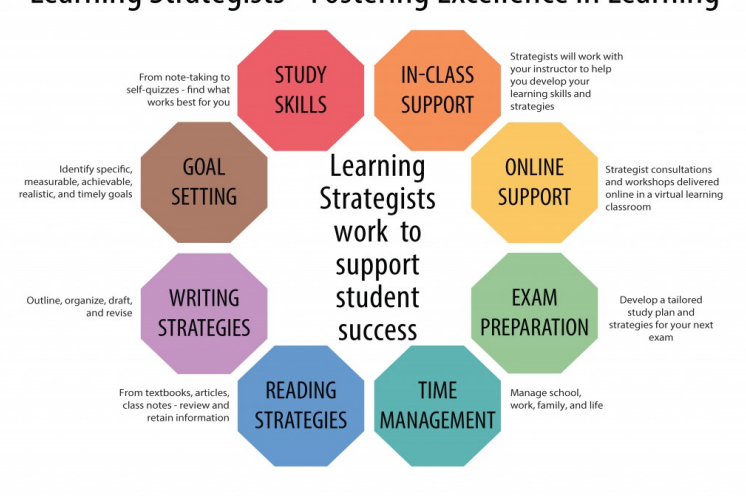

#### Learning Strategists - Fostering Excellence in Learning

Ảnh của Graeme Robinson-Clogg

Chúc may mắn trên con đường học tập trên trực tuyến của bạn!

Ghi công phương tiện

• Chiến lược gia Học tập-OctagonGraphic của Graeme Robinson-Clogg; Megan Robertson © [CC BY-SA \(Attribution ShareAlike\)](https://creativecommons.org/licenses/by-sa/4.0/)

### Các tài nguyên tải về được

Chương 2: Áp dụng mô hình kế hoạch - giám sát - đánh giá để đánh giá quy trình học tập của bạn

[Các câu hỏi chính cho việc học tập](https://kpu.pressbooks.pub/app/uploads/sites/4/2018/06/KeyQuestionsfor-Learning.pdf)

[Hoạt động của chu kỳ Kế hoạch - Giám sát - Đánh giá](https://kpu.pressbooks.pub/app/uploads/sites/4/2018/08/Planning-Monitoring-Evaluation-Cycle-Activity.pdf)

Chương 3: Sử dụng việc đặt câu hỏi phản biện để hỗ trợ cho việc học tập của bạn

[Tạo các câu hỏi học tập bằng việc sử dụng Phân loại học Nhận thức của Bloom](https://kpu.pressbooks.pub/app/uploads/sites/4/2018/06/CreateQuestionsUsingBloom.pdf)

Chương 9: Các cam kết hỗ trợ làm việc nhóm

 [Đồ họa tin tức Trở thành Nhóm](https://kpu.pressbooks.pub/app/uploads/sites/4/2018/06/Infographic-Becoming-a-Team-.pdf)

Chương 10: Mô tả vai trò của người hướng dẫn trên trực tuyến

[Vai trò của người hướng dẫn và sinh viên](https://kpu.pressbooks.pub/app/uploads/sites/4/2018/06/InstructorRoles.pdf)

Chương 11: Phát triển kết nối hiệu quả giữa sinh viên -người hướng dẫn

[Phát triển các mối quan hệ với người hướng dẫn trên trực tuyến](https://kpu.pressbooks.pub/app/uploads/sites/4/2018/06/DevelopInstructorRelationshipsOnline.pdf)

Chương 13: Tạo thời khóa biểu học kỳ

Thời khóa biểu học kỳ (8.5 x 11)

 [Thời khóa biểu học kỳ \(11 x 17\)](https://kpu.pressbooks.pub/app/uploads/sites/4/2018/08/SemesterSchedule11x17.pdf)

Chương 14: Phát triển thời khóa biểu tuần làm việc được

 [Thời khóa biểu tuần \(8.5 x 11\)](https://kpu.pressbooks.pub/app/uploads/sites/4/2018/08/Weekly-Schedule-8.5x11.pdf)

 [Thời khóa biểu tuần \(11 x 17\)](https://kpu.pressbooks.pub/app/uploads/sites/4/2018/08/Weekly-Schedule-11x17.pdf)

Chương 16: Chọn hệ thống quản lý nhiệm vụ hàng ngày

Chọn hệ thống quản lý nhiệm vụ

Chương 19: Truyền thông trên các diễn đàn trên trực tuyến

 [Danh sách kiểm tra bài đăng trên diễn đàn](https://kpu.pressbooks.pub/app/uploads/sites/4/2018/06/ForumPostingChecklist.pdf)

Chương 21: Học với các hồ sơ điện tử

Hướng dẫn bắt đầu nhanh với Mahara

Chương 23: Sử dụng phiếu các tiêu chí đánh giá để đánh giá công việc của bạn

[Sử dụng phiếu các tiêu chí đánh giá](https://kpu.pressbooks.pub/app/uploads/sites/4/2018/06/UseARubric.pdf)

Chương 24: Lập kế hoạch bài tập

[Phát triển kế hoạch bài tập](https://pressbooks.bccampus.ca/studystrategizesucceed/wp-content/uploads/sites/327/2018/05/29-Develop-an-Assignment-Plan.pdf)

Chương 25: Sử dụng phản hồi để tiến lên

[Sử dụng đánh giá để hỗ trợ lên kế hoạch](https://kpu.pressbooks.pub/app/uploads/sites/4/2018/08/Use-Evaluation-to-Support-Planning.pdf)

### Các tham chiếu

- Anderson, L. W., & Krathwohl, D. (Eds.). (2001). A taxonomy for learning, teaching, and assessing: <sup>A</sup> revision of Bloom's taxonomy of educational objectives. New York: Longman. ↵/
- Athabasca University. (n.d.). Community of inquiry coding template. Retrieved from [http://cde.athabascau.ca/coi\\_site/documents/Coding%20Template.pdf](http://cde.athabascau.ca/coi_site/documents/Coding%20Template.pdf)
- Bloom, B., Englehart, M. Furst, E., Hill, W., & Krathwohl, D. (1956). Taxonomy of educational objectives: The classification of educational goals. Handbook I: Cognitive domain. New York, Toronto: Longmans, Green. ↩
- Chen, P., Chavez, O., Ong, D. C., & Gunderson, B. (2017). Strategic resource use for learning: A self-administered intervention that guides self-reflection on effective resource use enhances academic performance. Psychological Science, 28(6), 774-785. [https://doi.org/](https://doi.org/10.1177/0956797617696456) [10.1177/0956797617696456;](https://doi.org/10.1177/0956797617696456) ↩
- Chick, N. (2017). Metacognition. Retrieved August 31, 2017, from<https://wp0.vanderbilt.edu/cft/guides-sub-pages/metacognition/>[↵/](https://pressbooks.bccampus.ca/studystrategizesucceed/chapter/learning-in-university-the-critical-skill-of-metacognition/?preview_id=75&preview_nonce=ab011d0297&preview=true#return-footnote-75-1)/ ↵/
- Fenwick, T. J., & Parsons, J. (2009). The art of evaluation: a resource for educators and trainers (2nd ed.). Toronto: Thompson Educational Publishing.
- Garrison, D. R., Anderson, T., & Archer, W. (1999). Critical Inquiry in a Text-Based Environment: Computer Conferencing in Higher Education. The Internet and Higher Education, 2(2–3), 87-105. [https://doi.org/10.1016/S1096-7516\(00\)00016-6](https://doi.org/10.1016/S1096-7516(00)00016-6) ↔
- Garrison, D. R., & Vaughan, N. D. (2008). Blended learning in higher education: framework, principles, and guidelines (1st ed). San Francisco: Jossey-Bass.
- Johnson, D., T. Johnson, R., & Smith, K. (1998). Active Learning: Cooperation in the College  $Classroom$  (Vol. 47). [https://doi.org/10.5926/arepj1962.47.0\\_29](https://doi.org/10.5926/arepj1962.47.0_29)  $\leftrightarrow$
- KPU Learning Centres, & Macpherson, A. (2017). Level One Peer Tutoring Fundamentals Workbook. Kwantlen Polytechnic University. Retrieved from <https://kora.kpu.ca/islandora/object/kora:98>
- Pappas, C. (2015a, June 6). 10 netiquette tips for online discussions. Retrieved August 7, 2018, from<https://elearningindustry.com/10-netiquette-tips-online-discussions>
- Pappas, C. (2015b, August 16). 7 tips on how to use forums in elearning. Retrieved August 7, 2018, from<https://elearningindustry.com/7-tips-use-forums-in-elearning>
- Salustri, F. (2015). Four levels of questions. Retrieved April 23, 2018, from [http://deseng.ryerson.ca/dokuwiki/design:four\\_levels\\_of\\_questions](http://deseng.ryerson.ca/dokuwiki/design:four_levels_of_questions)
- Tanner, K. D. (2012). Promoting student metacognition. Cell Biology Education, 11(2), 113-120. https://doi.org/10.1187/cbe.12-03-0033↵ ↵
- Tuckman, B.W. (1965) 'Developmental sequence in small groups', Psychological Bulletin, 63, 384-399. Reprinted in Group Facilitation: A Research and Applications Journal, Number 3, Spring 2001 ←